### UNIVERSIDAD NACIONAL AUTONOMA DE MEXICO

FACULTAD DE QUfMICA

DIVISIÓN DE ESTUDIOS DE POSGRADO

EVALUACIÓN ECONÓMICA DE PROYECTOS DE INVERSIÓN,

TESIS QUE PARA OPTAR POR EL GRADO DE MAESTRO EN INGENIERIA QUÍMICA (PROYECTOS) PRESENTA -EL ING, CESAR TOLEDO ESPONDA,

FEBRERO 1984,

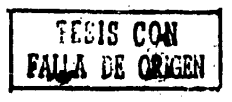

00568<br>ej.,

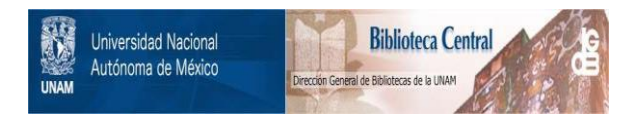

## **UNAM – Dirección General de Bibliotecas Tesis Digitales Restricciones de uso**

# **DERECHOS RESERVADOS © PROHIBIDA SU REPRODUCCIÓN TOTAL O PARCIAL**

Todo el material contenido en esta tesis está protegido por la Ley Federal del Derecho de Autor (LFDA) de los Estados Unidos Mexicanos (México).

El uso de imágenes, fragmentos de videos, y demás material que sea objeto de protección de los derechos de autor, será exclusivamente para fines educativos e informativos y deberá citar la fuente donde la obtuvo mencionando el autor o autores. Cualquier uso distinto como el lucro, reproducción, edición o modificación, será perseguido y sancionado por el respectivo titular de los Derechos de Autor.

#### R E S U M E N

En la primera parte de este trabajo se presenta un panorama de las meto dologías existentes sobre el análisis económico de proyectos de inversión. Se describen los principales métodos de evaluación económica y se formula una - breve discusión sobre sus ventajas y desventajas. Asimismo se identifican las variables a las cuales el proyecto puede ser más susceptible y en base a estose comenta sobre las técnicas de análisis de sensibilidad existentes.

Con base a lo anterior, se formula un ·modelo matemático de evaluación económica de proyectos con un enfoque eminentemente determinista en el cual se establecen relaciones matemáticas simplificadas que conducen a la obten---,.. ción de una ecuación que define a los dos principales indicadores económicos;··· valor presente neto (vpn) y tasa interna de rendimiento (tir) como funcionesde varias variables independientes del proyecto.

Adicionalmente se desarrolla un modelo matemático de análisis probabi- lístico cuya finalidad es precisar y cuantificar el riesgo asociado a la in- versión. Este modelo probabilístico parte de las ecuaciones previamente establecidas que describen tanto al vpn como a la tir en función de varias variables.

Posteriormente, ambos modelos son transferidos a un programa de computa ción. Este sistema computarizado es desarrollado buscando la interrelación - entre ambos modelos con objeto de realizar evaluaciones económicas rápidas yprecisas donde además de evaluar el atractivo económico del proyecto, se analize el riesgo asociado a él.

Como una parte esencial del trabajo se hace una descripción del programa y de las subrutinas que lo conforman, señalandose detalladamente la aplica ci6n del programa a un ejemplo donde.además de anotar los resultados, se agregan observaciones adicionales sobre la utilidad de la información generada.

Finalmente se discuten las ventajas globales y específicas del sistemacomputarizado y se plantean posibles modificaciones.

A N T E C E D E N T E S

El análisis económico de proyectos ha recibido una creciente atenciónpor parte de los gobiernos e inversionistas privados por su utilidad en losestudios de selección de alternativas sobre la aplicación de recursos de capital disponibles.

En el transcurso de los años, todo inversionista público o privado, se ha enfrentado a la disyuntiva de elegir entre diferentes opciones de inver- sión, la que potencialmente ofrezca mayor rentabilidad.

Las técnicas de evaluación económica hasta ahora desarrolladas han per mitido la obtención de quías cuantitativas para la toma de decisiones a este respecto y pueden resumirse en una metodología que básicamente consiste en la comparación de costos con ingresos esperados.en un horizonte de previsión económica y tener así la posibilidad de definir, de acuerdo a un criterio preestablecido, si es conveniente o no la realización de la inversión.

En la ar.tualidad, las técnicas para evaluar económicamente proyectus de inversión, son las que consideran el hecho inobjetable del valor del dine · ro en el tiempo. Es por esto que los métodos contables tradicionales, que no hacen esta consideración.tienen una menor confiabilidad.

Dado que en un estudio es necesario proyectar a futuro los valores -- asignados a cada variable, los estimados son a su vez resultados de pronóstj\_ cos específicos, estando sujetos a variaciones. Esto presupone un cierto gra do de incertidumbre en lo que respecta al valor aproximado de dichas cifras.

Cuando la estimación de costos y beneficios puede hacerse dentro de - márgenes reducidos de incertidumbre, es consistente suponer que las cantida-· des estimadas· no están sujetas a variaciones aleatorias por lo que se considera que dichas variaciones serán lo suficientemente pequeñas como para no afectar los resultados del análisis.

Cuando se ha asumido la consideraciór anterior, es aceptable efectuar la evaluación del proyecto adoptando un criterio determinista. Bajo este enfo que, la evaluación generalmente se realiza asignando a cada variable involu- crada (volúmen de ventas, precio de venta, costo de producción, inversión fija, etc.) un valor único que es considerado· como el que indefectiblemente - ocurrirá en la ejecución del proyecto. A este caso normalmente se le denomina caso base.

Dado el carácter impredecible asociado a sucesos futuros, es obvia la conveniencia de disponer de información adicional que permita precisar la susceptibilidad del proyecto a cambios posibles en las variables manipuladas; esto proporciona mayores elementos de juicio en la toma de decisión. El análj\_ sis de sensibilidad constituye la herramienta adecuada para tal fin ya que - describe los efectos de las variaciones en los resultados del proyecto.

La metodología consiste en cambiar el valor de una o más de las varia- bles manteniendo las restantes con sus valores originales. Con lo anterior se posibilita la obtención de superficies de respuesta y la determinación de regiones que describen combinaciones de valores generadores de resultados factj\_ bles para el proyecto.

Cuando la estimación de los costos y beneficios no pueden hacerse den-tro de márgenes aceptables de incertidumbre, los resultados obtenidos refle- jan características de aleatoriedad. Esto es la base del concepto de riesgo e incertidumbre en el análisis de inversiones.

Toda inversión involucra un riesgo, independientemente de la seriedad y exactitud con que se hagan los pronósticos, sin embargo, cuando la estimación de los costos y beneficios presentan complicaciones,es conveniente realizar la evaluación en la forma determinista mencionada antes y adicionalmente considerar el problema con un criterio probabilista que considere las probabilidades asociadas a diferentes resultados posibles de la inversión. Esto implica disponer de técnicas que permitan medir el riesgo en el proyecto.

Es conveniente aclarar no obstante, que ninguna de estas técnicas pro-porcionan información para eliminar el riesgo, sino más bien lo que buscan es obtener una cuantificaci6n de éste y proporcionar asf más elementos que coadyuve en la toma de decisi6n.

El objetivo del presente trabajo es desarrollar un modelo matemático -de análisis económico de proyectos de inversión que contemple la evaluación de un caso base y el análisis de la sensiblidad del proyecto a las variablesque mas lo impactan,así como la formulaci6n de un modelo no determinista que-· analize el riesgo asociado a la inversión proporcionando la probabilidad de ocurrencia de los principales indicadores econ6micos (vpn y tir).

Por la naturaleza misma de este tipo de estudios, donde una repetici6nsistemática de la evaluaci6n a menudo es requerida, se transfieren los mode- los establecidos a un programa de computación que reúne características de - confiabilidad, rapidez y versatilidad.

La finalidad última de este sistema computarizado, será su aplicaci6n práctica en la evaluaci6n econ6mica de proyectos de inversión en el contextoecon6mico nacional.

#### C A P I T U L O 1

#### METODOLOGIA DE ANALISIS ECONOMICO DE PROYECTOS.

El propósito del análisis económico de proyectos es la obtención de re sultados que muestren, en base a la información disponible, si determinado- . Proyecto es o no aceptable económicamente.

La cuantificación de la rentabilidad de la inversión requiere de la - comparación entre los ingresos y egresos a través del horizonte económico de evaluación, de ahí que las ganancias esperadas y su relación con la inver-- sión sean los elementos más importantes para predecir la bondad de cualquier proyecto que sea considerado.

Lo anterior plantea la necesidad de contar con una metodologfa capaz de predecir los valores futuros de los principales parámetros involucrados en el análisis.

#### Inversión total

La inversión total se integra de dos elementos; la inversión fija y el capital de trabajo.

La inversión fija está constituida por el costo total de las instala- ciones de proceso, edificios, servicios auxiliares e ingeniería involucradaen el proyecto.

De igual manera, el capital de trabajo son los fondos necesarios parala operación normal de la planta.

Tanto la inversión fija como los costos asociados con la construcciónde la planta son incurridos en los primeros años del proyecto y su erogación normalmente está regida por un programa de asignación de recursos. A su vezel capital de trabajo se eroga en los primeros períodos productivos.

#### Costos de operación.

Son los costos incurridos en la operación normal de la planta cuando ésta se encuentra en su fase productiva. Lo constituyen principalmente el - costo directo de producción que son los costos requeridos para la transforma ción de las materias primas así como los gastos de estructura, los cuales son independientes del nivel de producción. Adicionalmente se contemplan - los gastos financieros cuando éstos existan.

#### Horizonte econ6mico de evaluación.

Is el periodo total de tiempo considerado en el análisis y lo componen el período de construcción y arranque de la planta y la vida útil o tiempo en el que la planta es productiva.

#### I n g r e s o s.

Provienen de la venta de los productos y dependen tanto del volúmen co mo el precio de venta considerado.

#### 1.1 MODELOS DE FLUJO EFECTIVO

Asociado a cada uno de los conceptos mencionados antes, se estableceun flujo de dinero en el tiempo llamado flujo de efectivo, el cual está inte grado por la suma algebráica de los ingresos en un período finito de tiempo.

Ahora bien, dado que el flujo de efectivo es variable y en general nosigue una ley matemática definida, para definirlo se hace necesario dividirel horizonte económico de evaluación en periodos económicos y detectar cuales el flujo de efectivo en cada uno de ellos; de esta manera se obtienen los períodos en los cuales el proyecto opera con pérdidas (flujos negativos) o ganancias (flujo positivos). El proyecto será rentable si el ingreso total recibido es superior a los egresos durante toda su vida útil.

1.1.1 Flujo de efectivo discreto.

Cuando se considera en forma discreta, cada flujo tiene una magnitud definida y se realiza en un instante determinado el cual normalmente se ubica al final del período ecoñómico.

La presentación gráfica de este flujo se realiza mediante un diagramade barras en el cual el eje horizontal representa la escala del tiempo mientras que los flujos positivos y negativos se representan con barras hacía - arriba y hacía abajo respectivamente (fig. 1).

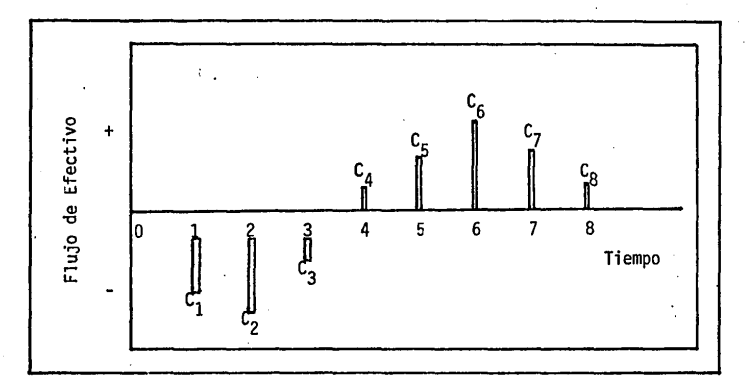

Fig. 1.- Representación gráfica de un flujo discreto.

1.1.2 Flujo de efectivo continuo.

Un flujo de efectivo continuo consiste en una corriente de ingresos o egresos que fluye sin interrupción bi'en sea en forma constante o variable. Se le representa por una línea curva, donde las abscisas representan el tiempo (normalmente años) y la ordenadas los flujos en pesos/año.

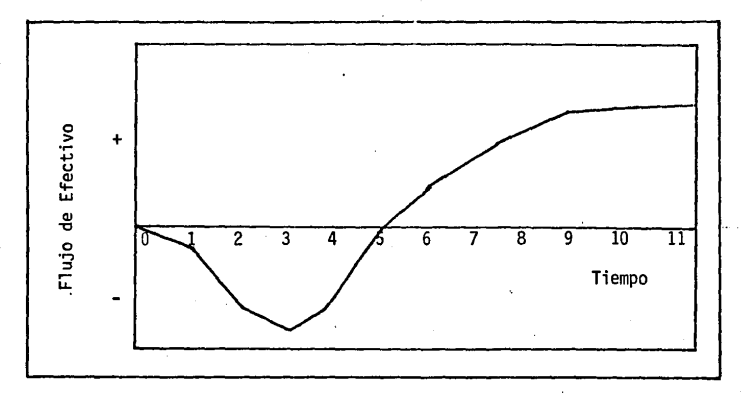

Fig. 2.- Representación gráfica de un flujo contínuo.

En realidad, todos los flujos se llevan a cabo en forma discreta por- que un flujo continuo es s6lo una idealización conveniente para representaruna serie de ingresos o egresos frecuentes. La ordenada de la figura 2 repre senta una corriente continua de dinero que se expresa en \$/unidad de tiempoy describe valores instantáneos de flujo de efectivo. La unidad pesos/afio. se ha escogido por razones de conveniencia práctica de tal manera que las áreas bajo la curva representen el flujo total en un período cualquiera.

> ordenada x abscisa = pesos en el período considerado (pesos/año) (años)

**1.1.3** Flujos de efectivo aplicados a proyectos que.involucran procesos químicos.

En general, en los proyectos que cóntemplan la instalación de.plantasquímicas se prevén corrientes de dinero que ocurren a lo largo de todo el - año, lo cual sugiere un flujo continuo de capital, lo que además no impide -

que en.otros aspectos del mismo proyecto puedan considerarse flujos en forma discreta.

Un modelo típico de flujo de efectivo para procesos químicos es el que ·supone un flujo continuo y constante de dinero durante cada período, aunquevariable de un período a otro. A este modelo se le denomina flujo de efectivo escalonado uniforme. y su representación gráfica se ilustra en la figura 3.

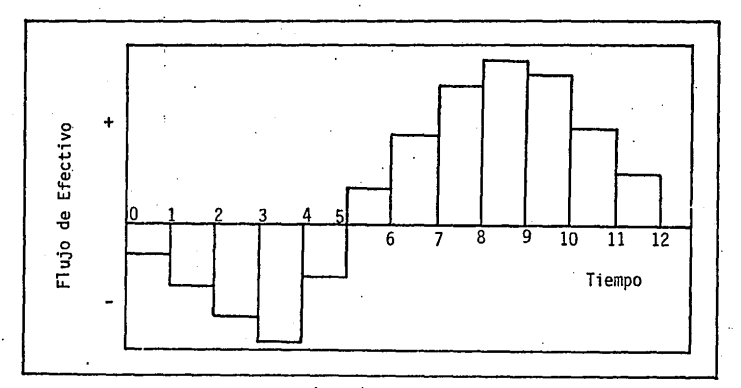

Fig. 3.- Representaci6n gráfica de un flujo de efectivo continuo escalonado uniforme.

En estos casos la inversión se realiza con la expectativa de recuperar el capital invertido y obtener utilidades adicionales en la etapa productiva de la planta, por lo tanto, la inversión es válida si los ingresos totales esperados exceden a los costos totales a incurrir. Consecuentemente, el flujo de efectivo típico para este tipo de proyectos es el formado por una in-versión (flujos negativos) en los primeros períodos seguida de utilidades -- (flujos positivos) en los períodos posteriores, tal como se describió en las figuras anteriores.

Los flujos de efectivo que satisfacen la condición anterior son conocidos como flujos del tipo inversión-recuperación y son aplicables a todo - proyecto que contemple ingresos en su vida útil.

#### 1.2 COSTO Y VALOR DE CAPITAL.

Hasta ahora se han descrito diversos tipos de flujos de efectivo sin precisar si esas corriente de dinero están actualizadas bajo una misma basede comparación dada su naturaleza cambiante a través del tiempo.

La descripción del valor del dinero en el tiempo requiere de un previo análisis sobre los conceptos de costo y valor de capital.

El dinero constituye el recurso principal para la adquisición y pose- sión de elementos de producción capaces de generar utilidades futuras. Por consiguiente, el dinero es valioso porque mediante su concurso se tiene la capacidad no solo de adquirir satisfactores en el presente sino también gene rar más dinero en el futuro, de ahí que su sola posesión conlleva intrínseca mente el sacrificio de no poseer otros bienes que potencialmente podrían -adquirirse mediante su utilización.

En virtud de que el dinero es un patrimonio limitado y tiene la caractertstica de representar o equivaler a bienes escasos, su posesión tiene - necesariamente un costo de oportunidad que equivale al de los bienes sustitutos que podrían obtenerse a cambio de ese bien poseído; es por esto que se buscará usarlo de tal forma que permita obtener la máxima utilidad dentro de un horizonte de previsión económica. Dicha máxima utilidad es una estimación del costo de oportunidad.

Se denominará valor de capital al costo de posesión o de oportunidad del mismo y dado que es proporcional a su monto y al tiempo transcurrido, se denomina tasa de valor de capital (TVC)al valor de este último por unidad decapital y por unidad de tiempo:

TASA DE-VALOR DE CAPITAL  $(TVC) =$  Valor de Capital (unidad de capital)(unidad de tiempo)

Es usual tomar un año como unidad de tiempo y la tasa respectiva común mente se designa con la letra i.

Si se ha establecido una cierta tasa de valor de capital (i), eso significa que un peso hoy equivale a  $(1 + i)$  pesos dentro de un año en el senti do de que ambos tienen el mismo valor para el usuario. Por ello el dueño del dinero se mostrará indiferente ante las alternativas "recibir un peso hov"  $\rho$ . bien "recibir (1 + i) pesos dentro de un año". Si recibe un peso hoy puede invertirlo en bienes o servicios que generen para él i pesos de utilidad aleaba de un año.

 $i =$  valor de un  $\frac{\text{peso}}{\text{año}}$  donde  $i = \text{TVC}$ 

### X 10J% = lo que un peso es capaz ae producir por año para el inversionista.

El inversionista estará dispuesto a correr el riesgo inherente en unainversión en la medida en que ésta sea capaz de generar una utilidad mínima. La TVC representa esa mínima utilidad y es una medida del valor que el dueño otorga a su dinero. Debido a esto, la TVC también se conoce como tasa de ren dimiento mínimo aceptable (TRMA) porque el inversionista no aceptaría una - utilidad o rendimiento menor de su inversión.

Ahora bien si el dueño del dinero·prefiere evitar el riesgo implícitoen un proyecto, cuenta con la alternativa de guardar su capital en un bancoel cual le pagará un cierto interés por la posesión de su dinero.

El costo de capital es la tasa de interés o tasa de costo de capital --(TCC) a la cual el dinero puede ser invertido sin riesgo y está referido al costo del dinero prevaleciente en los mercados financieros. Por esto, la TCCpuede considerarse también como la tasa de interés a pagar cuando el capital- , .se ha obtenido mediante financiamiento externo a la empresa.

Es previsible entonces que el costo de capital en el mercado financiero rara vez coincida con el valor de capital de la empresa. La TVC es la tasa - que debe aplicarse en análisis de inversiones mientras que la TCC es la que el financiero o prestamista estipula en sus operaciones crediticias.

Así por ejemplo, si en una inversi6n se requiri6 de financiamiento ex- terno, la TVC aplicada debe ser bastante más alta que la TCC para que el --proyecto sea atractivo, es decir, éste deberá ser capaz de generar los ingresos suficientes para pagar la deuda contraída más sus respectivos intereses - (TCC) y proporcionar además una cierta utilidad al inversionista.

Por lo anterior,en proyectos de inversionistas privados la TVC apl:cada es más alta que la TCC.

**1.3** VALOR-TIEMPO DEL DINERO.

La inversión de un capital puede generar intereses y de esta manera cre cer en magnitud al paso del tiempo.

**El** análisis del valor del dinero en el tiempo requiere en primera ins- tancia establecer un período base a partir del cual se desarrollará el proyec **to.** A este punto de referencia en el tiempo se le denomina año base *6* año - cero. Asimismo, es necesario establecer la tasa de interés o valor de capital **(i)** aplicable en los análisis.

Conside~ando de un año la unidad de tiempo, se tiene que un peso en eltiempo cero equivale a 1 + i pesos en el año l. Los i pesos de utilidad generados en ese año se incorporan al capital del usuario. El proceso de incorporación de las utilidades al capital se denomina capitalización y puede ser anual, semestral, mensual, diario, etc.

El concepto de capitalización se precisa mejor en el siguientes ejemplo.

Sup6ngase que una cantidad P se invierte hoy considerando una tasa i -· por período siendo n el número total de períodos. La suma futura F al final del período n, que es equivalente a P se deduce en la siguiente tabla.

Cantidad al inicio Intereses generados Cantidad al final Perfodo del período. durante el período. del período.  $\begin{array}{ccc} \cdot & 1 & \quad & P & \quad & \text{ip} & \quad & p + \text{ip} = p(1+i) \end{array}$ 2 p(1+i) ip (1+i) p(1+i)+ip(1+i)=p(1+i)<sup>2</sup>  $\left(1+i\right)^2$ =p(1+i)<sup>3</sup> 3  $p(1+i)^2$  $ip(1+i)^2$  $p(1+i)^{n-1}$ i  $p(1+i)^{n-1} = p(1+i)^n$  $p(1+i)^{n-1}$  ip $(1+i)^{n-1}$ 

Tabla l.- Intereses compuestos sobre un capital

Esta última expresión se puede demostrar por inducción.

Este pnceso de. reinversión total de utilidades para convertir a valorfuturo también se denomina interés compuesto. Este concepto es el que permite obtener el valor del dinero a través del tiempo; una cantidad P de hoy puedeser convertida en su equivalente F en el futuro. La fórmula matemática que - permite tal conversión es:

$$
F = P (1 + i)^n \tag{1}
$$

y gráficamente puede representarse así.

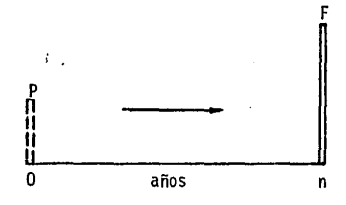

Esto significa que para compensar una inversión presente p,es necesaria la expectativa de un ingreso futuro F mayor a P que pague el capital invertido más el costo de oportunidad del capital.

Es importante señalar, sin embargo, que este proceso es enteramente dis tinto al fenómeno conocido como inflación o pérdida del poder adquisitivo del dinero, puesto que la capitalización estará presente aún cuando no exista inflación.

En el apéndice A se formula una discusión a este respecto.

La equivalencia es válida también en sentido inverso, es decir, una suma futura F equivale a una suma presente P, la cual se obtiene descontando Fpor medio de la fórmula de descuento siguiente:

$$
P = \frac{F}{(1 + i) n}
$$
 (2)

En este caso, P es el valor presente de F y la tasa de valor de capital también se le conoce como tasa de descuento.

En el ejemplo descrito antes, el lapso de tiempo por periodo se ha considerado de un año, sin embargo, considerar un período de capitalizaci6n anual equivale a suponer que la utilidad que recibe el inversionista no pue de invertirse hasta el final del año correspondiente y que, entre tanto, no tiene costo de oportunidad; esta hip6tesis no es realista.

Cuando se consideran casos de capitalizaci6n menores a un año, se tomauna tasa nominal r que es una tasa anual de interés independiente del período de capitalización. En este caso, el interés por período será r/m donde res la tasa nominal anual y mes el número de períodos por año, de ahí que el número total de períodos de capitalización sea m x n.

Realizando los cambios correspondientes en la ec. 1 obtenemos:

$$
F = P (1 + \frac{r}{m})^{mn}
$$
 (3)

que es la fór1oula de equivalencia cuando los períodos de capitalizaci6n son menores a un año.

Esta ecuación es igual a:

$$
F = P (1 + \frac{r}{m})^{\frac{m}{r}}.
$$
 (4)

En el límite, cuando m tiende a infinito, tenemos:

$$
1\text{fm} \quad (1 + \frac{r}{m})^{\frac{m}{r}} = e^{\frac{1}{r}} \tag{5}
$$

donde e =  $2.71$  ..... sustituyendo en 4 encontramos

$$
F = Pe^{rr}
$$

 $m \rightarrow \infty$ 

Esta ecuación proporciona la equivalencia del dinero en el tiempo cuando se considera capitalización continua. Este proceso supone que cada peso - que se recibe tiene de inmediato un costo de oportunidad ya que las oportunidades de inversión están siempre presentes. Por esto, la capitalización conti nua es una hipótesis más razonable que la capitalización discreta.

(6)

La tasa de capitalización anual i que rinde las mismas utilidades que la tasa de capitalización continua r se denomina tasa efectiva y es equivalen te a la tasa nominal r en el sentido que ambas producen la misma utilidad; de ahí se puede establecer la siguiente igualdad:

> $P e^{-rn} = P (1 + i)^n$ (7)

> > $(a)$

(9)

y despejando:

 $e^{r} = 1 + i$ 

de donde:

 $r = 1n (1 + i)$ 

o bién  $i_e = e^r - 1$  (10) donde r = tasa nominal  $i_{\alpha}$  = tasa efectiva

por otro lado, como en interés continuo el tiempo es una variable continua<sup>-</sup> que puede tomar un valor cualquiera y no necesariamente un entero, es preferible designarlo por la letra t, quedando la *ec.* 6:

> $=$   $p e$  <sup>rt</sup> (11)

A su vez, para descontar una suma de dinero la ecuaci6n aplicable será:

$$
p = Fe^{-rt} \tag{12}
$$

1.4 TASA CONTINUA APLICADA A UN FLUJO ESCALONADO CONTINUO UNIFORME.

ç.

Se ha mencionado anteriormente que los proyectos que contemplan procesos químicos pueden representarse mediante un modelo de flujo escalonado uni forme.

Dado que el modelo implica un flujo continuo, la tasa aplicable debe - . considerarse continua. Así ,analizando el flujo uniforme y continuo de un ~~ año cualquiera J como se muestra en la figura siguiente:

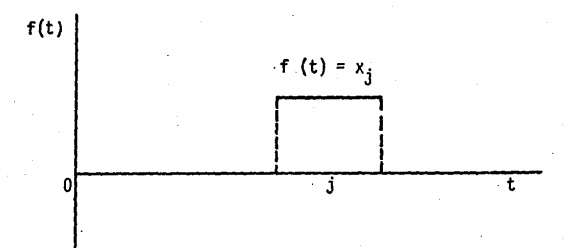

El flujo de efectivo es función del tiempo y está descrito por f  $(t)$  que en el año j es igual a Xj. La cantidad de dinero Cj que es transferido en ese período será el área bajo la curva de la función f (t) en ese intervalo de tiempo, lo que matemáticamente se representa con la siguiente integral de- .finida:

$$
c_j = \int_0^1 f(t) dt = \int_0^1 x_j dt
$$
 (13)

en la cual se han establecido como límites de integraci6n una unidad de tiempo obteniendo el valor de este flujo Cj al final del intervalo j.

El valor presente de éste flujo Cj al inicio del periodo j será:

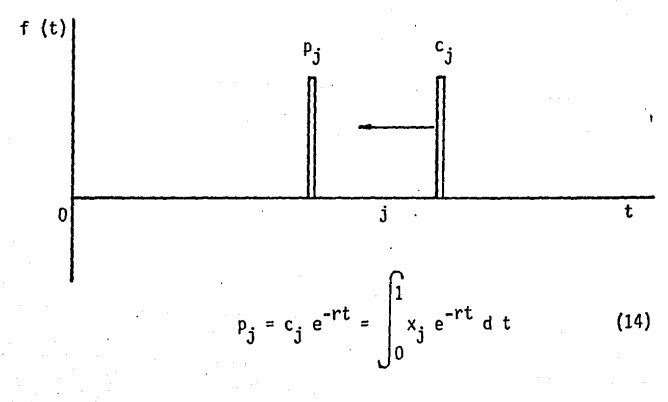

. integrando:

$$
p_{j} = x_{j} \frac{e^{-rt}}{-r} \Big|_{0}^{1} = x_{j} \left[ \frac{1 - e^{-r}}{r} \right] = x_{j} \left[ \frac{e^{r} - 1}{r} \right] \Big[ \frac{1}{e^{r}} \Big] \qquad (15)
$$

en la ec. 15 se denota un pago instantáneo Pj al inicio del período j el cual es equivalente a un flujo de efectivo continuo a lo largo de ese mismo período. Pa'ra obtener el valor presente al año cero, es necesario descontar nuevamente esa cantidad Pj considerando todos los períodos que preceden al iniciodel período j.

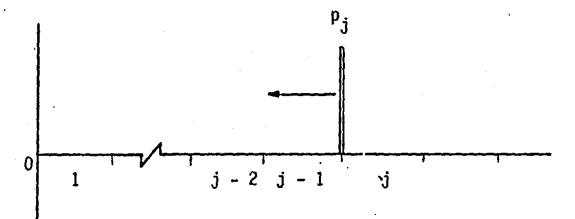

El número total de períodos será j-1, de donde:

$$
p = p_j e^{-r (j-1)} = x_j \left[ \frac{e^{r} - 1}{r} \right] \left[ \frac{1}{e^r} \right] e^{-r (j-1)}
$$
 (16)

$$
p = x_j \left[ \frac{e^{r} - 1}{r} \right] \left[ \frac{1}{e^{rj}} \right]
$$
 (17)

$$
\boldsymbol{19}
$$

La ecuación 17 se refiere al valor presente del flujo de efectivo de un período j cualquiera. El valor presente del flujo total de los n períodos se- .rá en consecuencia:

$$
p = \sum_{j=1}^{n} x_j \left[ \frac{e^{r} - 1}{r} \right] \left[ \frac{1}{e^{rj}} \right] \qquad (18)
$$

Esta ecuación es utilizada para el descuento de un\_ flujo de efectivo - que ocurre en forma continua y uniforme.en cada período económico después del punto de referencia.

1.5 METODOS DE EVALUACION ECONOMICA DE PROYECTOS.

Los factores económicos son determinantes cuando se está evaluando unainversión. Si bien técnicas específicas se han implantado que permiten la - cuantificación parcial de algunos de esos factores, el propósito último de to das ellas es proporcionar una indicación de la capacidad de generación de uti lidades que tienen los capitales de inversión.

En general, puede decirse que los métodos de evaluación se dividen en dos grandes grupos; los que consideran el valor del dinero en el tiempo y los que no lo hacen.

1.5.1 Métodos que no consideran el valor-tiempo del dinero.

Estos métodos tienen la ventaja de ser fáciles de calcular e interpre- tar pero pueden producir resultados inciertos. Entre los principales se·cuentan los siguientes:

a) Rendimiento neto sobre la inversión:

El RNSI es una cantidad discreta calculada para ccida año.Resulta de la siguiente relación:

 $RNSI = \frac{utilidad neta}{capital total requiredo} \times 100$ 

Los cálculos de la utilidad neta y del capital total requerido varíande acuerdo a las prácticas contables de cada empresa. De ahí que se obtengan una gran variedad de valores de RNSI para una alternativa dada.

a) Período de retorno de la inversión:

Es el tiempo requerido para recuperar el capital invertido a partir  $$ del inicio de operación.

Período de retorno de la inversión =  $\frac{Inversion Inicial}{Inicial}$ Flujo de efectivo anual.

Estos métodos tienen las siguientes desventajas:

- No consideran el valor del dinero con respecto al tiempo

- No consideran los períodos en que el proyecto no genera ingresos (período de contrucción y arranque).
- Los datos contables no siempre son consistentes de un año a otro.

1.5.2 Métodos que consideran el valor-tiempo del dinero.

Entre los métodos modernos de evaluación de proyectos sobresalen por su uso generalizado el de la tasa interna de rendimiento (TIR) y el de valor presente neto (VPN).

Ambos métodos son similares en el sentido de que están basados en losflujos de efectivo descontados. En los dos casos se requiere que'los flujos-

de efectivo sean provectados a futuros y reducidos a valor presente. La diferencia básica estriba en el uso de la tasa de descuento y las suposiciones - implícitas asociadas a ella. En el método del valor presente neto se seleccio na una tasa de descuento y se aplica para llevar todos los ingresos y egresos a un punto de referencia común en el tiempo. En el método de la tasa internade rendimiento, la tasa de descuento es la incógnita y su valor generalmentese obtiene mediante un proceso de interpolación, de tal manera que en su aplj\_ cación resulte un VPN igual a cero.

La obtención de los factores econ6micos anteriores (VPN y TIR) propor-~ cionan una panorámica de la rentabilidad con dos criterios diferentes. Mien- tras el VPN es una cantidad de dinero con magnitud definida en el tiempo, la-TIR representa un interés o tasa de descuento. Adicionalmente, existen técnicas para estimar la rapidez con que se recupera una inversión dada, y si bien estas no son medidas de rentabilidad, son elementos de importancia en el proceso decisorio.

Las técnicas de analisis de inversiones pueden ser clasificados, por lo tanto, en función de tiempo, capital e interês.

Valor presente Neto (VPN)

El cálculo del valor presente neto requiere en primer lugar determinarla tasa de descuento a aplicar. Esta tasa depende de las oportunidades de inversión de la empresa, de la disponibilidad de capital y el costo de capitalprevaleciente en el mercado financiero, Su estimación es hasta cierto puntosubjetiva y arbitraria.

Con objeto de actualizar las corrientes futuras de dinero y presentar- las en pesos homogéneos referidos al año base, se utilizan las fórmulas de - descuento antes analizadas considerando bien sea capitalización continua o - discreta.

Supongamos un flujo anual discreto de capital durante n años.

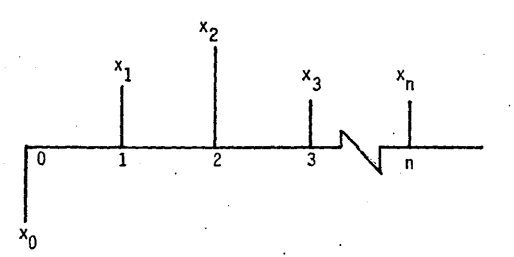

Transformando los pesos de cada flujo a pesos equivalentes del año cero para tener una base de comparación válida.

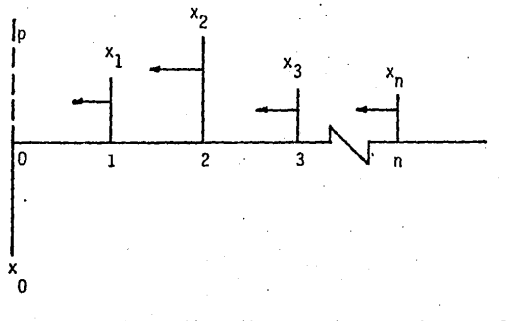

Si la capitalización es discreta, descontando cada flujo tenemos:

 $Po = -Xo$ 

tno se descuenta puesto que es un flujo incurrido al final del año cero).

$$
P_1 = \frac{x_1}{(1 + i)}
$$

$$
p_2 = \frac{x_2}{(1 + i)^2}
$$

$$
p_3 = \frac{x_3}{(1 + i)^3}
$$

$$
p_n = \frac{x_n}{(1 + i)^n}
$$

La suma total de pesos al año cero es:

 $p = p_0 + p_1 + p_2 + p_3 + p_n = x_0 + \frac{x_1}{2} + \frac{x_2}{2} + \frac{x_3}{3} + \dots + \frac{x_n}{n}$  $(1 + i)$   $(1+i)^2$   $(1+i)^3$   $(1+i)^n$ (19)

La suma de los flujos de efectivo descontados es conocido como valor presente neto del proyecto. Generalizando tenemos:

> n  $VPN = -x_0 + \sum_{j=1}^{x_0} \frac{x_j}{(1+i)^j}$ (20)

Cuando la capitalización es continua, el VPN para flujos dis- cretos queda descrito por la siguiente ecuación:

$$
YPN = -x_0 + \sum_{j=1}^{n} x_j e^{-r} j
$$
 (21)

Y para flujo escalonado continuo uniforme:

$$
VPN = -x_0 + \sum_{j=1}^{n} x_j \left[ \frac{e^{r} - 1}{r} \right] \left[ \frac{1}{e^{rj}} \right]
$$
 (22)

Si el VPN es positivo el proyecto es rentable y la inversión se recupe ra, mientras que si es negativo ocurre lo. contrario.

Puede interpretarse al VPN como la ganancia adicional que tiene el - proyecto después de pagar la inversión y una utilidad especificada por la  $-$ TVC del inversionista sobre los saldos insolutos.

En otras palabras, un VPN positivo significa que al final de la vida útil del proyecto:

- -·Se recupera íntegramente el capital invertido.
- Se obtiene en cada período una utilidad TVC sobre el capital invertido aún no recuperado. Esta utilidad es la mínim?· aceptable por el inversionista.
- Se tiene además una ganancia neta adicional en pesos actuales. El VPN es la medida numérica de esa utilidad adicional.

Un VPN positivo significa que el proyecto fué capaz de generar utili- dades mayores a los que el inversionista estableció como mínimas, esto implj\_ ca entonces la posibilidad de aplicar tasas de descuento mas altas sin que por esto el proyecto deje de ser rentable. La pregunta que cabe hacer es - lcual es la mfixima TVC posible·de obtener en una inversión?. El método de la tasa interna de rendimiento responde a ella.

#### Tasa Interna de Rendimiento (TIR)

Se ha definido el VPN como una utilidad adicional obtenida después de aplicar una tasa i de descuento al flujo de efectivo. Es previsible, por lo tanto, que a un incremento de la tasa de descuento corresponderá una disminuci6n de esa ganancia adicional (VPN). Esto se explica de la siguiente manera:

Al aplicarse la tasa de descuento a un flujo de efectivo del tipo inver sión recuperación, los elementos más alejados hacia el futuro (flujos positivos) resultan más fuertemente descontados que los más cercanos al presente, - {flujos negativos), de donde, si se aumenta i, disminuyen en mayor propor-- ci6n los flujos positivos que los negativos, por consiguiente, el flujo total descontado (VPN) disminuye, hasta llegar a ser negativo a valores mayores dei.

De lo anterior se deduce que el VPN es una función decreciente de i tal como se muestra en la siguiente figura.

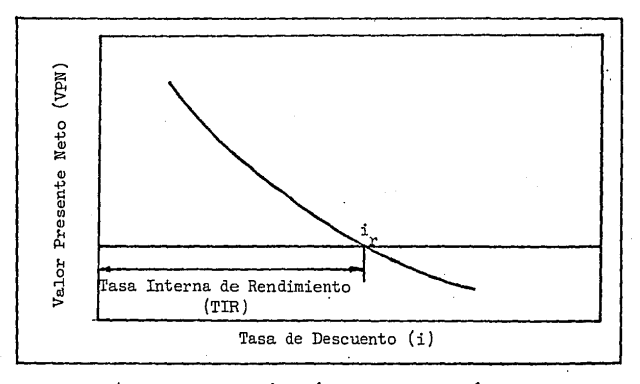

Fig. 4.- Representación gráfica de la función vpn vs i.

Para cierto valor de i<sub>n</sub> el VPN se iguala a cero.

$$
vPN = -x_0 + \sum_{j=1}^{n} \frac{x_j}{(1 + i_r)^j} = 0
$$
 (23)

A este valor de i se denomina tasa interna de rendimiento (TIR) y nor- malmente se obtiene por un procedimiento de interpolación dado el carácter no lineal de la función.

Cuando la TIR es aplicada, el VPN =  $0$  y esto significa que si bien no se obtiene una ganancia adicional, el inversionista recupera su capital inver tido y adicionalmente obtiene una utilidad igual a la TIR sobre el capital - aún no recuperado. La TIR es por lo tanto una medida del máximo rendimiento obtenible de la inversión.

Es obvio que si la TVC del inversionista es menor o igual a la TIR el proyecto es rentable.

Indice de Utilidad del Capital (IUC)

A la suma total de los costos incurridos en el período de inversión sele denomina inversión máxima e incluye los costos asignados a la ingenieria, construcción y arranque de la planta.

Esta serie de erogaciones normalmente está regida por un programa de - inversiones a lo largo de los primeros años del proyecto y su monto total tie , - ne la desventaja de representar sumas de dinero correspondiente a distintas fechas en el tiempo.

El punto de referencia común es el año cero y si cada flujo se descuenta previamente, la cantidad total se denomina inversión máxima descontada ---

(xmaxcd) y representa una cantidad erogada en el año cero equivalente al capi tal invertido a lo largo del período de inversión.

El índice de utilidad del capital (IUC), está definido por la relación- .sigui ente:

| IUC | \n $\frac{\text{VPN}}{\text{xmaxcd}}$ \n $= \frac{\text{valor presente neto} \left( \frac{a}{a} \right) \text{ e }\text{cos} \left( \frac{a}{a} \right)}{\text{inverse of } a \text{ xmax} \text{ is } a \text{ terms of } a \text{ terms of }$ |
|-----|----------------------------------------------------------------------------------------------------|
|-----|----------------------------------------------------------------------------------------------------|

Este valor define la rentabilidad de la inversión y la relaciona con su capacidad de generar utilidades adicionales por cada peso invertido, llevando elanálisis a un punto de referencia en el tiempo. Así, si hipotéticamente pudie ramos comprimir el tiempo y obtener una instantánea de la vida del proyecto,un IUC de 60% significa que en ese instante dado (año cero) el usuario, al in vertir un peso, simultáneamente recupera su peso más las utilidades estableci das por su TVC y además 60 centavos de utilidad adicional.

En la práctica se recomienda un índice de utilidad de capital de 100% como mínimo pura asegurar resultados positivos en la inversión.

Periodo de Recuperacion de la Inversión (PRI)

El período de recuperación de la inversión (PRI), si bien no es una medida de rentabilidad propiamente dicha, es un indicador de la rapidez con que la inversión se recupera.

En un flujo de efectivo, las primeras corrientes de dinero son negati- vas y constituyen la inversión mientras que las subsecuentes son positivas, resultantes de los ingresos generados por el proyecto. a la suma de los ~--

flujos de efectivo sucesivos X $_0$  + X $_1$  + X $_2$  + . + X $_{\mathsf{n}}$  se le denomina flujo deefectivo acumulado. En los primeros períodos éste tiene un valor negativo que va decreciendo a medida que se agregan X positivas; eventualmente la suma pasa de negativa a positiva.

El período de recuperación de la inversión (PRI) es el tiempo requeri\_- do para que el flujo de efectivo acumulado, tomado desde el arranque del proyecto, iguale al capital de inversión menos el valor de rescate de la instalación.

El PRI por tanto es el valor de j que satisface:

 $\sum x_j$  = inversión - valor de rescate J=l

Si los elementos X que conforman el flujo de efectivo acumulado fueronpreviamente d9scontados, a la suma de elementos sucesivos se le denomina flujo de efectivo descontado acumulado y no es más que el VPN mencionado antes.

Al PRI obtenido mediante estos flujos descontados se le conoce como -período de recuperación de la inversión más intereses(PRIMI) y proporciona el período en el cual se recupera la inversión mas los intereses generados en ese lapso de tiempo.

1.5.3 Análisis de técnicas.

Los métodos descritos están basados en los flujos de efectivo descontado y se ha detectado ventajas y limitaciones en cada uno de ellos.

La primera característica común a todos es que consideran el valor-tiem po del dinero. Asimismo, su principal desventaja radica en la dificultad de -

predecir los flujos de efectivo en años futuros y la inherente falta de con- fiabilidad en estas predicciones.

El valor presente neto ha sido ampliamente utilizado en análisis de inversiones, si bien tiene la limitante de requerir la previa selección de la tasa de descuento a aplicar.

La TIR representa un porcentaje y tiene la ventaja de ser fácilmente - comprendida aunque su aplicación resulte ser más laboriosa. Por otra parte, no requiere conocer previamente la tasa de descuento. En este sentido, la TIR fija el lfmite entre las TVC aceptables y las no válidas para la alternativade inversi6n.

El VPN es más conservador que la ·TIR. Esto se debe a las suposiciones implícitas en ambos métodos, ya que en el método del VPN se supone que los - ingresos son reinvertidos (capitalizados) a la tasa de descuento aplicada - mientras que en el método de la TIR se supone que los ingresos son reinvertidos a la tasa interna de rendimiento.calculada, lo cual ya en la práctica noes totalmente cierto. La TIR es mas optimista en el sentido de que normalmente considera tasas de capitalizaci6n más altas.

En general, las propiedades que caracterizan el VPN son las siguientes:

- Es una estimación de rentabilidad en base a capital.
- Requiere que los flujos de efectivo sean proyectados a futuro.
- Requiere de previo establecimiento de la tasa de descuento.
- No requiere de igual inversión cuando se evalúan diferentes alternati- vas ni que éstas tengan igual vida útil.
- El criterio es elegir la alternativa con mayor VPN.
- Cuando una empresa considera invertir en su cartera de proyectos, los -VPN individuales tienen la ventaja de poder ser sumados.

En cuanto a la TIR puede comentarse lo siguiente:

Es una estimaci6n de la rentabilidad en base a porciento.

Requiere que los flujos de efectivo sean proyectados a futuro.

No requiere de previo conocimiento de la tasa de descuento.

Considera capitalizaci6n a la TIR calculada.

Es de fácil comprensión.

te: En lo que al periodo de recuperación se refiere se concluye lo siguien-

Puede interpretarse el PRI como el período en el cual el capital se en cuentra en riesgo y después del cual se elimina éste al recuperarse la inversión.

Entre mayor sea el flujo de efectivo generado después de este punto, - mayor será la valía del proyecto.

El PRI es un indice especialmente útil cuando se requiere que la inversión se recupere en el menor tiempo posible. Cuando esto ocurre, normalmentelas empresas fijan un período de recuperación máximo, de modo que los proyectos que pasen ese máximo son rechazados, sin embargo, esto podría conducir adeshechar las inversiones de recuperación a mediano o largo plazo, aunque - sean más productivas que las recuperables a corto plazo.

La situación anterior puede ocurrir porque la principal limitación del-PRI es que no toma en consideración los flujos de efectivo que ocurren des-pués del período de recuperación. Otra desventaja del PRI es la de no tomar en consideración el valor tiempo del dinero, aunque en el cálculo del PRIMIesto es contemplado.

Una conclusión válida es en el sentido de que cada una de estas técni-cas de medición de rentabilidad emplea conceptos más o menos complejos. y pone énfasis en uno u otro aspecto de la evaluación sin contemplar la totalidad de ellos. Es por ello que los factores económicos obtenidos en forma aisladano son capaces de dar por si solos una cuantificación completa de la atractividad del proyecto, por lo que se sugiere la ponderación conjunta de todos - ellos.

Un recurso alternativo y conveniente para obtener una panorámica comple ta de ·la valía del proyecto es el análisis de la curva del flujo de efectivoy las inferencias que de ella puedan obtenerse.

1.6 CURVAS DE FLUJO DE EFECTIVO.

1.6.l Flujo de efectivo acumulado.

La figura 2 dada antes representa un flujo de efectivo continuo del tipo inversión-recuperación. La figura 5 muestra el diagrama del flujo de efectivo acumulado (FEA) correspondiente.

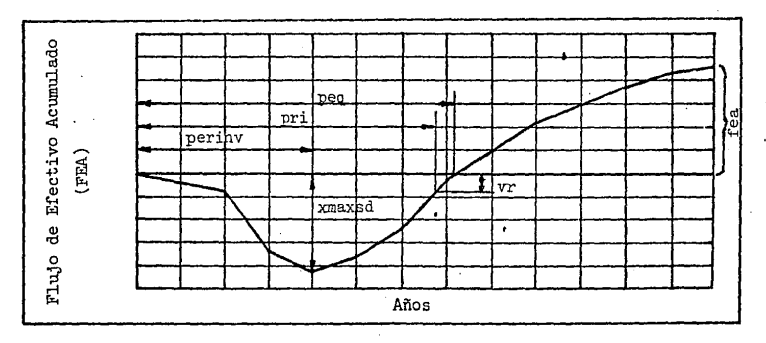

Fig. 5.- Curva del flujo de efectivo acumulado (FEA).

En esta figura, una ordenada cualquiera en el tiempo t representa Ta  $$ suma algebráica de los flujos (ingresos y egresos) ocurridos desde el tiempocero hasta el tiempo t, esto es, representa el flujo acumulado hasta t. Es - importante señalar que puesto que los flujos parciales, ocurridos en fechas distantes no están descontados, el flujo acumulado representa de hecho la suma de dinero "heterogéneo".

No obstante, el análisis de este diagrama permite evaluar los siguientes parámetros del flujo de efectivo, relacionados con la valía econ6mica del proyecto.

XMAXSD.- Inversi6n máxima

Es el monto total de la inversi6n y es una referencia válida sobre el financiamiento necesario para llevar a cabo el proyecto. Este parámetro es la máxima ordenada negativa en el diagrama FEA.

PERINV.- Periodo de Inversi6n.

Es el perfodo en el cuál se realiza la ingeniería,construcci6n y - arrarque de la planta. Este período consta únicamente de egresos y al final de éste inicia operaciones la planta inciándose los flujosposit ivos.

PEQ.- Punto de equilibrio.

Medido en años, marca el momento en que los ingresos y egresos se -igualan. Cuando el valor de rescate de la planta es nulo, el punto de equilibrio PEQ es igual período de rec. de la inv. (PRI)

PRI.- Período de recuperación de la inversión.

Este parámetro fué definido en párrafos anteriores. Si el valor de rescate de la planta es distinto a cero, se obtiene trazando la recta PRIdenotada en la figura en donde se ha disminuido el valor de rescate R al flujo de efectivo acumulado.

FEA.- Flujo de efectivo acumulado al final de la vida útil.

Es el ingreso neto total y representa el exceso de los· ingresos sobre--· los egresos derivados del proyecto en toda su vida útil. Es la ordenada final de la curva en el diagrama analizado.

1.6.2 Flujo de efectivo descontado acumulado.

El flujo de efectivo descontado acumulado (FEDA} se muestra en la figura 6 y se refiere a la suma sucesiva de cada elemento del flujo de efectjvo cuando éste previamente fué descontado. Una ordenada cualquiera en el tiempo t es igual a la suma algebraica de los flujos descontados ocurridos desde eltiempo 9 hasta t. Este caso representa una suma de dinero "Homogéneo" referido a un año base; de esta forma es posible apreciar la importancia relativa de cada flujo en relación al tiempo en que se realiza.

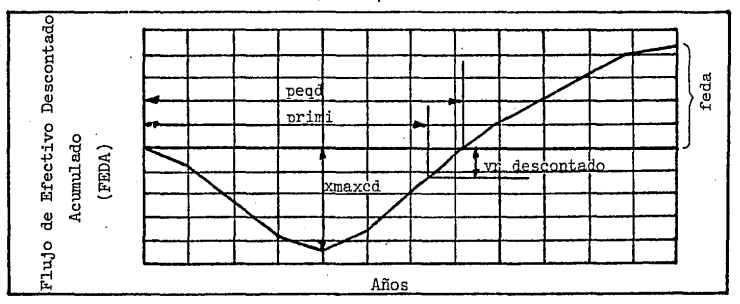

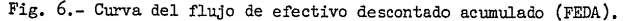
Los parámetros involucrados en el análisis de este diagrama son los siguientes:

XMAXCD. - Inversi6n máxima descontada. ·

Es el valor presente de la inversión máxima. En referencia a la figu ra puede decirse que la inversión máxima(xmaxsd)realizada durante el período de inversión equivale a una inversión xmaxcd erogada en el tiempo O.

PEQD.- Punto de equilibrio del flujo descontado.

Es el perfodo en el cuál los ingresos netos del proyecto cubren elreembolso de la inversión más los intereses estipulados por la TVC.- Es el momento en que la curva del FEDA pasa de negativa a positiva ya-partir del cual se tiene ganancia adicional.

PRIMI.- Período de recuperación de la inversión más los intereses.

Este parámetro fué definido anteriormente y es idéntico al punta deequilibrio del flujo descontado (PEOD) cuando el valor de rescate es igual a cero. En caso contrario se determina trazando la recta PRIMI como se indica en la figura en donde se ha disminuido al FEDA el valor de rescate R descontado.

FEDA.- Flujo de efectivo descontado acumulado al final de la vida útil.

1 Este valor es el VPN ya antes definido y representa la ganancia adicional referida a valor presente después de pagar el capital invertí do más los intereses.

## 1.7 ANALISIS DE SENSIBILIDAD

El flujo de efectivo asociado a un proyecto dependerá de los valores - asignados a los costos, gastos, precios, inversiones y demás variables que lo conforman, las cuáles son estimadas y proyectadas a futuro. Estas estirnacio- nes están sujetas a errores'y toda posible variaci6n en ellas puede repercu- tir de tal forma en el proyecto que su valía se altere considerablemente.

Por lo tanto, conviene analizar hasta que punto cada variación, considerada en forma individual, afecta los resultados de atractividad de la inver si6n.

Este análisis se conoce corno análisis de sensibilidad y se efectúa repi tiendo el procedimiento completo de evaluación, cambiando en cada caso el valor de la variable considerada, manteniendo los restantes con sus valores - originales. Se contempla también el caso de cambios simultáneos en dos o másvariables.

Entre los parámetros mas importantes a analizar destacan los siguientes:

Volúmen de ventas. Precio de venta. Costo directo de producci6n. Gastos de estructura. Inversi6n fija.

El análisis de sensibilidad permite detectar el impacto de los factores mencionados sobre la utilidad del proyecto y señala a cuales es más susceptible éste. Esto permite tomar medidas correctivas tendientes a optimizar la -inversi6n.

,.

**En** la figura 7 se representa el análisis de la sensibilidad de un pro-- yecto al precio de venta. La linea continua es la curva del flujo de efectivo- . correspondiente al caso base.

**La** linea discontinua superior representa al flujo de efectivo cuando se**ha** incrementado un 20% e.l precio de venta original y la linea discontinua infe **rior** cuando se ha disminuido un 20%

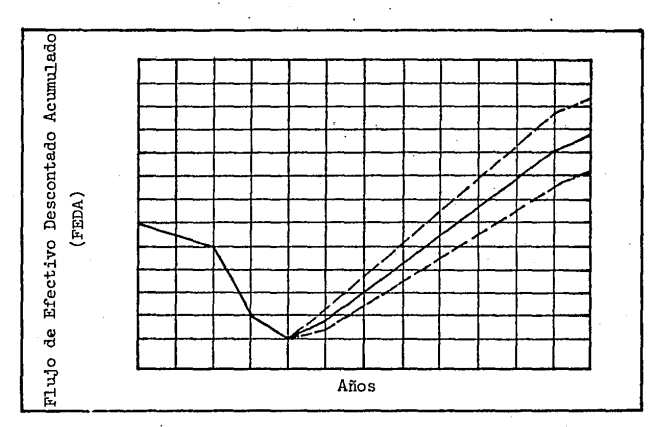

Fig. 7.- Sensibilidad del proyecto al precio de venta.

#### CAPITULO II

#### MODELOS MATEMATICOS

La aplicación de la metodología convencional de análisis económico de proyectos implica la asignación de un determinado valor a cada variable invo- . 1 ucrada.

Si se asume que ese valor estimado de cualquier forma ocurrirá, se esta rá actuando bajo certeza y la evaluación se realiza con un enfoque determinis ta.

Cuando no se· conoce perfectamente el valor que adoptará la variable, el análisis se efectúa bajo condiciones de incertidumbre y dicha variable es aso ciada a una distribución de probabilidad con el fín de obtener una cuantifica ción del riesgo en el proyecto.

En base a lo anterior, podemos definir que los modelos de análisis econOmico son deterministas o probabilísticos y la diferencia entre ellos radica principalmente en la inclusión o no de una distribución de probabilidad.

El presente trabajo consiste en el establecimiento de modelos de evalua ción económica que contemplan ambos casos.

### MODELO DETERMINISTA

Se desarrolla un modelo general de evaluación económica aplicable a pro yectos químicos y petroquímicos.

Este modelo reduce a su valor presente todos los ingresos y egresos relacionados con el proyecto y se establecen relaciones matemáticas simplificadas que permiten la consecusión de una ecuación para el cálculo del valor pre sente neto cuando éste se considera función de varias variables.

### 2.1 FORMULACiON DEL MODELO DETERMINISTA

### 2.1.1 Suposiciones básicas de evaluación.

- El modolo se establece bajo las Siguientes consideraciones:
- Aplicable a proyectos para plantas químicas, petroquímicas y en general a proyectos que contemplan flujos de efectivo del tipo inversión.
- El análisis económico se efectuará en base a pesos constantes.
- Los períodos económicos se consideran de un año.
- El horizonte económico de evaluación podrá ser máximo de 27 años.
- Los ingresos se generan por la venta del producto y en su caso, de máximo dos\_ subproductos.

#### 2. 1.2 Factores de servicio.

Los elementos que integran el flujo de efectivo dependen en mayor omenor grado del nivel productivo de la planta. Así por ejemplo, el costo directo de producción no será el mismo si la planta oper.a a un 40% que a un 100% de su capacidad de diseño.

En su primera fase productiva, la planta aumenta paulatinamente su ritmo de producción hasta alcanzar un nivel normal de operación. Esto im plica entonces que tanto los ingresos como los costos también se incremen tarán en forma proporcional hasta alcanzar un valor constante cuando la --planta opera a un nivel estable.

Se toma como base de refencia ese valor constante y a partir de él se establecen factores de servicio por cada periodo económico, de tal forma que su aplicación al valor base proporciona el valor del parámetro por cada año de operación.

Previendo una posterior transferencia a un programa de computadora del modelo a establecer, se asocian vectore5 a cada conjunto de factores de servicio y cada componente del flujo de efectivo.

Para aclarar lo anterior, consideremo: el cálculo del costo directo de producción en cada año de operación. de la planta.

Estos costos anuales se asocian a un vector llamado cdp, donde el sub índice j indica el año referido. Llamemos costpn al valor del costo directo de producción a operación normal de la planta y fesc<sub>i</sub> al vector que contie ne los factores de servicio.

El costo directo de producción por cada año se calcula mediante la si guiente operación aritmética:

 $\text{cdp}_{i}$  = costpn x fesc<sub>i</sub>

Esto significa entonces que el valor de la variable costo de producción cdp. está referido a un valor base costpn (a operación normal) y al - factor de servicio fesc<sub>i</sub> correspondiente el cual considera el nivel de producción de la planta en cada año de servicio.

Esto proporciona una manipulación matemática simple para nuestros pro pósitos y permite el manejo de vectores con elementos iguales a cero cuando así se requiera, como en el caso del vector valor de rescate vr<sub>i</sub> que sólo tiene cifra significativa en el último año del proyecto.,

Por otro lado, cuando el valor base es cambiado, como sucede en ei - análisis de sensibilidad referido en el capítulo anterior, el empleo de los factores de servicio permite la variación del párámetro en forma proporcional al cambio de su valor base.

Para efectos de identificación, los vectores que contienen factores de servicio se inician con la letra f.

2.1.3 Definición de términos. CIFAj.- Inversión fija anual

Es el monto de la erogación anual por concepto de inversión fija yase desembolsa durante el período de inversión. La suma de esas cantida-des es la inversión total de la planta (CIF).

# . CIA<sub>i</sub>.- Inversión adicional

Son inversiones adicionales distintas a la inversión fija y se erogan a lo largo de la vida útil del proyecto.

# CTAj.- Capital de trabajo anual

Lo integran los fondos necesarios para la operación de la planta. Nor malmente no se eroga en un s6lo año sino que se desembolsa paulatinamente hasta que la planta alcanza su nivel normal de operaci6n. El capital de trabajo total (CTTJ es la suma total de las cantidades anteriores.

# CDPj.-Costo directo de producci6n anual

Son los costos incurridos en la transformación de las materias primas y comprende los costos de materias primas, servicios auxiliares, materiales de operación y otros

$$
cdp_i = \text{costpn} \times \text{fesc}_i \tag{24}
$$

GEj.- Gasto de estructura anual

Son egresos que se realizan en forma independiente del nivel de pro- ducción. Lo componen los gastos de producción, ventas, administrati- vos y otros.

$$
ge_i = gen \times fess_i
$$
 (25)

# GFj.- Gastos financieros

Son gastos incurridos para pagar capital externo adeudado y sus res- pectivos intereses. En nuestro caso, los gastos financieros se refieren únicamente al monto de los intereses {evaluaci6n sobre recursos -

propios). Los gastos financieros se manejan como un porciento de la inversión fija.

$$
gf_{j} = \text{cif } x \text{ } fg_{j} \tag{26}
$$

VVAj.-Volúmen anual de ventas

Es el número de unidades vendidas en cada año de operación.

$$
vva_j = vvn \times fesv_j \tag{27}
$$

PV.- Precio de venta

Es el precio estimado para cada unidad producida

VBj.- Ventas brutas anuales

Se determinan por la operación aritmética siguiente:

$$
\mathsf{vb}_i = \mathsf{vva}_i \times \mathsf{pv} \tag{28}
$$

VN<sub>i</sub>.- Ventas netas anuales

Son las ventas brutas modificadas por efectos de las devoluciones y otros posibles ingresos.

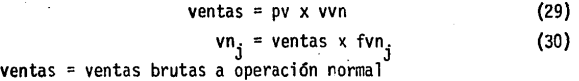

fvn<sub>j</sub> = factor de servicio que toma en consideración devoluciones y otros ingresos

OEPj.~Depreciaci6n anual

El cargo por depreciación anual se maneja como un porciento de la in versión fija.

$$
\text{dep}_i = \text{cir} \times \text{fdep}_i \tag{31}
$$

COj.-Costo de operación anual

Es la suma del costo directo de producción, gasto de estructura y gas to financiero en cada año de operación.

$$
co_j = cdp_j + ge_j + gf_j
$$
 (32)

XIO ..- Ingreso de operación anual

Es la diferencia entre las ventas netas y los costos de operación.

$$
xio_j = vn_j - co_j
$$
 (33)

XIIGEj.-Impuesto al ingreso global de las empresas

Es la diferencia entre el ingreso de operación anual y el cargo por depreciaci6n multiplicada por una tasa de impuesto t.

$$
x i i g e_j = (vn_j - c d p_j - g e_j - g f_j - d e p_j) t
$$
 (34)

XIDij.- Ingreso después de impuesto

Es la ciferencia entre el ingreso anual de operación y el impuesto al ingreso de las empresas.

$$
xidi_j = xio_j - xijge_j
$$
 (35)

sustituyendo la ec. 34 en la ec. 35 tenemos;

$$
xidi_j = xio_j - (vn_j - cdp_j - ge_j - gf_j - dep_j) t
$$
 (36)

por otro lado tenemos;

$$
xio_j = vn_j - co_j = vn_j - colp_j - ge_j - gf_j
$$
 (37)

sustituyendo en ésta última igualdad la ec. 36 tenemos;

$$
xidi_i = xio_i - (xio_i - dep_i) t
$$
 (38)

transfcrmando algebráicamente:

$$
xidi_i = xio_i - (xi_i x t) + (dep_i x t)
$$
 (39)

xidij = ( l - t ) ( vnj - cdpj - gej - gfj ) + depj x t (40)

CCAj.-Costo anual de capital

Lo integran la inversión fija, el capital de trabajo y las inversio--. nes adicionales. También se incluye el vector correspondiente al va- lor de rescate aunque éste sólo tendrá valor significativo hasta el último año de la vida útil del proyecto.

$$
cca_j = vr_j - cifa_j - cta_j - cia_j \qquad (41)
$$

2.1.4 Flujo de efectivo.

'El flujo de efectivo en cada año del proyecto se establece sumando al\_ gebráicamente el ingreso después de impuesto (xidi,) más el costo anual de capital (cca<sub>j</sub>).

$$
fe_{j} = xidi_{j} + cca_{j}
$$
 (42)

sustituyendo;

 $fe_i = (1 - t)$  *(* ventas x fvn<sub>j</sub> - costpn x fesc<sub>j</sub> - gen x fesg<sub>j</sub> - gf<sub>i</sub>)+t x fdep<sub>j</sub>. x cif + vr<sub>i</sub> - cif x fifa<sub>i</sub> - cta<sub>i</sub> - cia<sub>i</sub> (43)

Esta última ecuación proporciona una fórmula general del flujo de --efectivo anual.

### 2.l.5Flujo de efectivo descontado.

El modelo de flujo de efectivo que describe satisfactoriamente a proyectos de procesos químicos es el del tipo escalonado uniforme con aplicación de capitalización continua.

En base a ésto se establecen las siguientes suposiciones de análisis:

- ·-La evaluaci6n se realiza considerando capitalizaci6n continua.
- El ingreso después de impuesto (xidi.) se considera un flujo de efectivo continuo escalonado uniforme.
- Los flujos correspondientes al costo anual de capital (cca,) se consideran discretos y erogados en períodos anuales.

Aplicando las fórmulas de descuento a cada flujo con objeto de llevar. los a año cero tenemos:

 $\cdot$  a).- El ingreso después de impuesto xidi $_{\rm i}$  se ha considerado un flujo escal<u>o</u> nado continuo uniforme, de donde;

$$
xidi_0 = xidi_j \times \left[\frac{e^r - 1}{r}\right] \left[\frac{1}{e^{rj}}\right]
$$
 (44)

b).- El costo anual de capital cca<sub>j</sub> está contituido por flujos discretos -anuales. de donde;,

$$
vr_0 = vr_j \times e^{-r\hat{j}}
$$
 (45)

$$
\text{cifa}_0 = \text{cifa}_j \times e^{-rJ} \tag{46}
$$

$$
cta_0 = cta_j \times e^{-rj}
$$
 (47)

$$
cia_0 = cia_j \times e^{-rj}
$$
 (48)

*c).-* El costo del terreno vt se considera erogado al año cero por lo cual no se descuenta ni se incluye en los incisos anteriores.

Finalmente tenemos que el flujo de efectivo descontado para cada pe-

riodo está datlo por: ·

$$
\text{fed}_{j} = x \text{id}_{j} \times \left[\frac{e^{r} - 1}{r}\right] \left[\frac{1}{e^{rj}}\right] - \text{cifa}_{j} \times e^{-rj} - \text{cia}_{j} \times e^{-rj} - \text{cta}_{j} \times e^{-rj}
$$
  
- vt + vr<sub>j</sub> x e<sup>-rj</sup> (49)

sustituyendo:

$$
fed_j = \left[ (1 - t) \left( \text{vents} \times \text{fvn}_j - \text{costpn} \times \text{fesc}_j - \text{gen} \times \text{fess}_j - \text{gf}_j \right) \right]
$$
  
+  $t \times \text{fdep}_j \times \text{cf} \left[ \left[ \frac{e^r - 1}{r} \right] \left[ \frac{1}{e^{rj}} \right] - \text{cifa}_j \times e^{-rj} - \text{cia}_j \times e^{-rj} - \text{cta}_j \times e^{-rj} \right]$   
-  $vt + vr_j \times e^{-rj}$  (50)

### 2.1.6 Valor presente neto.

El valor presente neto ( VPN ) es el flujo de efectivo descontado -acumulado hasta la terminación del proyecto. Denotando por nvup el último período del proyecto tenemos:

$$
vpn = \sum_{j=1}^{nvup} \text{fed}_j = \sum_{j=1}^{nvup} \text{((1 - t) (vents x fvn_j - costpn x fesc_j
$$

- gen x fesg<sub>j</sub> - gf<sub>j</sub> ) + t x fdep<sub>j</sub> x cif  $\frac{1}{r}$ ( $\frac{e^{r}-1}{r}$ )  $\frac{1}{r}$ ) -  $\sum_{r=1}^{\text{IVUP}}$  cifa<sub>j</sub> x  $cta_j$  x e<sup>-rj</sup> - vt +  $\sum$  vr<sub>j</sub> x e<sup>-rj</sup> (51)  $e^{rJ}$   $j=1$ j=l

ceso. En el diagrama de la figura 8 se describe en forma gráfica éste pro--

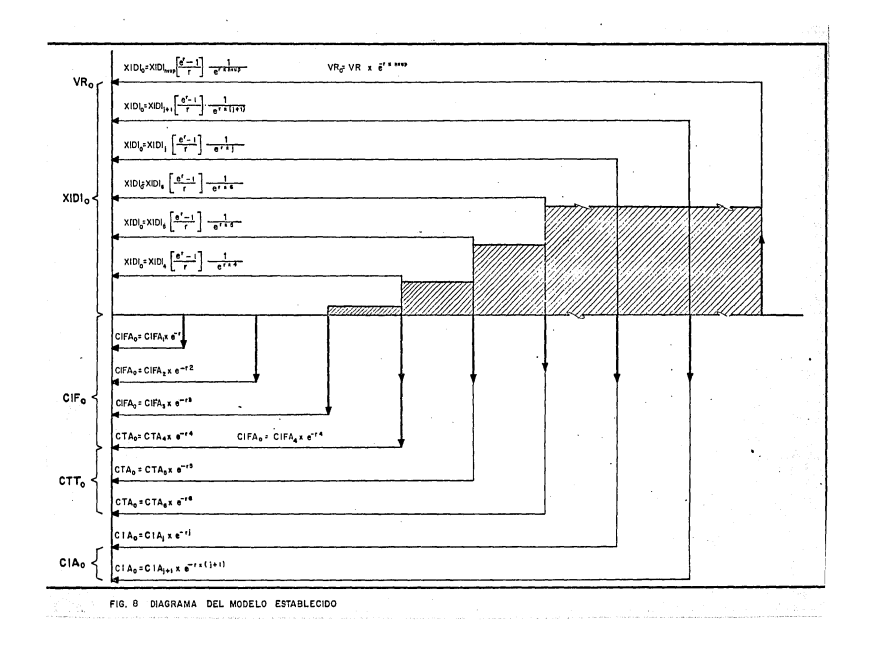

## 2.1.7 Tasa interna de rendimiento.

La tasa interna de rendimiento es la tasa r aplicada al valor presente neto cuando éste es igual a cero.

$$
vpn = 0 = \sum_{j=1}^{\lfloor n/u \rfloor} \left[ \left( \left( 1 - t \right) \left( \text{vents} \times \text{fvn}_j - \text{costpn} \times \text{fesc}_j - \text{gen} \times \text{fess}_j \right) \right]
$$

$$
- gf_j + t \times fdep_j \times \text{cif} \left[ \left( \frac{e^r - 1}{r} \right) \left( \frac{1}{e^{rj}} \right) - \sum_{j=1}^{\lfloor n y/u \rfloor} \text{cifa}_j \times e^{-rj} \right]
$$

$$
-\sum_{j=1}^{n\nu\mu p} cia_j \times e^{-rj} - \sum_{j=1}^{n\nu\mu p} cta_j \times e^{-rj} - vt + \sum_{j=1}^{n\nu\mu p} vr_j \times e^{-r}
$$
 (52)

 $=$  tasa interna de rendimiento nominal

## 2.1.8 An'&l is is de sensibilidad.

Desarrollado el modelo y obtenidas las ecuaciones correspondientes -puede plantearse un análisis de sensibilidad de la siguiente forma:

Las ecuaciones 51 y 52 definen al VPN y la TIR como función del precio de venta, volúmen de venta, costo directo de producción, gasto de estructura e inversión fija; en consecuencia es posible asignarle tantas veces un valor a cada uno de esos parámetros como se desee manteniendo ademas los restantes con un valor fijo. Obviamente también es posible efectuar cambios simultá-- neos en dos o .nás de las variables anteriores.

Es conveniente aclarar, no obstante, que en lo que a los factores de servicio se refiere, una vez establecidos estos, permanecerán constantes a  $\cdot$ lo largo del análisis de sensibilidad. Esto se precisa mejor con el siguien te ejemplo:

Sup6ngase·que se'desea analizar la sensibilidad del proyecto al costo directo de producción ( costpn J. Con los datos de los costos directos de producción para el caso base se generan los factores de servicio fesc<sub>i</sub>. Es-. .<br>tos permanecen constantes cuando costpn es cambiado en el análisis de sensi bilidad y mediante su concurso y el nuevo valor de costpn se generan los va lores del costo directo de producción anual (  $\text{cdp}_i$  ) correspondientes a la nueva evaluaci6n.

Por cada cambio de variable se obtendrán los correspondientes indicadores económicos ( VPN, TIR, PRIMI, PEQD, IUC ).

Se consideró que cinco valores por cada variable son suficientes para conformar un buen análisis de sensibilidad.

#### MODELO PROBABILISTICO

En la evaluación económica de proyectos el primer problema que se pre senta es la confiabilidad de los datos disponibles ya que en la mayoría de los casos éstos no son precisos sino más bien resultados de proyecciones.

Estas proyecciones normalmente sólo indican valores promedios alrededor de los cuales se ubicarán los valores rtales. Por esto, dichas varia- bles presentan características de aleatoriedad. Esta es la base del riesgo en el análisis de inversiones.

El riesgo se manifiesta por la incertidumbre de los pronósticos consj\_ derados en la evaluación, los cuales pueden estar sujetos-a variación debido a un gran número de causas. Así, la inversión fija de la planta puede - ser en realidad mayor a la pronosticada o bien se plantea la posibilidad de que la penetración en le mercado sea inferiór a nuestras expectativas reper

cutiendo en un bajo volúmen de ventas o en un precio de venta por debajo del estimado.

Si estas variaciones son tomadas en cuenta en forma colectiva al efec tuar el análisis, es de esperarse una considerable gama de resultados en el estudio de una misma inversi6n;

Lo anterior ha llevado a evaluar proyectos no únicamente en base a su posible rentabilidad sino también en función del riesgo económico asociado al retorno de la inversión.

Una forma tradicional de considerar el riesgo implícito en una inversi6n es·1a de incrementar el valor de la TVC. Este incremento será propor- cional al capital invertido y al riesgo involucrado,de tal forma que a mayor riesgo se tendrá una TVC mayor. La TVC en este caso estará compuesta - por la.suma siguiente:

$$
TVC = TCC + TR
$$
 (53)

donde TCC es la tasa de costo de capital y  $\Re$  es la tasa de riesgo.

En general, esta forma de evaluar el riesgo es subjetiva y ha prevale cido el criterio de que no es la mejor.

Así, si el riesgo es tan grande que incluso pueda poner en peligro la propia existencia de la empresa, ninguna TVC por alta que sea estarfa en - condiciones de cubrir ese riesgo. En un caso así, no serfa permisible la in versi6n aunque se tuvieran expectativas de ingresos elevados.

Se busca entonces el establecimiento de métodos de estimación probabi lfstica que permitan cuantificar el grado de incertidumbre en los valores estimados. Estos métodos se basan en pronósticos o conjeturas de lo que --

puede suceder a futuro y su aplicación requiere el uso de la estadística $\hat{u}$ 

2.2 FUNDAMENTOS TEORICOS

2.2.1 Pron6stico de datos.

: .

Normalmente las predicciones de las variables están basadas en una cantidad limitada de datos de sucesos anteriores. Dichos datos proporcio- nan elementos de juicio para detectar el comportamiento histórico de la va riable y predecir los posibles valores futuros de ella (fig. 9).

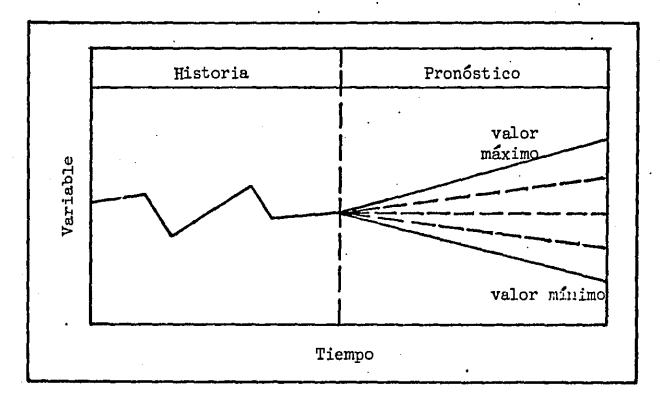

Fig. 9.- Pron6stico de datos

El pron6stico de una variable generalmente se fundamenta en la opi- ni6n de expertos. Estos deben tener la destreza y experiencia suficientes para poder determinar el conjunto de valores que puede asumir la variable, incluyendo sus valores máximo y mínimo. .

Diversas técnicas de pronóstico son utilizadas en el proceso genera tivo de estos valores. Una de ellas lo constituye el método delphi que con

siste en recabar opiniones de cada experto por separado. Un coordinador evalúa y cuantifica esos estimados y detecta si son o no modificados por las de más opiniones. El procedimiento se repite hasta llegar a un consenso.

De este modo se obtienen rangos de valores probables para cada una de las variables consideradas.

Es importante resaltar, sin embargo, que en estos casos, la validez de los resultados finales del análisis de riesgos no puede ser mayor a la validez de los pronósticos en que se fundamenta y la confiabilidad de éstos de-penderá en última instancia de la destreza de los estimadores.

Obtenidos los pron6sticos de cada variable, es conveniente organizarlos de tal forma que puedan obtenerse inferencias válidas de ellos.

Es indispensable tener presente que el número de estimados para cada variable puede ser tan grande corno se desee y en ese sentido, dado el ca- rácter limitado del número de estimados disponibles en la práctica, a di-cho conjunto de valores puede considerarsele como una muestra extraída de una población·.Esto implica el empleo de estadísticos muestral·es .

Un estadístico es un valor inferido de una muestra y su importancia radica en que posibilita el cálculo de los parámetros correspondientes a toda la poblaci6n. Asf, la desviaci6n estándar s de la muestra corresponde y *es* representativa de la desviación estándar O" de la población. Del - mismo modo, el valor medio x de una muestra corresponde al valor medio  $\mathcal{A}$ de la población.

2.2.2 Distribución de frecuencias.

Los datos o pronósticos obtenidos constituyen la información básica necesaria para graficar una curva de distribución de frecuencias.

Para esto, en primer lugar deben ordenarse los datos, sea en forma ascendente o descendente, considerando su rango o recorrido. Si x representa la variable que toma valores de la muestra establecida, la frecuen cia de ellos dentro de un intervalo de valores de x, denotado por fx<sub>i</sub>, puede graficarse contra los· valores medios de x de cada intervalo para fonnar un histograma (fig. 10). En este caso, la ordenada será la fre-- cuencia y la abscisa el intervalo establecido, llamado también clase.

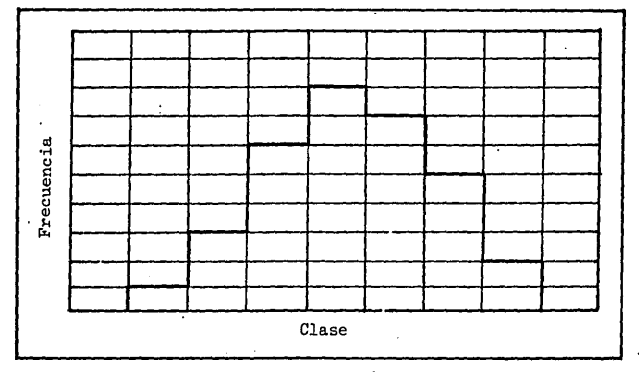

Fig. 10.- Distribución de frecuencias

Si la frecuencia de valores x en cada intervalo se divide entre el total de frecuencias se obtienen frecuencias relativas. Cuando la fre-- cuencia relativa es graficada como ordenat'a en el histograma, la suma de las áreas bajo las barras es la unidad.

Si x es una variable continua y elintervalo se hace cada vez más pequeño, la distribución de frecuencias resultará en una curva plana --(fig. 11).

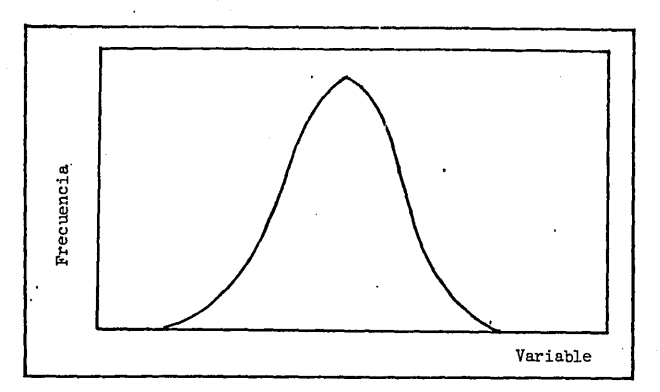

Fig. ·11.- Distribución de frecuencias de una variable continua

2.2.3 Distribución de frecuencia acumulada.

La distribución de frecuencia acumulada es muy utilizada en análisis de riesgos. Se obtiene sumando en forma secuencial la frecuencia de cada clase; la frecuencia total de todos los valores menores que el límite supe rior de una clase se conoce como frecuencia acumulada y en este caso se de termina que porciento del total de los estimados es menor, a un límite dado (fig. 12).

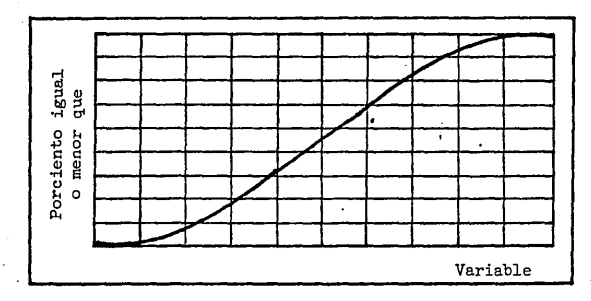

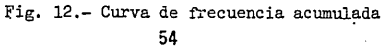

2.2.4 Probabilidad como frecuencia relativa.

"Si se realiza n veces un mismo experimento y un cierto suceso e del mismo ocurre ne veces, a la razón ne se le llama frecuencia relativa de --  $\cdot$ ocurrencia de e y puede usarse com $9$  una estimación de la probabilidad de ocurrencia p(e) de e."

De acuerdo con esto, la probabilidad estimada o empírica de un suceso se toma como el límite de la frecuencia relativa de aparición del suceso cuando el número de observaciones crece indefinidamente. Matemáticamente, esto se expresa:

$$
p(e) = 1 \text{ fm } \underline{ne}
$$
  
\n
$$
\underline{n}
$$
  
\n
$$
n \rightarrow \infty
$$
 (54)

Esto significa que si se realiza un número muy grande de lanzamien- tos de una mo•ieda, la frecuencia relativa de apariciones de águilas se irá acercando a 0.5 como lfmite. Este número es el asociado a la probabilidad de obtener águilas en n lanzamientos.

Lo anterior fundamenta el hecho de considerar a las distribuciones de frecuencias relativas como distribuciones de probabilidad empírica o es tadística. Esto hace que en una distribución continua, el área bajo la cur : va comprendida entre dos puntos  $x_1$  y  $x_2$  represente la probabilidad de que un valor seleccionado al azar tenga un valor x en el intervalo x<sub>1</sub> a x<sub>2</sub>.

Este concepto de probabilidad, aunque útil en la práctica, no es con . sistente desde el punto de vista matemático desde el momento que puede no existir un númerolímite para una frecuencia relativa dada.

### 2.2.5 Probabilidad formal.

La moderna teoría de probabilidades se fundamenta en un desarrollo axiomático lógico que proporciona estructuras matemáticas aceptables y - : objetivas.

No es objetivo del presente trabajo profundizar sobre la teoría de probabilidad, por lo que se comenta brevemente sobre los axiomas de probabilidad.

Axiomas de probabilidad

- 1.- La probabilidad de un suceso imposible es 0. Si el evento es seguro, su·probabilidad és l. En cualquier otro caso la probabilidad varia entre O y l.
- 2.- La lista de posibles soluciones debe incluir todas las soluciones factibles, es decir, la suma de las probabilidades individuales es - 1.

3.- Los eventos listados son mutuamente excluyentes.

2.2.6 Variable aleatoria y función de probabilidad.

Un fen6meno aleatorio es aquel que puede proporcionar varios resul tados.

En la moderna teoría de probabilidades, todos los posibles resulta dos de un experimento generan un espacio muestral y a cada punto de él puede asociarse un número llamado probabilidad.·Una variable aleatoria es una función definida en cada punto del espacio muestral.

De este modo, si x es una variable aleatoria, se define como fun- ción de probabilidad a la función  $P(x)$  que asigna una medida de la probabilidad de ésta variable.

En la figura 13 se describe este proceso de asignación; a cada varia ble aleatoria x del espacio muestral le corresponde una probabilidad  $p(x)$ comprendida entre  $0 \times 1$ . La ley de correspondencia que determina esta asig nación es la función de probabilidad P(x).

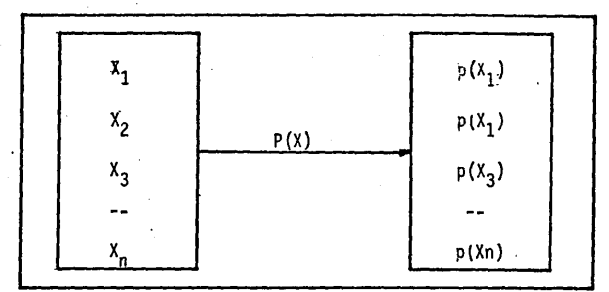

Fig. 13.- Función de probabilidad

La función de probabilidad debe satisfacer las siguientes condicio~ nes:

- La probabilidad de cada valor debe ser igual o mayor a O.

## $p(x) > 0$

- La suma total de probabilidades es igual a l.

 $\sum p(x) = 1$ 

' 2.2.7 Distribución de probabilidad. A la colección de pares ( x, p(x) ) se le llama distribución de probabilidad de x.

Esta distribución de probabilidad es análoga a la distribución de - frecuencias relativas donde dichas frecuencias relativas han sido sustituí

das por probabilidades. Asi, las distribuciones de probabilidad son teóricamente las distribuciones de frecuencia relativa llevadas al límite cuando el número de observaciones hechas es muy grande.

La representación gráfica de una distribución de probabilidad es similar a la de una distribución de frecuencias·.

2.2.8 Distribución de probabilidad continua •.

Cuando la variable aleatoria es continua en el rango de- $\infty$ a + $\infty$  su distribución de probabilidad está regida por una función f(x) llamada función de densidad de probabilidad (f .d.p) que debe satisfacer las siguien- tes condiciones:

> $f(x) \ge 0$  para  $-\infty < x < +\infty$  $\int_{0}^{\infty}$ <br> $\int_{0}^{\infty} f(x) dx = 1$

La representación gráfica de ésta función se aprecia en la figura 14.

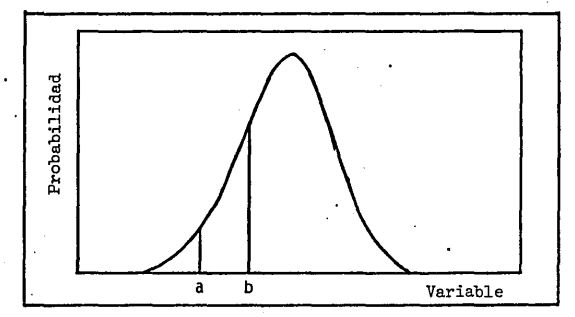

Fig. 14.- Distribución de probabilidad continua

El área total bajo la curva es 1, El área bajo la curva comprendida entre a y b proporciona la probabilidad de que x se encuentre entre a y b.

2.2.9 Modelos matemáticos para curvas de distribución de probabilidad.

Se han desarrollado modelos matemáticos para curvas de distribución de probabilidad continua y discreta bajo distintas ·condiciones de experimentación.

Entre las más conocidas y utilizadas se encuentran las distribuciones normal ,poisson,binomial,mültinomial,beta.y gama.

Sin embargo, la utilización práctica de éstas y otras funciones de probabilidad no se contemplan en el presente trabajo a excepción de la - distribución normal, cuyas propiedades se analizan con mayor detalle más adelante.

Las distribuciones de frecuencias que se obtienen a partir de datos observados o pronosticados son estadísticas, sin embargo, basándonos en las consideraciones hechas anteriormente podemos postular que las distribuciones de pl'obabilidad teóricas sean modelos que reflejen el comporta- miento de la variable considerada.

En este punto habrá que considerar dos aspectos del problema. El - primero se refiere a que la distribución de probabilidad teórica debe representar características propias del fenómeno a representar y el segundo que tendremos que escoger que distribución de probabilidad conocida ( binomial ,poisson,normal,multinomial,etc ) puede representar el fenómeno.

Así por ejemplo, muchos de los fenómenos naturales y de comportamien to humano pueden representarse satisfactoriamente mediante una di'stribu- ción normal. En cambio la distribución de poisson es útil en la aplica --

ción de la teoría de·colas. Si los datos se originan de experimentos de Ber nouilli estarán regidos por una distribución bernouilli. La distribución -beta se utiliza en el estudio de redes de actividad tipo PERT.

Es improbable que cualquier curva de distribución de frecuencias obte nidas en la práctica se ajuste exactamente a una distribución teórica de -~ probabilidad. No obstante, son aproximaciones útiles, particularmente en vista de la inherente inseguridad en los pronósticos.

2.2.10 Ajuste de datos a una curva de probabilidad.

El primer paso en la selección de una distribución de probabilidad que pueda describir el comportamiento de un conjunto de datos estadisticos consiste en dibujar un histograma o curva de distribución de frecuencias con los datos disponibles.

En base a las gráficas y propiedades de las distribuciones de probabi lidad teóricas más importantes se determina cual de ellas se ajusta mejor a la curva encontrada y se estiman sus parámetros.

Seleccionada ya la distribución de probabilidad, es necesario determi nar la precisión del ajuste. En el caso más simple se compara el histograma con la distribución seleccionada y se observa la discrepancia. Métodos máscomplejos han sido establecidos para detectar la bondad del ajuste como son las pruebas chi-cuadrada y la de Kolgomorcv-Smirnov.

No siempre será posible la aplicación del· procedimiento anterior parla razón de que existirán distribuciones de frecuencias complejas que difícilmente se ajusten a una distribución de probabilidad teórica. Esto difi- culta su caracterizadón por métodos estadísticos convencionales ya que lacantidad de cálculos puede llegar a ser muy grande.

Cuando éste es el caso puede recurrirse a métodos que utilizan núme--

ros aleatorios para simular funciones de densidad de probabilidad.

En estos métodos, llamados métodos de Montecarlo, las variables suje tas a incertidumbre son generadas mediante una simulación que hace uso denúmeros al azar con lo cual se posibilita la obtención de curvas de probabi lidad acumulada para variables aleatorias dadas.

En lo que a distribuciones de variables económicas se refiere,muchas de las distribuciones que se encuentran en el campo de las finanzas y losnegocios no son simétricas sino más bien sesgadas, por lo que una curva de distribución normal no será un buen modelo representativo. Sin embargo, - dado que los datos son estimados en base a tendencias futuras, la represen tatividad de la distribución normal es aceptable.

Lo anterior se fundamenta en buena medida en las propiedades mismasde la curva normal; la más significativa en este caso es el teorema del lí mite central, que demuestra que cuando un número muy grande de observaciones son manejadas, éstas tienden a seguir modelos de distribución normal.

2.2.11 Distribución normal.

La distribución normal de una variable aleatoria *x* que toma valores en el rango  $-COa + CO$  tiene la siguiente función de densidad de probabili dad:

$$
f(x) = \frac{1}{\sigma \sqrt{2\pi'}} e^{-\frac{(x - \alpha)^2}{2 \sigma^2}}
$$
 (55)

donde:  $\mathcal{L}$  = valor medio, media o valor esperado de la población.  $\sigma$  = desviación estándar

61

el medio o esperado  $\mu$  está dado por:

$$
\mathcal{L} = \frac{\sum fx_i x_i}{\sum fx_i}
$$

donde:  $x_i$  = valor de la variable

 $fx_i$  = frecuencia de aparición de x<sub>i</sub>

la desviación estándar C de la población es:

$$
\sigma = \frac{\sum (x_i - \bar{x})^2 f(x_i)}{\sum f(x_i - 1)}
$$
 (56)

la varianza  $\sigma^2$  es el cuadrado de la desviación estándar:

$$
\sigma^2 = \frac{\sum (x_i - \bar{x})^2 + (x_i - \bar{x})^2}{\sum f x_i - 1}
$$
 (57)

·Una distribuci6n normal es simétrica y por lo mismo, su moda, mediana y media co·inciden. Por ello su coeficiente de sesgo es O y el de curtosis es igual a 3.

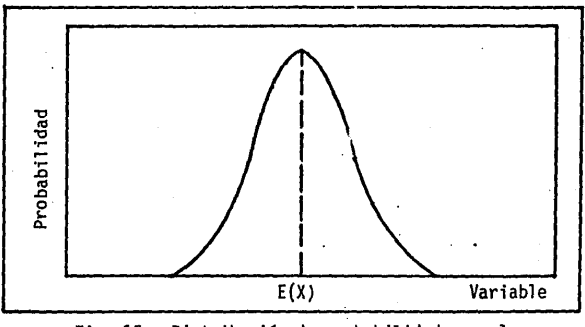

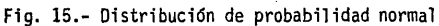

La figura 15 ilustra una distribución normal. Por simetría, el áreaizquierda es exactamente igual al área derecha. Los valores de la varia-ble están normalmente distribuidos alrededor del valor medio o valor espe rado E(x).

Distribución normal estándar.

Cuando x está expresada en unidades de desviación z se obtiene la - distribución normal estándar y la ecuación 55 queda:

$$
f(z) = \frac{1}{\sqrt{2\pi}} e^{-\frac{1}{2}z^2}
$$
 (58)

(59}

donde:  $z = \frac{x - \mu}{\sigma}$ .

z se distribuye normalmente con media O y varianza l.

Algunas propiedades de la distribución normal.

aJ.- El área total bajo la curva vale la unidad.

- b).- El 68.27% de todos los valores de la variable x están comprendidos -dentro del rango de ( $E(x)-\mathcal{T}, E(x)+\mathcal{T}$ ). Esto en unidades tipificadas significa que z estará comprendida entre -1 y +l.
- c).- El 95.45% de todos los valores están dentro del rango -20 a 20 de la media. Entonces z estará entre -2 y 2.
- d),- El 99.73% de todos los valores de la población está en el rango de -- ·  $-3$  O a +30 de la media (  $-3 < z < 3$ ).

Para propósitos prácticos puede considerarse que todos los estimados se encontrarán en el intervalo de  $\pm$  4  $\sigma$  de la media ( estrictamente hablan do es el 99.99% de los casos ) tal como se denota en la figura 16.

La anterior suposición es particularmente útil cuando no se cuente -

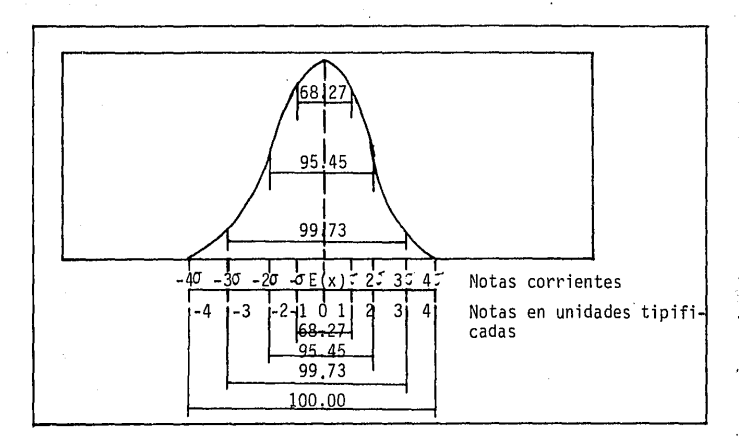

Fig. 16 Dispersión de valores en una distribucion normal con datos suficientes para el cálculo de G como es el caso de tener únicamente los valores máximo y minimo de la variable. Bajo ésta consideración, la desviación estándar será un octavo del rango de incertidumbre, esto es:

$$
\sigma = \frac{x_{\text{max}} - x_{\text{min}}}{8} \tag{60}
$$

La desviación estándar es una medida de la dispersión de los resul, tados con respecto al valor esperado o media y por ello estará en buena medida relacionada al riesgo del proyecto. Así, de las propiedades men- cionadas tenemos que el 68.27% de todos los resultados están en el intervalo de  $\pm$   $\sigma$ ; esto significa que ese valor (68.27%) representa la probabilidad de que la variable se encuentre en el rango ( $E(x) - \sigma$ ,  $E(x) + \sigma$ ).

Es evidente que una desviación de 5 con respecto a una media de -- 1000 no tiene el mismo efecto que con una media de 20.

El coefficiente de variación o covarianza permite la comparación entre la media y la desviación mediante la siguiente razón;

$$
cov = \frac{\sigma}{\mu}
$$
 (61)

este coeficiente proporciona una medida de la dispersión relativa de los datos.

En base a lo anterior, podemos concluir entonces que el valor medio: o esperado, la varianza, desviación estándar y la covarianza asociadas a 1adistribución de probabilidad de una variable son capaces de proporcionar una medida cuantitativa del riesgo.

2.2.12 Distribución normal de probabilidad de una función de varias variables

Hasta ahora se ha mencionado la distribución probabilística de una va rlable aleatoria, sin embargo, en las situaciones reales a menudo se plan--• tea la conjunción de varias variables para conformar una función. Este es el caso de los parámetros relacionados a un proyecto, donde, por ejemplo, el - monto de las ventas es función tanto del volúmen como del precio de venta.

Si una variable, que llamaremos y, es función de otras variables  $x_1$ , x<sub>2</sub>,x<sub>3</sub>, ......,x<sub>j</sub> tenemos;

 $y = \emptyset$  (x<sub>1</sub>, x<sub>2</sub>, x<sub>3</sub>, ..., x<sub>i</sub>)

No obstante que la distribución de cada variable x pueda ser sesgada, la distribución de la función y tiende a aproximarse a la distribución normal. Esto se fundamenta en el teorema del limite central y es particularmen te aplicable cuando el número de variables x que componen la función se incrementa.

Se ha mencionado que cuando los datos se originan de pronósticos, la

aproximaci6n de la distribuci6n normal es aceptable, sobre todo cuando el número de datos es grande. Si se dispone de valores por cada variable independiente x<sub>1</sub>, x<sub>2</sub>, etc. podemos suponer que cada una de ellas sigue una distribuci6n normal.

Asumiendo entonces que cada variable independiente está normalmente distribuída tenemos:

$$
\sigma_y^2 = (\frac{\partial y}{\partial x_1})^2 \sigma_1^2 + (\frac{\partial y}{\partial x_2})^2 \sigma_2^2 + (\frac{\partial y}{\partial x_3})^2 \sigma_3^2 + \dots + (\frac{\partial y}{\partial x_1})^2 \sigma_3^2
$$
 (62)

donde:  $\sigma_v^2$  es la varianza de la función y.

 $\sigma_i^2$  es la varianza de la variable independiente x<sub>j</sub>.

 $\frac{OY}{O}$  es la derivada parcial de la función y con respecto a cada<br> $\overline{O}^X$ j variable independiente x<sub>i</sub> correspondiente.

(63)

Por otro lado, cuando un producto de funciones es establecido tenernos lo siguiente:

$$
u = x_1 x_2
$$

ésta ecuación puede reescribirse:

$$
\frac{\sigma_u^2}{u^2} = \frac{\sigma_1^2}{x_1^2} + \frac{\sigma_2^2}{x_2^2}
$$
 (64)

despejando:

$$
\sigma_u^2 = \frac{\sigma_1^2}{x_1^2} u^2 + \frac{\sigma_2^2}{x_2^2} u^2
$$
 (65)

## 2.3 FURMULACION DEL MODELO PROBABILISTICO

El desarrollo del modelo probabilístico parte de la siguiente ecuación:

$$
vpn = \sum_{j=1}^{n \text{wup}} \left[ \left( (1-t) \left( \text{ventas} \times \text{fvn}_j - \text{costpn} \times \text{fesc}_j - \text{gen} \times \text{fess}_j - \text{gf}_j \right) \right. \right. \\
\left. + \text{t} \times \text{fdep}_j \times \text{cif} \right] \left( \frac{e^r - 1}{r} \right) \left( \frac{1}{e^{rj}} \right) - \sum_{j=1}^{n \text{wup}} \text{cia}_j \times e^{-rj} - \text{cif} - \text{ctt}
$$
\n
$$
-vt + \sum_{j=1}^{n \text{wup}} vr_j \times e^{-rj} \tag{66}
$$

Esta ecuaci6n fué obtenida en la formulaci6n del modelo determinfstico y en ella se establece al vpn como funci6n de las siguientes variables independientes:

pv = precio de venta vvn = volúmen anual de ventas costpn = costo directo de producci6n anual gen = gasto de estructura anual cif = inversión fija de la planta

de donde:  $\cdot$   $\vee$ rn =  $\emptyset$  (pv,vvn,costpn,gen,cif)

Utilizando el método delphi o cualquier otra técnica de pronósticos -pueden obtenerse intervalos de valores probables para cada una de éstas va- riables independientes. Estos estimados son útiles en la cuantificación del  $\pm$ riesgo en el proyecto.

Se postula que cada una de las variables independientes está distribuí da en forma normal alrededor de su valor medio o esperado. Como consecuencia

de ésto, la función vpn también podrá ser descrita por una distribución nor mal. Esta suposición se sustenta en lo previamente comentado en incisos anteriores.

Es conveniente aclarar que no obstante que cada variable independiente no fuese descrita por una distribución normal, la distribución del vpn tiende a aproximarse a la normal.

Con estos antecedentes, puede obtenerse una descripción probabilística del vpn que en primera instancia requerirá de la determinación de una - distribución de probabilidad acumulada.

Con los métodos tradicionales de cálculo integral no es posible integrar la función de densidad de probabi1idad (f.d.p) acumulada de una fun-- ción normal estándar, sin embargo, por medio de análisis numérico se han ob tenido tablas de dicha función que simplifican la obtención de la f.d.p. - mencionada. Esta tabla es de fácil acceso y normalmente está incluida en·- textos de protJabil idad o estadística y permite el cálculo del área bajo lacurva normal estándar con relativa facilidad.

Para describir el procedimiento de cálculo consideremos el siguiente ejemplo;

Se desed calcular la probabilidad de obtener un vpn de 1,000 o menoscuandó los valores de vpn y Ovpn son 950 y 25 respectivamente. Aplicando la ecuación 59 tenemos:

$$
z = \frac{vpn - \overline{vpn}}{Gvpn} = \frac{1000 - 950}{25} = 2
$$

donde z es la variable normalizada

Con  $z = 2$ , la probabilidad de obtener un vpn de 1000 o menos es, de -

acuerdo a la tabla mencionada, de 97.7%.

También es válido plantear un procedimiento inverso de cálculo, es decir, calcular el vpn que corresponde a una probabilidad dada de 97.7% cuando el vpn y O vpn tienen los valores de 950 y 25 respectivamente. De la ecuación 59 tenemos:

$$
z = \frac{v_{pn} - \overline{v_{pn}}}{\sigma_{vpn}}
$$

despejando:

 $vpn = z \times Gvpn + Vpn$ 

sustituyendo:

 $vm = z (25) + 950$ 

un paso intermedio y necesario será obtener z a partir de la probabilidaddada de 97.7% mediante el concurso de la tabla. Realizando las operaciones correspondientes encontramos que  $z = 2$ , de donde finalmente;

 $vpn = 2 (25) + 950$ 

 $von = 1000$ 

Estos procedimientos de cálculo facilitan la obtención de la curva de probabilidad acumulada de la función vpn referida antes. Esta curva esútil para nuestros propósitos dado que permite pronosticar confiablementeen que rango de valores se situará el vpn y además asocia a cada valor devpn una probabilidad dada. Es obvio que estos resultados dependerán de los valores de vpn promedio y desviación estándar(Ovpn) asignados y éstos a suvez de los pronósticos de las variables independientes dadas {pv,vvn,gen,

costpn,cif).

Por otro lado, el hecho de contar con una curva de probabilidad acumu lada del vpn posibilita efectuar comparaciones útiles. Así, puede compararse la probabilidad acumulada de un vpn cualquiera (como el obtenido en la evaluación económica por ejemplo) con la probabilidad del vpn promedio o es perado y obtener desviaciones que indican la posibilidad de rebasar o que- dar corto en nuestro estimado.

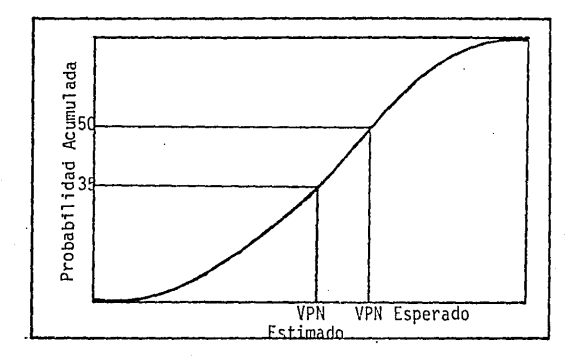

Fig. 17 Determinación gráfica de la probabilitad acumulada del vpn.

En la figura 17 se denota este proceso de comparación, donde la proba bilidad del vpn dado fué menor a la del vpn esperado. Relacionando ambas -probabilidades tenemos:

$$
s = \frac{50}{35} = 1.42
$$

esto significa que la probabilidad de obtener el vpn dado fue un 42% menora la probabilidad de obtener el vpn esperado. Esto implica que los estima-dos en el proyecto se inclinan hacia un criterio conservador.
Estos resultados proporcionan pautas sobre las características de los estimados utilizados en la evaluación económica y detectan si éstos se in- clinan hacia el lado seguro o incierto.

Si a ésta cuantificación aunamos el cálculo de la desviaci6n estándar, varianza y covarianza se obtiene una panorámica aceptable sobre el riesgo asociado a la inversión.

Esta misma metodología de análisis de riesgos aplicada a latir permi te obtener una descripción probabilística de éste parámetro,'similar a la obtenida para el vpn, aunque en este caso no debe soslayarse el hecho de que la tires una función implícita de las variables independientes menciodas.

Este procedimiento para obtener la curva de probabilidad acumulada im plica la necesidad de distribuir normalmente tanto al vpn como a la tir con media cero y varianza uno {distribución normal estándar) mediante las si-- guientes ecunciones:

$$
z = \frac{vp_1 - \overline{vp_1}}{\sigma \nu p_1}
$$
 (67)  

$$
z = \frac{\text{tj} \cdot - \overline{\text{tj} \cdot \text{t}}}{\sigma \nu}
$$
 (68)

Lo anterior plantea la necesidad de conocer previamente los valores de vpn,  $\sigma$ vpn, tir y  $\sigma$ tir.

El cálculo de los valores promedio de vpn y tir no plantea mayores - problemas ya que basta con calcular el valor promedio de cada variable in- dependiente y sustituírlo en la ecuación correspondiente.

El cálculo de las desviaciones estándar del vpn y la tir presenta ma-

yor complejidad y se basa en las ecs. 51 y 52 que definen al vpn y la tir como funci6n de varias variables independientes así como de las ecs. 62 y - 65 que permiten el cálculo de la varianza de una función de varias varia--bles.

El desarrollo matemático para el cálculo de los valores vpn, (Vpn,-tir, y Otir se describirá en el siguiente inciso.

Finalmente tenemos que la secuencia de cálculo para determinar el riesgo. en el proyecto es la siguiente:

- Se determinan los valores de vpn, Ovpn, tir, Otir.
- Se determina la distribución de probabilidad acumulada para el vpn y la tir.
- Se encuentra el valor esperado para el vpn y la tir.
- El valor estimado para el vpn y la tir son los calculados en la eva- luaci6n económica.
- Se determina la probabilidad acumulada de los valores esperados y estimados del vpn y la tir.
- La desviación entre las probabilidades del valor esperado y el valurestimado proporciona una medida de la posibilidad de rebasar o quedar corto en los estimados del proyecto con respecto a los valores más - probables. De ésta forma se detecta si los valores estimados se ircli nan hacia el lado seguro o incierto.
- Adicionalmente se obtienen la varianza, desviación estándar y el coefi ciente de variación para el vpn y la tir.

2.3.1 Desarrollo matemático del modelo probabilístico.

Partiendo de la ec. 66 que define al vpn como función de varias varia

bles y las ecs. 62 y 65 se determinan las ecuaciones que permiten el cál-culo de von. Qvon. tir. y Otir.

a).- Cálculo del valor presente neto promedio o esperado (Vpn).

El vpn promedio se obtiene con la sustitución de los valores promedios de cada variable independiente en la ecuación 66. Calculando dichos valores promedios tenemos:

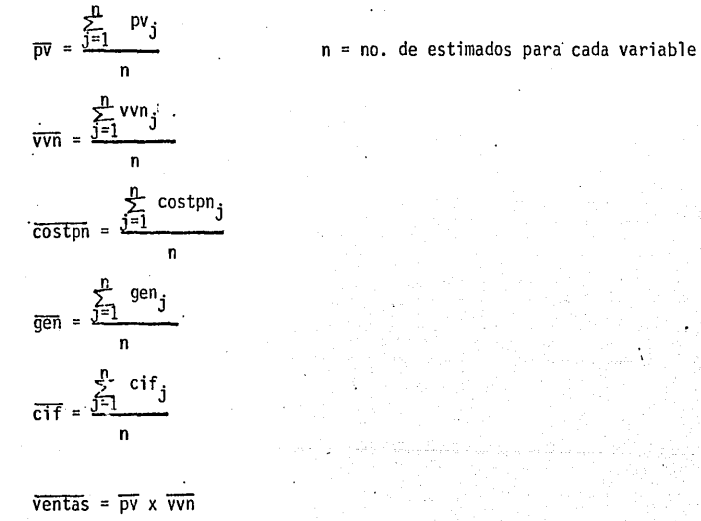

finalmente se obtiene:

$$
\overline{vpn} = \sum_{j=1}^{PQMD} \left[ ((1-t) (\overline{ventas} \times fw_j - \overline{costp} \times fesc_j - \overline{gen} \times fess_j - gf_j) + \sum_{j=1}^{PQMD} (1-t) (\frac{e^r - 1}{r}) (\frac{1}{e^{r}}) - \sum_{j=1}^{PQMD} cia_j \times e^{-rj} - \overline{cif} - ctt - vt + \frac{mvnp}{j-1} vr_j \times e^{-rj} \right]
$$
\n(69)

b).- Cálculo de la desviación estándar del valor presente neto ( $\sigma$ vpn).

La varianza del valor presente neto (Ovpn) se obtiene sustituyendo en la ecuaci6n 62 las variables correspondientes a nuestro caso:

$$
\sigma_{\text{vpn}}^2 = \left(\frac{\partial \text{vpn}}{\partial \text{ventas}}\right)^2 \text{Gventas} + \left(\frac{\partial \text{vpn}}{\partial \text{costpn}}\right)^2 \text{Gvent} + \left(\frac{\partial \text{vpn}}{\partial \text{gen}}\right)^2 \text{Ggen} + \left(\frac{\partial \text{vpn}}{\partial \text{cif}}\right)^2 \text{Gf}^2 + \left(\frac{\partial \text{vpn}}{\partial \text{cif}}\right)^2 \text{Gf}^2 + \left(\frac{\partial \text{vpn}}{\partial \text{cif}}\right)^2
$$

donde:  $\frac{\partial$ vpn = derivada parcial del vpn con respecto a cada variable in-*'O* xj dependiente.

> $\sigma_{x_i}^2$  $=$  varianza de cada variable independiente.

La aplicación de la ecuaci6n 70 requiere de la previa determinaci6n de O<sup>2</sup>ventas.

ventas = pv x vvn

aplicando la ecuaci6n 65 que involucra un producto de funciones tenemos:

$$
\text{Gventas} = \left(\frac{\text{ventas}}{\text{pv}}\right)^2 \text{Gv}^2 + \left(\frac{\text{ventas}}{\text{vvn}}\right)^2 \text{Gv}^2 \tag{71}
$$

donde:  $\frac{\text{ventas}}{\text{pv}} = \text{vvn}$ 

$$
\frac{\text{vents}}{\text{Vvn}} = \text{pv}
$$

quedando finalmente:

$$
\sigma_{\text{Ventas}}^2 = \frac{2}{\text{Vvn}} \frac{2}{\text{Opv}} + \frac{2}{\text{pv}} \frac{2}{\text{Ovvn}}
$$

74

(72)

hecho lo anterior, se procede al cálculo de las varianzas y las derivadas parciales.

o bién

 $\mathbf{n}$ 

Cálculo de las varianzas

$$
\frac{2}{(\text{pv})^2} = \frac{\sum_{j=1}^{n} (\text{pv}_j - \bar{\text{pv}})^2}{n-1}
$$

$$
\text{Gvnn} = \frac{\sum_{j=1}^{n} (\text{vvn}_j - \overline{\text{vvn}})^2}{n-1}
$$

$$
\frac{2}{\text{Costpn}} = \frac{\sum_{j=1}^{n} (\text{costpn}_j - \overline{\text{costpn}})^2}{n-1}
$$

$$
\sigma_{gen}^{2} = \frac{\sum_{j=1}^{n} (gen_j - gen)^{2}}{n-1}
$$

$$
\sigma_{\text{cif}}^2 = \frac{\sum_{j=1}^{n} \left( \text{cif}_j - \overline{\text{cif}} \right)^2}{n-1}
$$

$$
\sigma_{pv}^2 = \left(\frac{pv_{max} - pv_{min}}{q}\right)^2 \quad (73)
$$

$$
\sigma_{\text{vvn}}^2 = \left(\frac{\text{vvn}_{\text{max}} - \text{vvn}_{\text{min}}}{8}\right)^2 \quad (74)
$$

$$
\left(\frac{2}{\text{Costpn}}\right) = \left(\frac{\text{costpn}_{\text{max}} - \text{costpn}_{\text{min}}}{8}\right)^2
$$
 (75)

$$
\sigma_{gen}^2 = \left(\frac{\text{gen}_{\text{max}} - \text{gen}_{\text{min}}}{8}\right)^2 (76)
$$

$$
\sigma_{\text{cif}}^2 = \left(\frac{\text{cif}_{\text{max.}} - \text{cif}_{\text{min.}}}{n}\right)^2 (77)
$$

Cálculo de las derivadas parciales

Partiendo de la ecuación:

$$
vpn = \sum_{j=1}^{nvup} \left[ ((1-t) \text{ (ventas x } fvn_j - \text{costpn x } \text{fesc}_j - \text{gen x } \text{fess}_j - \text{gf}_j) + \right]
$$

75

Ĥ

$$
t \times \text{fdep}_j \times \text{cif} \left| \frac{e^r - 1}{r} \right| \left( \frac{1}{e^{r} \cdot 3} \right) - \frac{p \times np}{3 = 1} \text{cia}_j \times e^{-r \cdot 3} - \text{cif} - \text{ctt} - \text{vt} + \frac{p \times np}{3 = 1} \text{vr}_j \times e^{-r \cdot 3}
$$
 (78)

dado que tanto (1-t) como  $\left(\frac{e^r-1}{r}\right)$  son constantes a una tasa r dada, pode-<br>mos considerar el siguiente cambio de variable:

face = (1-t) 
$$
\left(\frac{e^{r}-1}{r}\right)
$$

sustituyendo y rearreglando tenemos:

$$
v_{pn} = \sum_{j=1}^{nv_{up}} \text{facex } (\frac{1}{e^{rj}}) \text{ (ventas x } fvn_j - \text{costpn x } \text{fesc}_j - \text{gen x } \text{fess}_j - \text{gf}_j)
$$
\n
$$
+ \sum_{j=1}^{nv_{up}} t \text{ x } \text{fdep}_j \text{ x cff x } (\frac{e^{r-1}}{r}) \cdot (\frac{1}{e^{rj}}) - \sum_{j=1}^{nv_{up}} \text{cia}_j \text{ x } e^{-rj} - \text{cit} - \text{ett} - \sum_{j=1}^{nv_{up}} vr_j \text{ x } e^{-rj}
$$
\n(79)

aplicando los teoremas de sumatorias correspondientes y transformando alge bráicamente tenemos:

$$
v_{pn} = \sum_{j=1}^{n \text{vup}} \text{facex } (\frac{1}{e^{rj}}) \text{ ventas x } fvn_j - \sum_{j=1}^{n \text{vup}} \text{facex } (\frac{1}{e^{rj}}) \text{ costpn x } f \text{ sec}_j - \sum_{j=1}^{n \text{vup}} \text{facex } (\frac{1}{e^{rj}}) \text{ gen x } f \text{ seg}_j + \sum_{j=1}^{n \text{vup}} t \text{ x } f \text{ edp}_j \text{ x } \text{ cit } (\frac{e^{r-1}}{r}) (\frac{1}{e^{rj}}) - \sum_{j=1}^{n \text{vup}} \text{facex } x \text{ gf}_j \text{ x } e^{-rj} - \sum_{j=1}^{n \text{vup}} \text{cia}_j \text{ x } e^{-rj} - \text{cit} - \text{vt} + \sum_{j=1}^{n \text{vup}} \text{vr}_j \text{ x } e^{-rj} - \sum_{j=1}^{n \text{vup}} \text{cis} (\frac{e^{r-1}}{e^{rj}}) \text{ (so)}
$$

$$
vpn = \text{facex } \sum_{j=1}^{n \times up} \text{vents } x \text{ fvn}_j \times e^{-rj} - \text{facex } \sum_{j=1}^{n \times up} \text{cospn } x \text{ fesc}_j \times e^{-rj}
$$
\n
$$
- \text{facex } \sum_{j=1}^{n \times up} \text{ gen } x \text{ fesc}_j \times e^{-rj} + t \text{ } (\frac{e^{r} - 1}{r}) \sum_{j=1}^{n \times up} \text{ fdep}_j \times \text{ cif } x \text{ e}^{-rj}
$$
\n
$$
- \text{facex } \sum_{j=1}^{n \times up} \text{ gr}_j \times e^{-rj} - \sum_{j=1}^{n \times up} \text{cia}_j \times e^{-rj} - \text{cf} - \text{ct} - \text{vt} + t
$$
\n
$$
\sum_{j=1}^{n \times up} \text{vr}_j \times e^{-rj}
$$
\n
$$
vpn = \text{facex } x \text{ venta } \sum_{j=1}^{n \times up} \text{ fvn}_j \times e^{-rj} - \text{facex } x \text{ costpn } \sum_{j=1}^{n \times up} \text{ fesc}_j \times e^{-rj}
$$
\n
$$
- \text{facex } x \text{ gen } \sum_{j=1}^{n \times up} \text{ fesc}_j \times e^{-rj} - \sum_{j=1}^{n \times up} \text{cia}_j \times e^{-rj} - \text{cf} - \text{ct} - \text{vt} + t
$$
\n
$$
\frac{nvup}{j\pi 1} \text{ vr}_j \times e^{-rj}
$$
\n
$$
vr_j \times e^{-rj}
$$
\n
$$
(82)
$$

ésta última forma de la ecuación simplifica el cálculo de las derivadas parciales, las que finalmente quedan:

| 2 vpn | facex | $\sum_{j=1}^{n}$ fvn <sub>j</sub> x e <sup>-rj</sup> = (1-t)( $\frac{e^r-1}{r}$ ) $\sum_{j=1}^{n}$ fvn <sub>j</sub> x e <sup>-rj</sup> (83) |                                                                                                    |                                                               |                                                               |
|-------|-------|----------------------------------------------------------------------------------------------------|----------------------------------------------------------------------------------------------------|---------------------------------------------------------------|---------------------------------------------------------------|
| 2 vpn | =     | facex                                                                                                    | $\sum_{j=1}^{n}$ fesc <sub>j</sub> x e <sup>-rj</sup> = -(1-t)( $\frac{e^r-1}{r}$ ) $\sum_{j=1}^{n}$ fesc <sub>j</sub> x e <sup>-rj</sup> (84) |                                                               |                                                               |
| 2 vpn | =     | facex                                                                                                    | $\sum_{j=1}^{n}$ fesc <sub>j</sub> x e <sup>-rj</sup> = -(1-t)( $\frac{e^r-1}{r}$ ) $\sum_{j=1}^{n}$ fesc <sub>j</sub> x e <sup>-rj</sup> (85) |                                                               |                                                               |
| 2 vpn | =     | facex                                                                                                    | $\sum_{j=1}^{n}$ fesg <sub>j</sub> x e <sup>-rj</sup> = -(1-t)( $\frac{e^r-1}{r}$ ) $\sum_{j=1}^{n}$ fesg <sub>j</sub> x e <sup>-rj</sup> (85) |                                                               |                                                               |
| 2 vpn | =     | t                                                                                                    | $(\frac{e^r-1}{r})$                                                                                                    | $\sum_{j=1}^{n}$ fdep <sub>j</sub> x e <sup>-rj</sup> - facex | $\sum_{j=1}^{n}$ fgf <sub>j</sub> x e <sup>-rj</sup> - 1 (86) |

conocidas las varianzas y las derivadas parciales, se sustituyen en la ecua ción 70 para calcular la varianza del vpn  $(\sigma^2$ vpn).

$$
\sigma_{\text{vpn}}^2 = \left(\frac{\partial v_{\text{pn}}}{\partial v_{\text{entas}}}\right)^2 \sigma_{v_{\text{entas}}^2}^2 + \left(\frac{\partial v_{\text{pn}}}{\partial v_{\text{costpn}}}\right)^2 \sigma_{\text{costpn}}^2 + \left(\frac{\partial v_{\text{pn}}}{\partial v_{\text{gen}}}\right)^2 \sigma_{\text{gen}}^2
$$

$$
\Big(\frac{\partial \text{v}_{pn}}{\partial \text{cir}}\Big)^2 \text{Geif}
$$

obteniendo finalmente:

$$
\sigma_{\text{vpn}} = \sqrt{\sigma_{\text{vpn}}^2}
$$

Conocidos vpn y Ovpn puede obtenerse la distribución acumulada del vpn tal como se estableció en el inciso anterior a partir de la ecuación 67.

78

 $(88)$ 

 $(87)$ 

# **ESTA TESIS NO DEBE<br><b>SALIR DE LA** *BIBLIOTEC* **SAUI DE i.Á** .>i~~¡G'f tC~

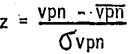

(89)

c).- Cálculo de la tasa interna de rendimiento promedio (tir).

· La tasa interna de rendimiento es la tasa r cuando el vpn=O. De la --- ecuaci6n 66 tenemos:

$$
vpn = 0 = \sum_{j=1}^{\text{pvup}} \left[ ((1-t) \left( \text{vents} \times \text{fvn}_j - \text{costpn} \times \text{fesc}_j - \text{gen} \times \text{fesg}_j - \text{gf}_j) \right] + t \times \text{tdep}_j \times \text{cif } \right] \left[ \left( \frac{e^r - 1}{r} \right) \left( -\frac{1}{e^{rj}} \right) \right] - \sum_{j=1}^{\text{pvup}} \text{cia}_j \times e^{-rj} - \text{cif} - \text{ctt} - vt + \sum_{j=1}^{\text{pvup}} \text{vr}_j \times e^{-rj} \right] \tag{90}
$$

· sustituyendo en ésta ecuaci6n los valores promedios calculados en el inciso (a) podemos encontrar la tir promedio cuando se cumpla ·1a condición vpn=O.

d).- Cálculo de la desviaci6n estándar de la tasa interna de rendimiento (6tir).

La varianza de la tir queda expresada por la siguiente ecuación:

$$
\sigma_{\text{tir}}^{2} = \left(\frac{\partial \text{tir}}{\partial \text{ventas}}\right)^{2} \text{Gventas} + \left(\frac{\partial \text{tir}}{\partial \text{costyn}}\right)^{2} \text{Gcostyn} + \left(\frac{\partial \text{tir}}{\partial \text{gen}}\right)^{2} \text{Ggen}^{2} + \left(\frac{\partial \text{tir}}{\partial \text{cit}}\right)^{2} \text{Ggen}
$$
\n(91)

Esta última expresión se obtiene a partir de la ecuación 62 mediante la sustitución de las variables correspondientes a nuestro caso.

Cálculo de las varianzas

Las varianzas de las variables independientes (Gventas, $\mathbb{C}_{\text{costpn}}^{2}, \mathbb{C}_{\text{gen}}^{2}, \mathbb{C}_{\text{eff}}^{2}$  . fueron ya calculadas en el inciso (b).

Cálculo de las derivadas parciales

Dado que la tasa r es una función implícita de las variables inaependientes, es necesario igualar la. ecuacion 90 a una función f.

$$
f = \sum_{j=1}^{n \text{vup}} \left[ ((1-t) \text{ (ventas x fvn}_j - \text{costpn x fesc}_j - \text{gen x fess}_j - \text{gf}_j) + t \right. \left. x \text{ fdep}_j \right. \left. x \text{ cif} \right] \left[ \left( \frac{e^r - 1}{r} \right) \left( \frac{1}{e^{rj}} \right) \right] - \sum_{j=1}^{n \text{vup}} \text{cia}_j \left. x \right. e^{-rj} - \text{cif} - \text{ctt} - \text{vt}
$$
\n
$$
+ \sum_{j=1}^{n \text{vup}} \text{vr}_j \left. x \right. e^{-rj} \tag{92}
$$

Cuando ésta condición se ha cumpliao, las derivadas parciales de la función implícita (en este caso r) están dadas por las siguientes expresiones:

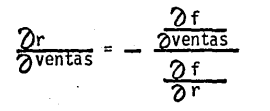

(93)

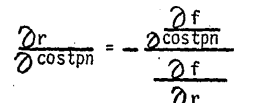

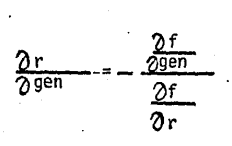

$$
\frac{\partial r}{\partial \text{crit}} = -\frac{\frac{\partial f}{\partial \text{crit}}}{\frac{\partial f}{\partial \text{r}}}
$$

 $(94)$ 

 $(95)$ 

 $(96)$ 

En el inciso (b) se calcularon las derivadas que se encuentran en el numerador de cada una de las expresiones anteriores, por lo que nos limitare -mos a calcular únicamente la derivada  $\frac{\partial f}{\partial r}$ .

Cálculo de  $\frac{\partial f}{\partial r}$ 

Derivando la ecuación 92 tenemos:

 $\frac{2f}{2r} = \frac{2\sqrt{\sum_{i=1}^{\lfloor \frac{7y\rfloor p}{2} \rfloor}} \left[ \left( (1-t) \text{ (events } x \text{ for } j - \text{costpn } x \text{ fesc}_j - \text{gen } x \text{ fesg}_j - \text{gf}_j \right) \right]$ 

+ t x fdep<sub>j</sub> x cif  $\left[\frac{e^{r}-1}{r}\frac{1}{r^3}\right]$  -  $\frac{1}{e^{r}}$  cia<sub>j</sub> x e<sup>-rj</sup> - cif -

$$
cut - vt + \sum_{j=1}^{n\nu\mu} vr_j \times e^{-r_j}
$$
 (97)

donde:

Rearreglando tenemos:

$$
\frac{\partial f}{\partial r} = \frac{\partial \left[\sum_{j=1}^{\text{pump}} \left( (1-t) \left( \text{vents} \times \text{fvn}_j - \text{costpn} \times \text{fesc}_j - \text{gen} \times \text{fess}_j - \text{gsm} \times \text{fess}_j - \text{gsm} \times \text{fess}_j - \
$$

Desglosando el cálculo tenemos:

 $\sum_{i=1}^{n \text{vup}} \left[ \begin{array}{ccc} (1-t) & (ventas x & \text{fvn}_j - \text{costpn} & x & \text{fesc}_j - \text{gen} & x & \text{fess}_j \end{array} \right]$ Cálculo de

$$
- gfj + t x fdepj x cif]
$$

$$
(\frac{e^{r}-1}{r}) (\frac{1}{e^{r-j}})^{r}
$$

para simplificar hacemos cambio de variable:

$$
x_j = (1-t) \text{ (ventas x } fvn_j - \text{costpn x } \text{fesc}_j - \text{gen x } \text{fess}_j - \text{gf}_j) + ...
$$
  
\nt x 
$$
fdep_i x \text{ cif}
$$
 (99)

quedándonos:

$$
\frac{\partial \left[\frac{\text{fivup}}{\text{s}} \, x_j \left(\frac{e^r - 1}{r} \right) \, \left(\frac{1}{e^{r_j}}\right)\right]}{\partial r}
$$

Finalmente, después de efectuar los cálculos correspondientes obtenemos.<sup>\*</sup>

$$
\frac{\sqrt{\sum_{j=1}^{n_{Vup}} x_j} \left(\frac{e^{r} - 1}{r}\right) \left(\frac{1}{e^{r} - 1}\right)}{\sqrt{\sum_{j=1}^{n_{Vup}} x_j} \left(\frac{1}{e^{r} - 1}\right)} = \frac{e^{r} - 1}{r} \sum_{j=1}^{\frac{n_{Vup}}{r}} x_j \left(\frac{-1}{e^{r} - 1}\right) + \frac{e^{r} (r - 1) + 1}{r^2}
$$
\n
$$
\frac{\sum_{j=1}^{n_{Vup}} x_j \left(\frac{1}{r - 1}\right)}{\sqrt{\sum_{j=1}^{n_{Vup}} x_j} \left(\frac{1}{r - 1}\right)} \tag{100}
$$

Regresando a las variables originales queda finalmente:

$$
\frac{\sqrt{\sum_{j=1}^{n_{Uup}} [((1-t) \text{ (vents } x \text{ fm}_j - \text{costpn } x \text{ fesc}_j - \text{gen } x \text{ fesg}_j - \text{gf}_j) + t \times \text{fdep}_j \times \text{cif}][e^{\frac{r}{r} - 1} (e^{\frac{1}{r}}) (e^{\frac{1}{r}})] = (e^{\frac{r}{r} - 1}) \sum_{j=1}^{n_{Uup}} [(1-t) \text{ (vents } x \text{ fwp}_j - \text{costpn } x \text{ fesc}_j - \text{gen } x \text{ fesg}_j - \text{gf}_j) + t \times \text{fdep}_j \times \text{cif}][e^{\frac{1}{r}}] + (e^{\frac{r}{r} (r-1)} + 1) \sum_{j=1}^{n_{Uup}} [(1-t) \text{ (vents } x \text{ fm}_j - \text{costpn } x \text{ fesc}_j - \text{gen } x \text{ fesg}_j - \text{gf}_j) + t \times \text{fdep}_j \times \text{cif}][e^{\frac{1}{r}}] \qquad (101)
$$
\n
$$
\text{fesg}_j - \text{gf}_j + t \times \text{fdep}_j \times \text{cif}][e^{\frac{1}{r}}] \qquad (101)
$$
\n
$$
\text{Cálculo de} = \frac{\sqrt{\sum_{j=1}^{n_{Uup}} cia_j \times e^{-r}}}{\sqrt{\sum_{j=1}^{n_{Uup}} cia_j \times e^{-r}}} \qquad (102)
$$

$$
\frac{\partial \left[\sum_{j=1}^{n_{VUP}} \text{cia}_j \times e^{-r_j}\right]}{\partial r} = \frac{\partial \text{cia}_1 \times e^{-r} + \partial \text{cia}_2 \times e^{-2r} + \dots + \partial \text{cia}_j \times e^{-r_j}}{\partial r} \tag{102}
$$

donde:  $\texttt{cia}_i$  = inversión adicional que no es necesariamente uniforme ni se eroga en cada año de la vida útil, pero para cada año es -constante.

Rearreglando tenemos:

$$
\frac{\partial \left[\sum_{j=1}^{\overline{n}Vup} c^{ia}j x e^{-rJ}\right]}{\partial r} c^{ia}i_{1} \frac{e^{-r}}{r} + c^{ia}_{2} \frac{e^{-2r}}{r} + \dots + c^{ia}_{J} \frac{e^{-rJ}}{r} \tag{103}
$$

Generalizando tenemos:

 $E_{\text{max}}$ 

$$
\frac{\left| \sum_{j=1}^{N} cia_j \times e^{-rj} \right|}{\partial r} = - \sum_{j=1}^{N} cia_j \frac{(-j}{e^{rj}})
$$
 (104)

Calculate the equation 
$$
\frac{\partial}{\partial r} + \frac{\partial}{\partial r} + \frac{\partial}{\partial r} + \frac{\partial}{\partial r}
$$

 $\overline{\phantom{a}}$ 

Estas derivadas son iguales a cero ya que en éstos casos se deriva una constante.

Cálculo de 
$$
\frac{\partial (vr \times e^{-rj})}{\partial r}
$$

En este caso j: = nvup (  $d$ ltimo ano del proyecto )

$$
\frac{\partial (vr \times e^{-rJ})}{\partial r} = vr \frac{\partial (e^{-r} \times nvu)}{\partial r} = vr \times e^{-r \times nvu} \text{ (-nvup)}
$$
 (105)

$$
\frac{\partial (vr \times e^{-r \times nVup})}{\partial r} = -n\nu \nvert v \times vr \times e^{-r \times nVup}
$$
 (106)

 $\frac{\partial f}{\partial r}$ . Sumando todos los resultados anteriores obtenemos la derivada

$$
\frac{\partial f}{\partial r} = \left(\frac{e^r - 1}{r}\right) \sum_{j=1}^{n \text{VUP}} \left[ (1-t) \left(\text{ventas x fvn}_j - \text{costpn x fesc}_j - \text{gen x fess}_j \right) \right]
$$

$$
-g f_j + t \times f \text{dep}_j \times \text{cir} \left[ \left(\frac{-j}{e^r j}\right) + \left(\frac{e^r (r-1) + 1}{r^2}\right) \sum_{j=1}^{n \text{VUP}} \left[ (1-t) \left(\text{ventas x fvn}_j - \text{costpn x fesc}_j - \text{gen x fess}_j - \text{gf}_j \right) + t \times f \text{dep}_j \times \text{cri} \left[ \left(\frac{1}{e^r j}\right) \right] \right]
$$

$$
-\sum_{j=1}^{\text{nvup}} \text{cia}_j \, \, \big( \frac{-j}{e^{rj}} \big) + \text{vr} \, \, \big( \frac{-\text{nvup}}{e^{r} \, x \, \text{nvup}} \big) \quad . \tag{107}
$$

Finalmente conocida  $\frac{\partial f}{\partial r}$  podemos determinar las derivadas parciales reque-<br>ridas sustituyendo en las ecs. 93 a 96.

Conociendo las derivadas parciales y las varianzas, aplicamos la ec. 91 -para encontrar la varianza y la desviación estándar de la tasa interna Gerendimiento.

$$
\sigma_r^2 = \left(\frac{\partial r}{\partial \text{ventas}}\right)^2 G_{\text{ventas}}^2 + \left(\frac{\partial r}{\partial \text{costpn}}\right)^2 G_{\text{costpn}}^2 + \left(\frac{\partial r^2}{\partial \text{gen}}\right)^2 G_{\text{gen}}^2 + \left(\frac{\partial r}{\partial \text{cif}}\right)^2 G_{\text{cif}}^2
$$
\n(108)

 $\sigma_r = \sqrt{\sigma_r^2}$ donce:  $r = t$ asa interna de rendimiento (tir)

Conocidas Or y  $\bar{r}$  se aplica la ec. 68 para determinar su distribución acumulada.

## C A P I T U L O III

#### DESCRIPCION DEL PROGRAMA DE COMPUTACION

.<br>Al evaluar un provecto de inversión es recomendable analizarlo considerando también valores distintos a los originalmente establecidos. Un planteamiento de este tipo implica un considerable esfuerzo adicional dada la impres cindible necesidad de repetir la evaluación tantas veces como fuese necesario. No obstante, este procedimiento esta plenamente justificado puesto que posibj\_ lita la obtención de información adicional que proporciona mayores elementosde juicio en la toma de decisiones.

La computación es particularmente ventajosa cuando, como en este caso. se requiere de una repetición sistemática de un procedimiento de cálculo --determinado.

Por esto, el disponer de un programa de computación versátil, capaz deproporcionar resultados con una razonable exactitud y rapidez, facilita la - generación de información analítica necesaria en una fracci6n del tiempo normalmente requerido para ello y permite al analista concentrarse en el análi- sis e interpretaci6n de los resultados obtenidos.

En base a las razones anteriores, el modelo matemático de evaluaci6n - económica establecido en el capítulo anterior se ha transferido a un programa de computación. Este programa contempla todas las facetas de la evaluación - que fueron descritas en el modelo mencionado y calcula los principales índi- ces de evaluación económica de proyectos de inversión.

En general, este programa puede analizar los casos siguientes:

Evaluación del proyecto considerando datos base (caso base)

Análisis de la sensibilidad del proyecto al precio de venta, volúmen de ventas, costo directo de producción, gasto de estructura e inver-- sión fija.

El sistema permite el análisis de hasta cinco valores diferentes para- cada variable en cada evaluación, Es posible además, analizar.la sensibilidad del proyecto a cambios simultáneos en las variables mencionadas.

Análisis del riego asociado al proyecto.

Entre las principales características de este programa pueden mencionar se las siguientes:

Fué diseñado con la mayor versatilidad posible, tanto en la entrada dedatos como en su ejecución misma.

Posibilita la repetición de la evaluación a distintas condiciones cuando así se requiera.

Fué codificado en lenguaje Fortran IV para una computadora CDC 760/160- Y puede ser adaptado fácilmente a otras máquinas.

La entrada de los datos puede hacerse en forma interactiva (conversacio nal) lo cual permite al analista disponer de alternativas de suministro de datos dependiendo del nivel de información disponible. Adicionalmente se presenta la opción de proporcionar los datos por bloques sin tener que recurrir forzozamente al modo interactivo.

3.1 DESCRIPCION DEL PROGRAMA DE EVALUACION ECONOMICA DE PROYECTOS (EVECP)

El sistema computarizado consiste de una serie de subrutinas que son - sucesivamente aplicadas o saltadas de acuerdo a los datos alimentados. La -- fig. 18 corresponde a un diagrama de bloques de este sistema y es en base a este dibujo que se hace la siguiente descripción.

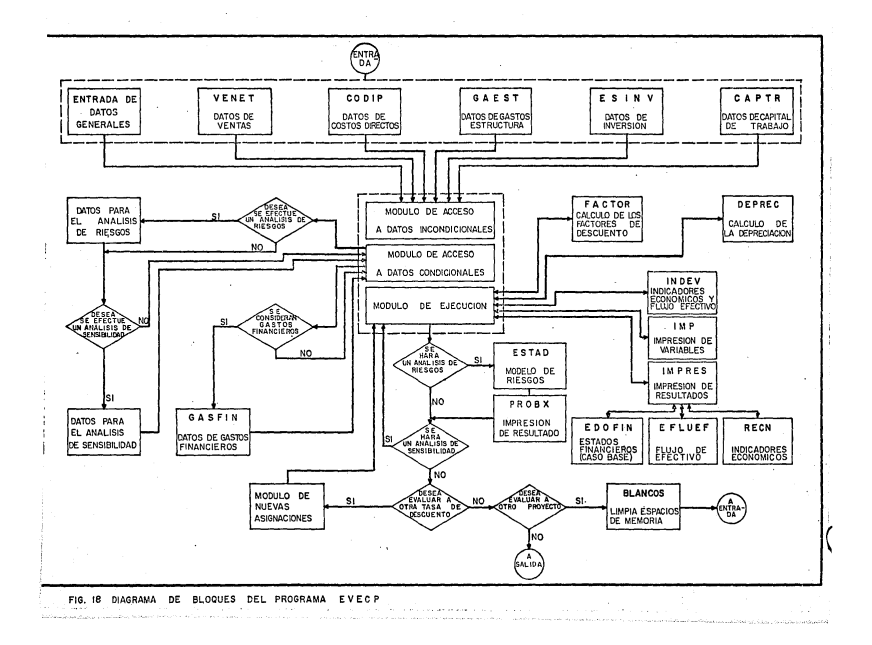

## 3.1.1 Programa principal.

El programa EVECP se compone de tres m6dulos básicos. El primero es unm6dulo de acceso a datosincnndicionales que llama sucesivamente a un m6dulo de entrada de datos generales del proyecto y las subrutinas VENET, CODIP,ESINV, y CAPTR donde se solicitan los datos de ventas, costos, estimado de inversi6n y capital de trabajo respectivamente.

Estas subrutinas están diseñadas de tal forma que presentan alternati- vas de suministro de datos en cada una de ellas.

El m6dulo de acceso a datos condicionales permite la entrada de los da- . tos necesarios cuando el análisis de sensibilidad o de riesgos es requerido.- Asimismo, dependiendo de la estructura del financiamiento se podrá llamar a la subrutina GASFIN que da acceso a los datos de índole financiera.

En este módulo, el proceso de captación de datos es el siguiente; prime ramente se pregunta si se desea efectuar un análisis de riesgos en la evaluaci6n y en caso afirmativo se llama a un módulo de acceso a los datos corres- pondientes. En caso contrario, se pregunta si se requerirá un análisis de sen sibilidad y de ser así, se llama a un m6dulo que permite la entrada de los - nuevos valores para posteriormente regresar al programa principal. Cuando este análisis no es requerido, se regresa directamente al módulo de datos condi cionales.

Finalmente se plantea la necesidad de requerir financiamiento externo en la inversión y de ser así, se llama a la subrutina GASFIN donde se introdu cen los datos correspondientes.

Cuando se ha introducido los datos, éstos se guardan en memoria y se - inicia la corrida del m6dulo de ejecuci6n.

Antes de iniciar el cálculo de los indicadores económicos, éste módulollama a la subrutina FACTOR que calcula los factores de capitalización continua *y* discreta *y* los guarda en memoria· en un arreglo matricial para su posterior aplicación. Llama además, a la subrutina DEPREC para el cálculo o sumi- nistro de los cargos por depreciación de la planta.

La subrutina INDEV efectúa la evaluación económica completa del proyecto. Calcula los estados financieros, el flujo de efectivo y los indicadores económicos más importantes.

La impresión de los resultados se efectúa mediante las subrutinas IMP,- IMPRES, EDOFIN, EFLUEF *y* RECN.

La subrutina IMP imprime un encabezado con las variables que pueden variar a lo largo de la ejecución del programa cuando un análisis de sensibilidad es realizado.

La subrutina IMPRES imprime los encabezados del formato de resultados y los datos generales del proyecto. Esto último con objeto de compararlos con los datos suministrados *y* detectar algún posible error. La subrutina IMPRES llama a su vez a las subrutinas EDOFIN, EFLUEF *y* RECN.

La subrutina EDOFIN imprime los estados financieros cuando se evalúa el caso base {en el análisis de sensibilidad esta subrutina es saltada). El flujo de efectivo se imprime mediante EFLUEF *y* los fndices de evaluación económica con la subrutina RECN.

Obtenidos los parámetros económicos del caso base, se continúa la ejecu ción del programa y se llega a un nivel de decisión donde se pregunta si fuérequerido el análisis de riesgos (recuerdese que los datos de entrada se en- cuentran guardados en memoria). Si se desea evaluar el riesgo asociado a la - . inversión se llama a las subrutinas ESTAD *y* PROBX que efectúan los cálculos e imprimen los resultados.

Posteriormente se detecta la respuesta relacionada a la realización o no del análisis de sensibilidad. Si es afirmativo, se entra a un ciclo comple to de corridas sucesivas del módulo de ejecución donde, en cada iteración se cambia el valor de la variable analizada y se obtiene la correspondiente impresión de resultados.

,,'+ .::.·· ,, ..

En estos casos en cada corrida el módulo de ejecución no repite los pasos tal *y* como fueron descritos en lineas anteriores, ya que por ejemplo, dado que los factores de capitalización se encuentran ya guardados en memoria obviamente no se requiere volver a llamar a la subrutina FACTOR. Del mismo mo do, en algunas corridas se puede prescindir de ciertas subrutinas mientras que al evaluar otra variable será indispensable su aplicación.

Lo anterior es evidente cuando, por ejemplo, se evalúan cambios en el estimado de la inversión fija, donde será necesario llamar nuevamente a la - subrutina DEPREC para el cálculo de los nuevos cargos por depreciaci6n *y* a - GASFIN para la determinac16n de los nuevos gastos financieros si el proyectoha requerido de capital externo.

Hasta este punto ha sido posible una completa evaluación del proyecto con su correspondiente impresión de resultados a una tasa de descuento (TVC) preestablecida de antemano.

Cuando se ha ejecutado este análisis, el programa pregunta si se deseauna nueva evaluación del proyecto a una tasa de descuento diferente. De ser así, antes de aplicar el módulo de ejecución, se transfiere a un módulo de - nuevas asignaciones donde, además de proporcionar la nueva tasa de descuento, se presenta la posibilidad de hacer cambios en el análisis de sensibilidad asociado a esta nueva evaluación.

'91

.En el módulo de nuevas asignaciones se presentan una serie de opcionesdonde se plantean las alternativas de suprimir o no la impresión de los resul tados del caso base en este nuevo análisis, o bien, repetir o no tanto el aná lisis de riesgos como el análisis de sensibilidad. Si se desea un nuevo análj\_ sis de sensibilidad, pueden asignarse nuevos valores o continuar el proceso con los valores ya proporcionados.

Hecho lo anterior, se procede a aplicar nuevamente el módulo de ejecu- ción, el cual en este caso llamará a todas las subrutinas incluyendo a la sub rutina FACTOR que calcula los nuevos factores de descuento con la nueva tasadada.

La repetición sistemática de este ciclo completo de evaluación permiteanalizar la rentabilidad de la inversión tantas veces como se desee, posibili tando eventuales cambios en cada iteración. Con esto se logra una doble venta ja.

Por un lado se aprovecha la rapidez del procesamiento de datos donde, disponiendo de la información necesaria, un estudio completo puede lograrse en pocas horas y por otra parte, este diseño otorga versatilidad al programadesde el momento mismo en que pueden introducirse cambios substanciales en su ejecución.

Si se considera que a esta flexibilidad va aunada la posibilidad de - cuantificar el riesgo en la inversión, este sistema se convierte en una útily poderosa herramienta en la formulación y evaluación de proyectos.

Asi por ejemp1o, supongamos que en una primera ejecución del programa se han obtenido resultados en base a ciertos estimados previamente establecidos. En este caso, el análisis de riesgos permite detectar si dichos estima- dos están por arriba o por abajo de sus valores más probables.

Esto nos proporciona nuevos elementos de juicio para modificar las va- riables y asignarles nuevos valores. Con esto puede esperarse razonablementeque el grado de incertidumbre o error en la siguiente evaluación disminuya.

Con objeto de dar una mejor idea del diseño de este sistema se ha incluido un diagrama de flujo simplificado (fig. 19).

En este diagrama, el bloque A describe un segmento del programa que corresponde al proceso de entrada de nuevos valores para una variable cuandoel análisis de sensibilidad es solicitado. Se consideró innecesario dibujar el proceso completo de asignación de nuevos valores para todas las variablesdado que los pasos son idénticos en cada una de ellas. Esto mismo puede -- comentarse en lo concerniente al cálculo e impresión de sus respectivos resul tados (bloque B) si bien en este último caso existen algunas diferencias - de un parámetro a otro que ya fueron comentadas.

En el Anexo 1 se incluye el listado del programa EVECP.

A continuación *y* con el fin de precisar mejor la estructura de este - programa se hace una breve descripción de las características de las subrutinas más importantes.

> 93 ~

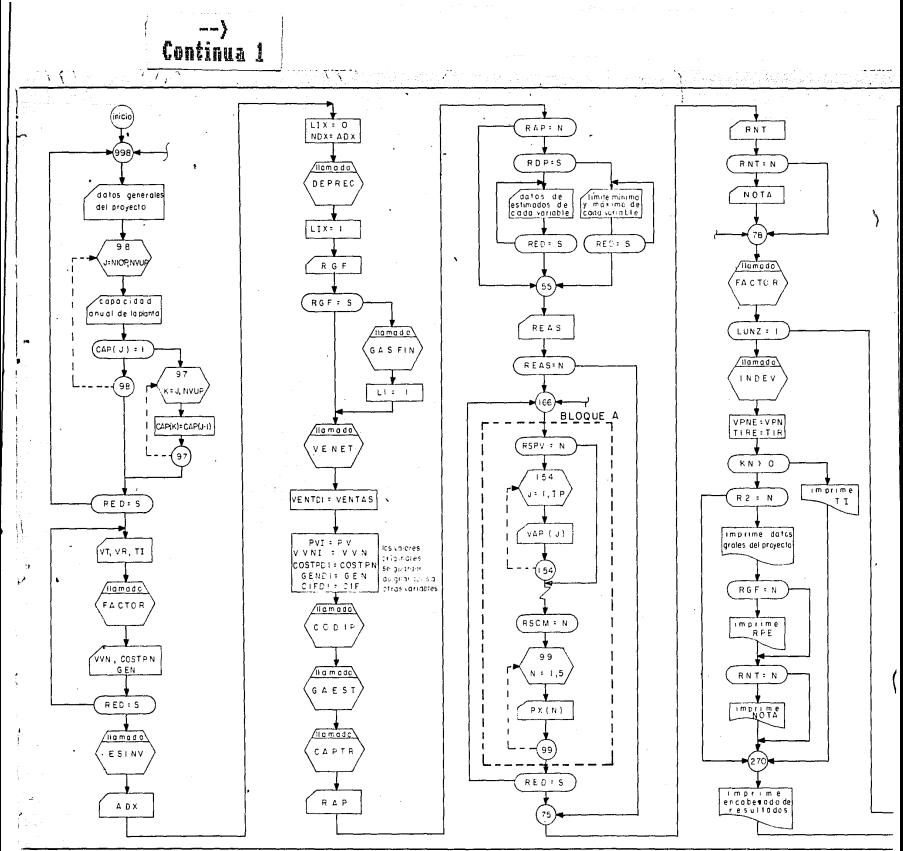

lig. 19 diagrama de fluio del programa EVECP.

 $\cdots$ 

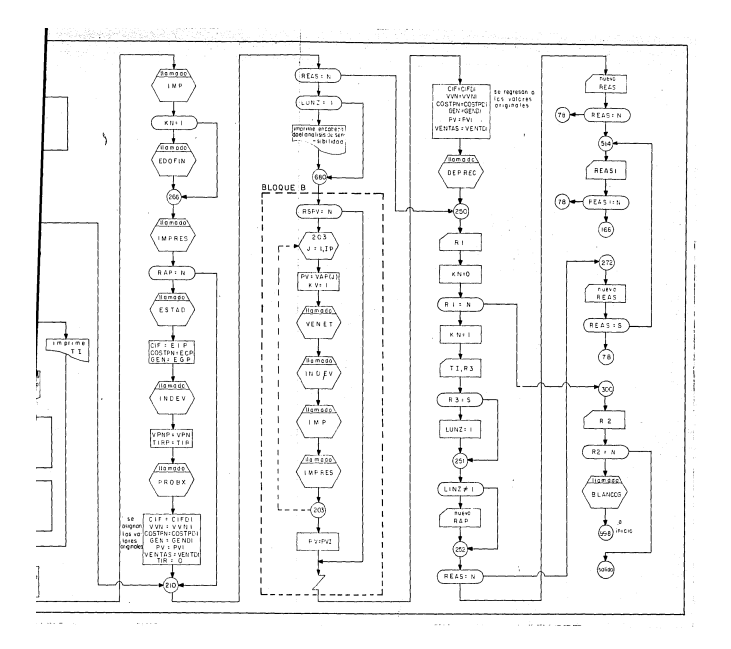

3.1.2 Descripcion de subrutinas.

Subrutina VENET

En base al volúmen anual de ventas (vva<sub>i</sub>), precio de venta (pv), y vol<u>ú</u> men anual de ventas a operación normal de la planta (vvn) se calculan los factores de servicio fesv<sub>i</sub>.

> fesv<sub>j</sub> = <u>venta bruta anual</u><br>venta bruta a op. normal fesv<sub>j</sub> = <u>vvaj</u> pv x vvaj pv X VVll

Previendo posibles devoluciones u otros deducibles de lo vendido y even tuales ingresos distintos a las ventas, este factor de servicio se corrige - mediante la siguiente ecuación.

fvn<sub>j</sub> = fesv<sub>j</sub> (1 + foi - fdev)

donde foi y fdev son les factores relacionados a otros ingresos y a devolucio nes respectivamente dados como un porciento sobre venta bruta anual.

De este modo fvn<sub>i</sub> es un factor de servicio que incluye las devoluciones y otros ingresos y por ende, su aplicación proporciona directamente las ven- tas netas.

Determinados los valores de fvn<sub>i</sub>, basta conocer la venta bruta anual arégimen normal, llamada ventas en la subrutina, para determinar las ventas ne tas anuales (vn<sub>i</sub>).

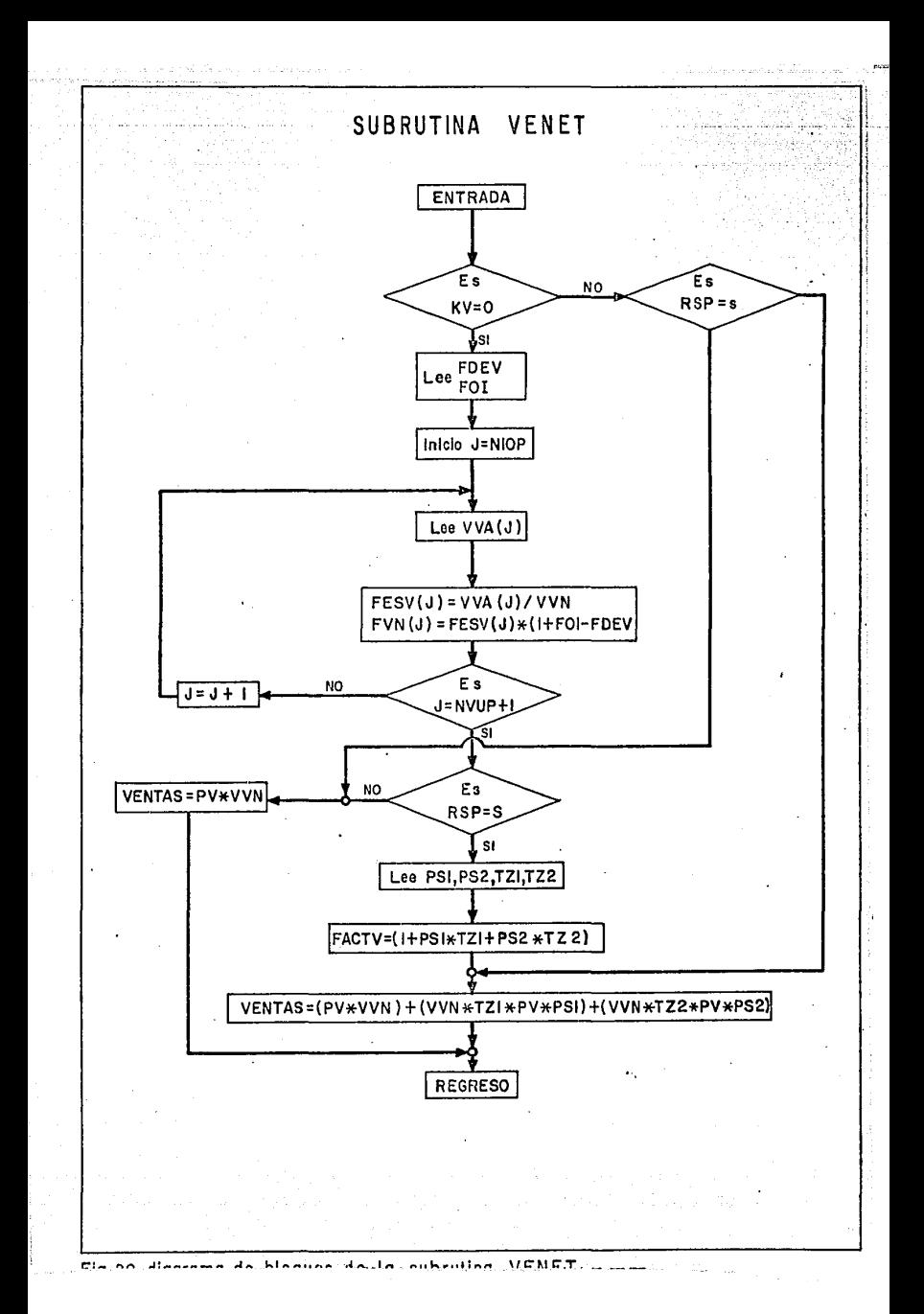

*ventps*   $\cdot$  vn  $\mathbf{j}$ pv x *vvn*  ventas x fvn<sub>j</sub>

En un análisis de sensibilidad lo que varía es pv o vvn, (y obviamentetambién ventas) por lo que después de calculados los valores de fvn<sub>i</sub> estos -permanecen constantes y quedan guardados en memoria.

Si se venden subproductos, los cálculos de fesv<sub>i</sub> y fvn<sub>i</sub> se hacen en base al producto principal. En este caso no puede ignorarse la contribución delos subproductos a los ingresos de proyectos.

Si tomamos en consideración las relaciones estequiométricas en el proce so, podemos estimar la cantidad de subproducto vendido por cada unidad de pro dueto principal a venta (ej. (kgs. de subproducto)/ (kg. de producto.))

Conociendo estas relaciones y suministrando el precio de venta de cadasubproducto como un porciento'del precio del producto principal podemos calcu lar ventas relacionadola únicamente al producto principal:

ventas= (pvxvvn)+(vvnxtzlxpvxpvslJ+(vvnxtz2xpvxpvs2)

donde: tzl y tz2 son las relaciones sub/prod. dadas

pvsl y pvs2 son fracciones decimales que al multiplicarlas por pv dan el precio de los subproductos.

Este procedimiento es válido si tomamos en cuenta que los parámetros - tzl, tz2, pvsl y pvs2 son constantes y pueden guardarse en memoria para subse cuentes usos. Así, si se requiere posteriormente de un análisis de sensibilidad con respecto al precio de venta o volúmen de venta, en el cálculo del nue va valor de ventas únicamente se cambia la variable pv o vvn.

El diagrama de bloques de esta subrutina se encuentra en la fig. 20.

- 97

Subrutina CODIP

Aquí se generan los factores de servicio fesc<sub>i</sub> referidos al costo directo de producción a operación normal de la planta (costpn).

$$
fesc_j = \frac{cdpj}{costpn}
$$

Se presentan las alternativas de proporcionar directamente el costo directo de producción (cdp.) por cada año de operación o bien dar los costos -unitarios (cu $_{\nu}$ ) de cada uno de los componentes que conforman dicho costo (ej. pesos/kw-h, pesos/kg.mat. prima, pesos/kg. catalizador, etc.).

Si esta última opción es seleccionada, será necesario además suminis-- trar las relaciones (rz<sub>v</sub>) correspondientes de las cantidades requeridas de -cada concepto por cada unidad de producto terminado (kw-H  $kg.$ producto kgs. mat.prima . kgs. catalizador, etc.).<br>kg.producto kg. producto kg. producto

El costo directo de producción para cada año se obtiene aplicando la - siguiente sumatoria:

> cdp<sub>j</sub> k=n  $\langle cu_k \times rz_k \times vva_i \rangle$  n= No.de componentes del cdp<sub>s</sub>. k=l

Cuando no se dipone de la información anterior, puede obtenerse un estj\_ mado de los factores de servicio fesc<sub>i</sub> si es consistente suponer que la capacidad de la planta es igual o muy semejante al volúmen de ventas (cap<sub>i</sub> = vva<sub>i</sub>).

La fig. 21 denota el diagrama de bloques para esta subrutina.

## SUBRUTINA CODIP

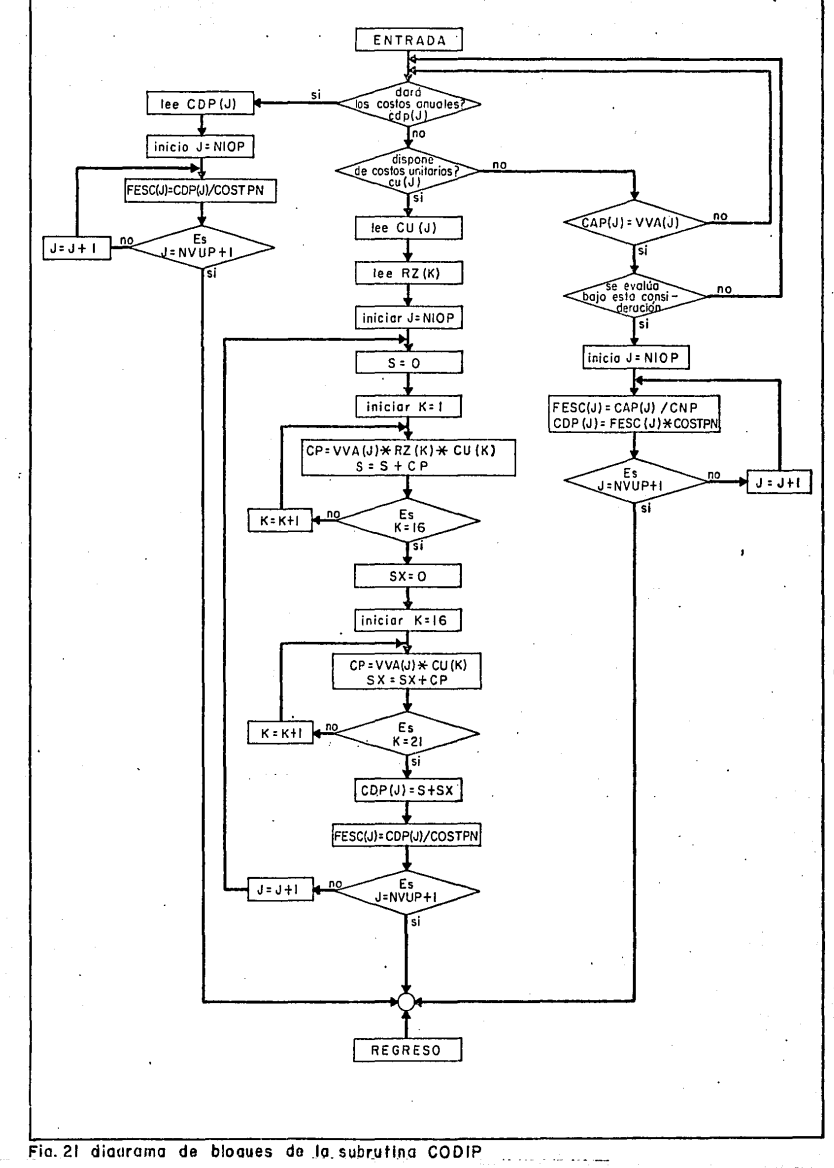

## Subrutina GASFIN

Se solicita el monto del capital propio (rpe) así como las condicionesen que será obtenido el préstamo (período de amortización, período de gracia, tasa de interés del préstamo).

El monto del financiamiento externo (deuda) será la diferencia entre la inversión fija total (cit) y el capital propio (rpe).

$$
deuda = cit - rpe
$$

Los gastos financieros (gf<sub>i</sub>) únicamente incluyen los intereses genera-dos por la deuda, esto es, la evaluación se hace en base a recursos propios donde la porción de capital solicitado en préstamo ya está inclufda en la ero gación de la inversión en los primeros períodos del proyecto (período de in- versión). De esta manera, si los gastos financieros incluyeran los intereses-Y el capital se estaría cayendo en el error de considerar dos veces la erogación del capital pedido en préstamo.

Los gastos financieros o intereses del préstamo se calculan suponiendoque el préstamo se paga en anualidades constantes que incluyen una parte de - capital y una de intereses. En el diagrama de bloques de esta subrutina (fig.-22) se describe el algoritmo para el cálculo de estos intereses.

Conocidos los gastos financieros se calculan los factores fgf<sub>i</sub> de la -siguiente forma:

$$
fgf_j = \frac{gfj}{cif}
$$

Cuando se analiza la sensibilidad del proyecto a la inversión fija, elcapital propio rpe permanece constante y lo que varía es el monto del finan- ciamiento externo (deuda).

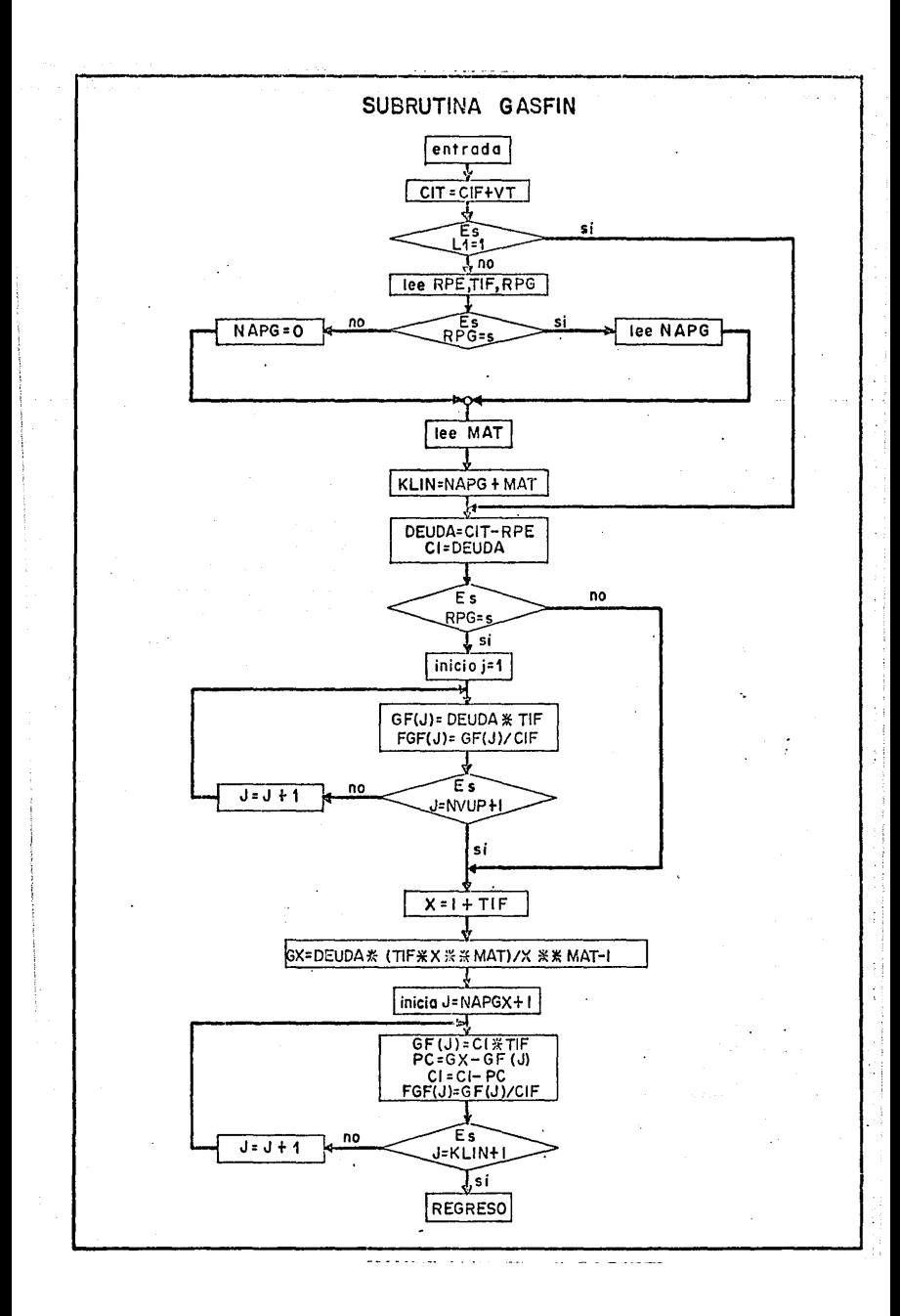

## Subrutina FACTOR

En esta subrutina se determinan los factores de capitalizaci6n continua necesarios en la aplicaci6n del modelo establecido.

Se parte de la tasa de valor de capital {tvc} ya proporcionada,la cual, siendo una tasa efectiva (i} se tranforma en primer lugar a una tasa nominal- (r}. Para esto se aplica la ec. 9 del capítulo l.

 $r = ln (1 + i)$ 

Esta transformación se lleva a cabo en el programa principal.

Posteriormente, ya en la subrutina, se aplican las ecs. para el cálculo de los factores siguientes:

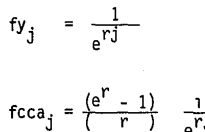

factor para descontar flujos discre--<br>tos.

factor para descontar flujos conti-- nuos uniformes.

j = año de referencia en el proyecto.

El cálculo de la tasa interna de rendimiento nominal en la subrutina -- INDEV requiere el cálculo del vpn a distintas tasas para poder interpolar. Por esto, se calculan los factores anteriores a distintas tasas y se guardanen memoria en arreglos matriciales.

fca (j,i) =  $\frac{1}{e^{rj}}$  j = año de referencia en el proyecto (de 1 a 27)

fcai  $(j, i) = {e^{r} - 1 \over r}$   $1 \over e^{r j}$  i = tasa de descuento efectiva (1 a- 120 %).

En la fig, 23 se muestra el diagrama de bloques de la presente subrutina.

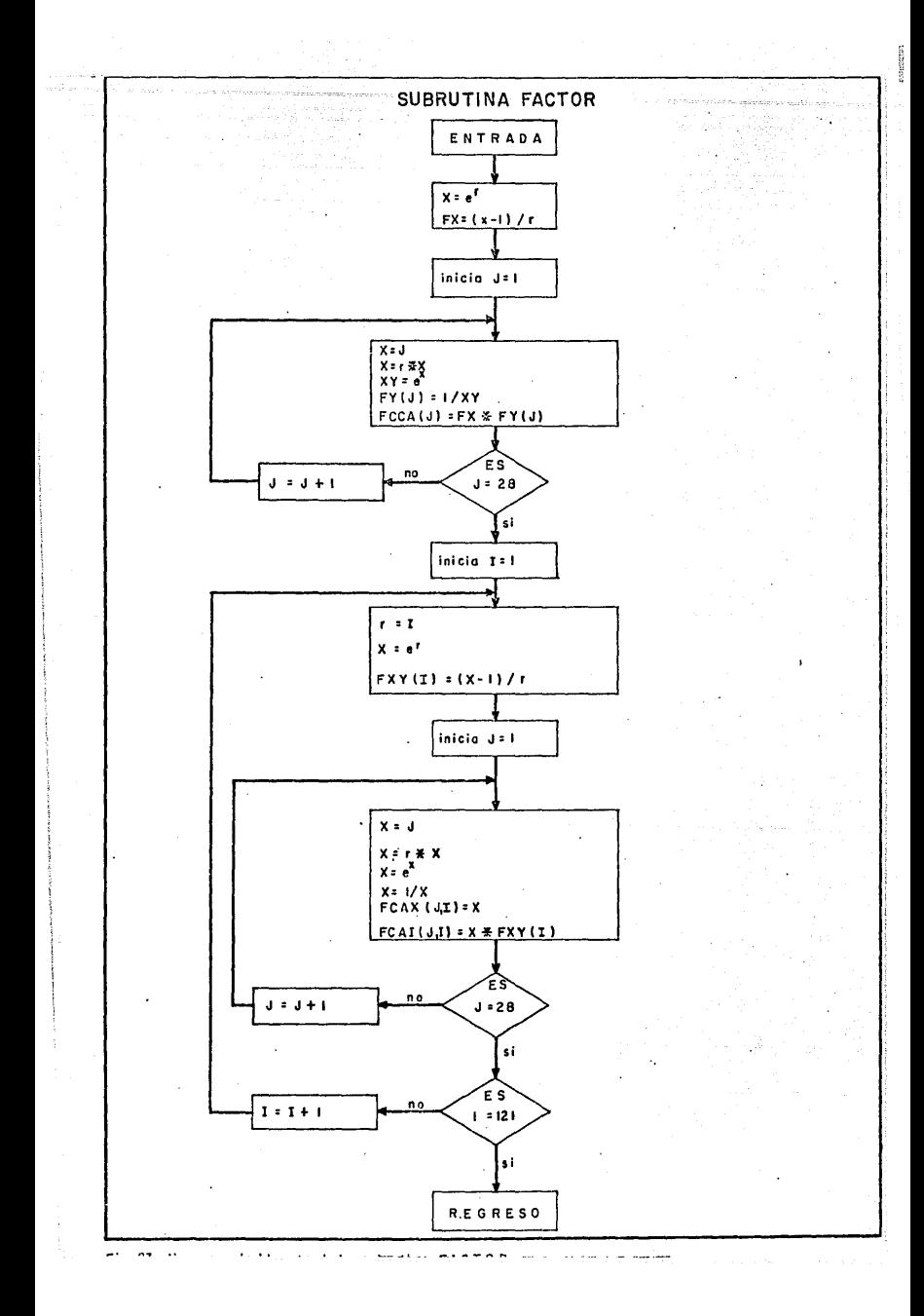

 $Subrutina$  INDEV:

Esta subrutina realiza el análisis económico del proyecto.

Primeramente efectúa el cálculo de los componentes del flujo de efectivo. Determina así los elementos del estado financiero del proyecto que posteriormente se imprimen mediante la subru tina EDOFIN.

Calcula los flujos de efectivo (FE<sub>1</sub>, FEA<sub>1</sub>, FED<sub>1</sub>, FEDA<sub>1</sub>, ) del proyecto por cada período económico.

Los componentes del flujo de efectivo, ya calculados en esta etapa, se imprimirán con el concurso de la subrutina EFLUEF.

Posteriormente se calculan los indicadores económicos tales como TIR, PEQD, PRIMI, XMAXCD, IUC, RNSI. Estos indicadores se imprimirán con la subrutina RECN.

Es conveniente aclarar que la impresión de los resultados generados en esta subrutina se llevan a cabo despues de ejecutada toda la subrutina, tal como se describió en incisos anterio- res.

Un diagrama de bloques simplificado de esta subrutina se encuentra en la fig. 25.

104

·--·.:-.-.-:·-,--.'77'.,-:::--:'~.,.

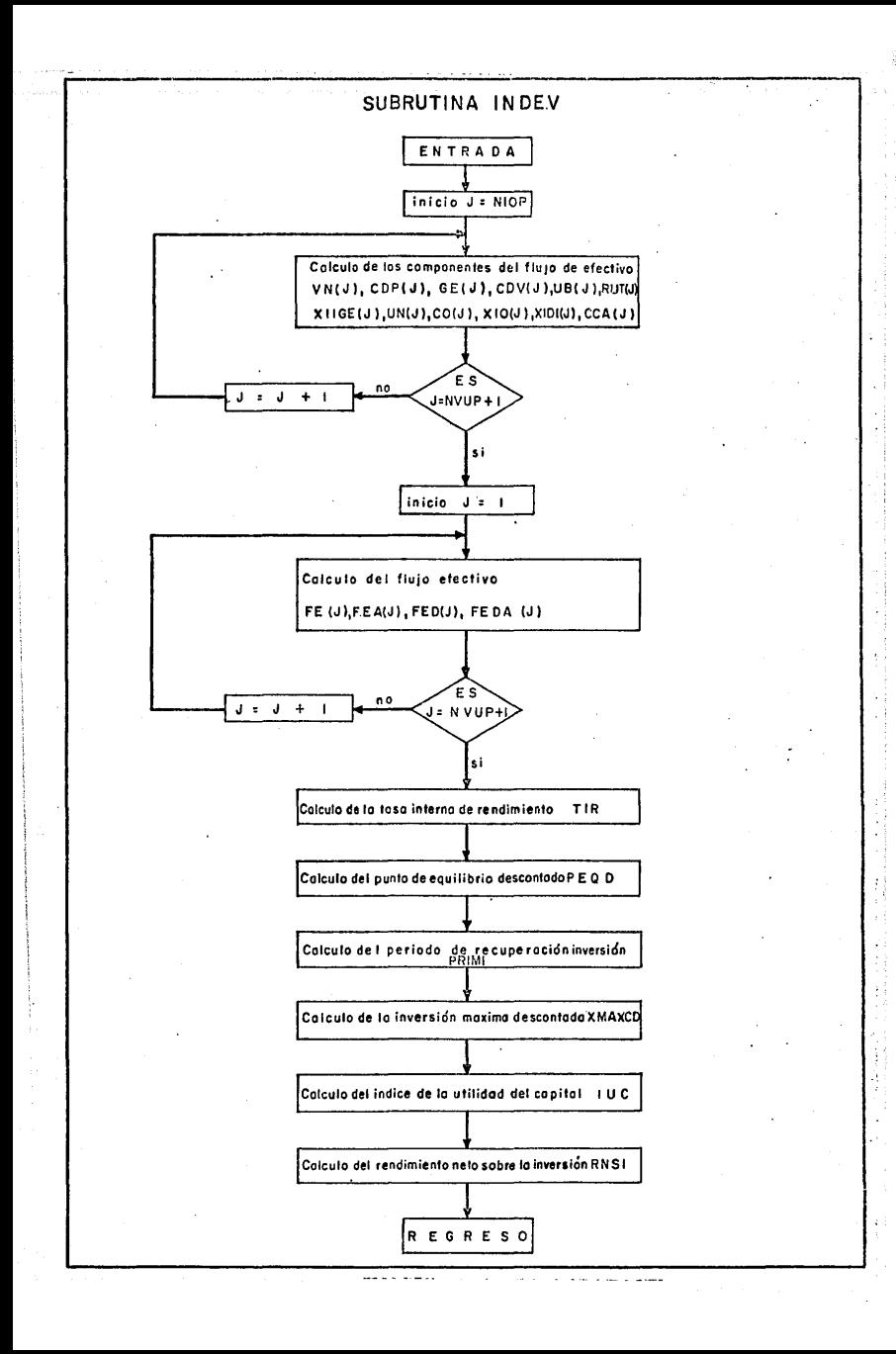
Subrutina ESTAD.

En esta subrutina se calculan los parámetros establecidos- en el modelo de riesgos dados en el capftulo 2.

Para el suministro de los pronósticos de las variables inde pendientes (pv, vvn ,costpn, gen,cif.) se presentan dos opciones; proporcionar un mfnimo de cinco valores por cada variable o bien dar los estimados máximo o mfnimo de cada una de ellas.

La subrutina calcula las varianzas de cada variable *y* las utiliza en el cálculo de varianza de las ventas.

Se calculan las derivadas parciales que se requieren para el cálculo de la varianza *y* desviación estándar del vpn.

Se calculan las derivadas parciales necesarias para el cálculo de la varianza y la desviación estándar de la tir.

La información generada por ésta subrutina $\textcircled{C}^2$ vpn, $\textcircled{1}$ vpn,  $\sigma^2$ tir,  $\sigma$ tir) se utiliza en la subrutina PROBX para el cálculo de la probabilidad acumulada de ambas funciones.

Esta última subrutina también calcula la covarianza de ambas variables e imprime todos los resultados del análisis de riesgos.

El diagrama de flujo correspondiente a la subrutina ESTAD se muestra en la fig. 26.

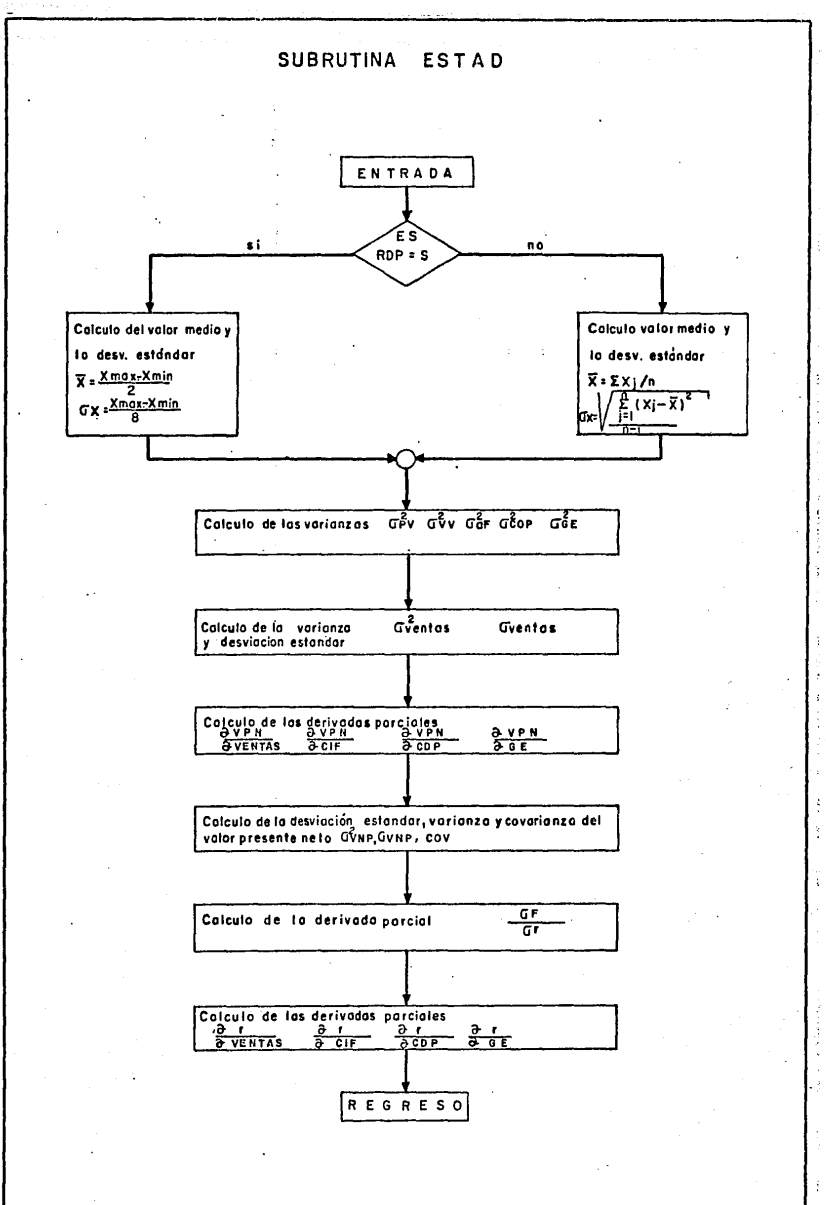

 $\label{eq:1} \text{where} \; \mathbf{z} \; \mathbf{w} \; \mathbf{v} \; \mathbf{v}$ 

ù. the contract and a season Subrutina DEPREC.

Esta subrutina calcula los cargos por depreciación de la planta.

Se presentan las alternativas de suministrar estos cargos anuales cuando son calculados externamente al programa o bien, la subrutina los calcula aplicando el método de la linea recta mediante la siguiente ecuación:

dep<sub>j</sub> =  $\frac{1}{(adx)}$  (1 - vr/cif) adx = período de depreciación (años)<br>vr = valor de rescate<br>cif = inversión fija

Conocidos los cargos por depreciación (dep<sub>i</sub>), se calculan los factoresfdepj los cuales están referidos a la inversión fija de la siguiente manera:

fdep<sub>j</sub> = - <u>depj</u><br>cif

El cálculo de fdep<sub>i</sub> tiene por objeto guardarlos en memoria y utilizar-los en subsecuentes corridas cuando un análisis de sensibilidad a la inver-- sión fija sea requerido. Cuando el método de la linea recta es aplicado, la subrutina puede calcular nuevamente dep<sub>i</sub> y fdep<sub>i</sub> con el nuevo valor de cif.

Sin embargo, cuando los cargos por depreciación (dep<sub>i</sub>) son suministra-dos, al reiniciarse la ejecución de la subrutina en el análisis de sensibilidad, los nuevos cargos correspondientes a la nueva inversión no son introduci dos interactivamente al programa, sino que son calculados mediante la aplica ción de los factores fdep<sub>i</sub> guardados en memoria mediante la siguiente ecua--ción:

 $dep<sub>i</sub> = cif X fdep<sub>i</sub>$ 

108,

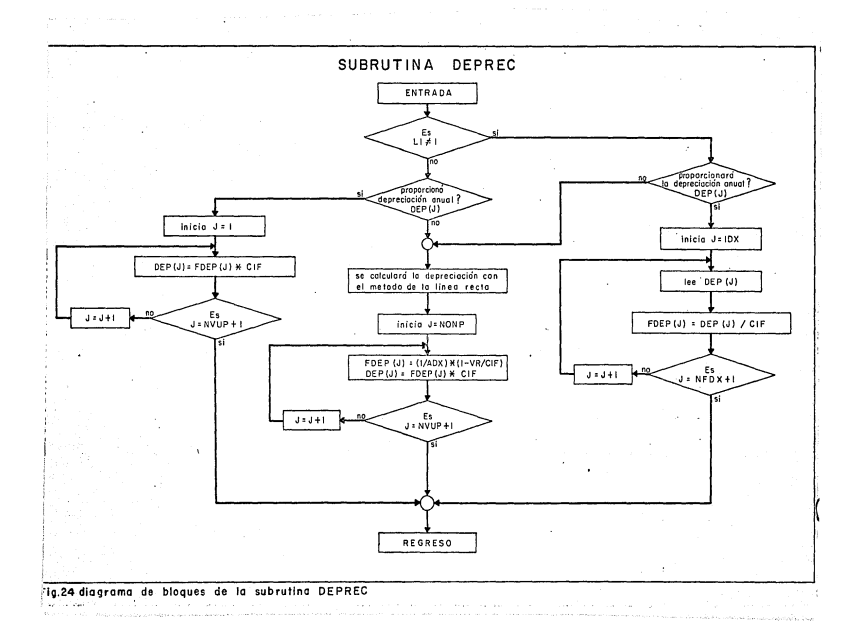

para esto se asume que los cargos dep<sub>i</sub> varían proporcionalmente con la inversión fija.

El diagrama de bloques de esta subrutina se encuentra en la fig. 24.

Subrutina ESINV.

Se solicita el estimado de la inversión fija de la planta (cif) a pesos del afb cero así como su respectivo programa de inversiones.

En este programa de inversiones se distribuye el total de la inversiónfija en erogaciones parciales correspondientes a cada a fo en el periodo de - inversión. Así mismo, la inversión en cada año se solicitará como un porciento sobre la inversión fija dada. Cada flujo de inversión (dado a año cero) se llevará a valor futuro mediante una capitalización.

La inversión fija anual ya capitalizada (cifa<sub>i</sub>) se calcula mediante lasiguiente fórmula:

- cifa <sub>i</sub> =(cif x fisp<sub>j</sub>) e<sup>rj</sup> donde fisp = <sup>porciento del total de la<br>j inversión erogada en el año</sup> J inversión erogada en el a foj.

conociendo cifa<sub>i</sub> se calculan los factores fifa<sub>,</sub>

$$
fifa_j = \frac{cifaj}{cif}
$$

Las inversiones adicionales (cia<sub>j</sub>) son distintas a la inversión fija. -<br>Su erogación se lleva a cabo despúes de construida la planta y cuando se contemplan ampliaciones de la misma.

Estas inversiones serán estimadas con pesos del año en que se efectúe-la inversión.

Subrutina CAPTR.

El capital de trabajo total (ctt) debe proporcionarse con pesos del año cero y mediante un programa de erogaciones se distribuye en los primeros afos de producción. Esta distribución se solicita en porciento sobre el capital de trabajo total dado.

Los flujos anuales (cta<sub>j</sub>), referidos al a fo cero, se llevan a valor futuro mediante un proceso de capitalización de la siguiente manera.

 $cta_i = ctt \times fsp_i \times e^{rj}$  $fsp_i$  = porciento del capital de trabajo total erogado en el año j.

Este capital de trabajo total se recupera al final de la vida útil de la planta.

Para efectos de analisis de sensibilidad, este capital de trabajo se -considera constante.

Subrutina GAEST.

Los gastos de estructura o administrativos (ge<sub>;</sub>) pueden proporcionarsedirectamente por cada año de operación de la planta.

$$
\mathsf{fesg}_j = \frac{\mathsf{gej}}{\mathsf{gen}}
$$

Si no se dispone del gasto de estructura en cada año, se asume que este rubro es constante en todos los años e igual al gasto de estructura a op. nor mal (gen) dado ya en los datos generales del proyecto. Una excepción se varifica en el primer año de operación, donde para calculo de ge<sub>i</sub> se consideran-los meses de operación en este año inicial.

# C A P I T U L O IV

## EVALUACION ECONOMICA DE UNA PLANTA DE CUMENO

La aplicación del modelo desarrollado se lleva a cabo mediante la eva- luación económica de un proyecto que contempla la instalación de una planta para la producción de cumeno.

El ejemplo utilizado es hipotético y su único fín es facilitar la comprension de la metodología del analisis económico y el analisis de riesgosmediante la utilización del programa de computación previamente establecido.

### 4.1 ANTECEDENTES

4.1.1 Estudio del mercado.

El cumeno o isopropilbenceno (C<sub>6</sub> H<sub>5</sub> CH (CH<sub>3</sub>) <sub>2</sub>)es un petroquímico básico que se utiliza principalmente como materia prima para la producción de fenol, acetona, resinas, solventes y productos qufmicos farmacéuticos entre - otros\_.

El consumo promedio para el año de 1982 fue de 38 607 toneladas/año --(valof estimado) con una tasa hist6rica de crecimiento del 10 % anual.

Dado que se prevé un crecimiento sustancial de la producción de fenol y acetona, es previsible que a un futuro próximo se requerirán volúmenes cada vez mayores de cumeno.

La proyección de la demanda pronostica que para 1986 se tendrá un consu mo de 58 083 toneladas, considerando la tasa de crecimiento mencionada del -- 10 % anual, mieritras que la producción estimada para ese mismo año será de 40 000 toneladas arrojando un déficit total de 18 083 toneladas. Este déficit

se incrementará a medida que pase el tiempo (ver gráfica 1), dando por resultado que para el año de 1992 se tenga un déficit de 57 000 toneladas/año de cumeno.

En base a lo anterior se ha justificado la instalación de una planta de cumeno con.una capacidad de diseño de 60 000 toneladas/año la cual deberá - iniciar producción para el año de 1986.

Se estima que la planta operará con el siguiente programa de producción.

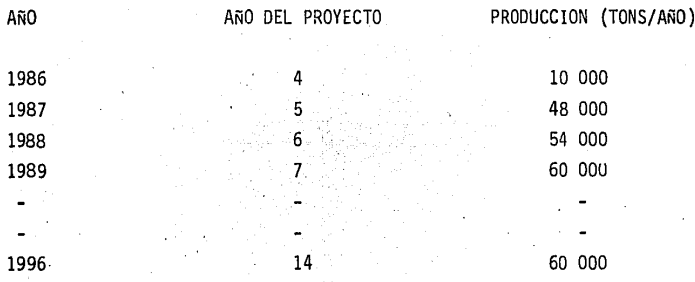

Esta nueva instalación permitirá satisfacer la demanda remanente y adicionalmente se dispondrá de excedentes para la exportación durante los primeros 6 años de produccidn.

A partir del sexto año de operación, la totalidad de la producción será vendida en el mercado nacional (gráfica 1).

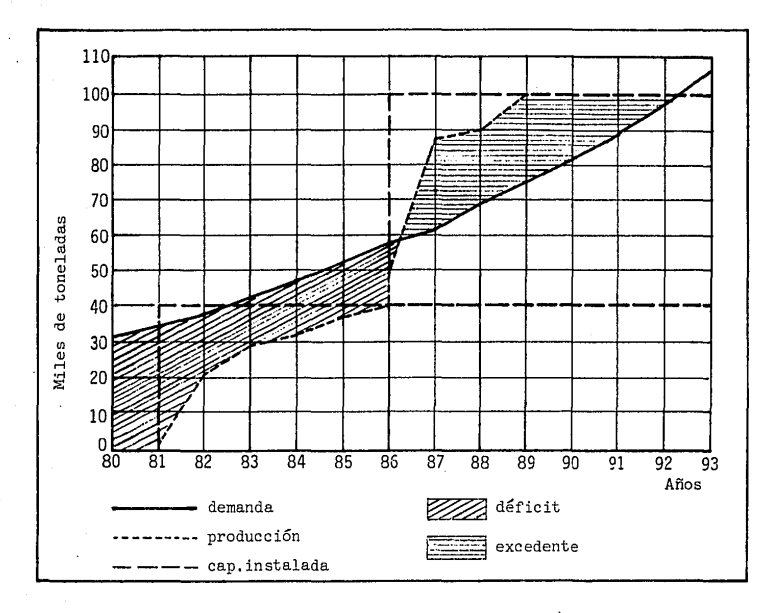

Gráfica 1.- Proyección de la demanda y la producción de cumeno en México (1980-1993),

El único proceso comercial conocido hasta ahora para la elaboración del cumeno es por la alquilación de benceno con propileno usando ácido fosfóricocomo catalizador.

La figura 27 es el diagrama de flujo correspondiente a este proceso y su descripción se proporciona en el siguiente inciso.

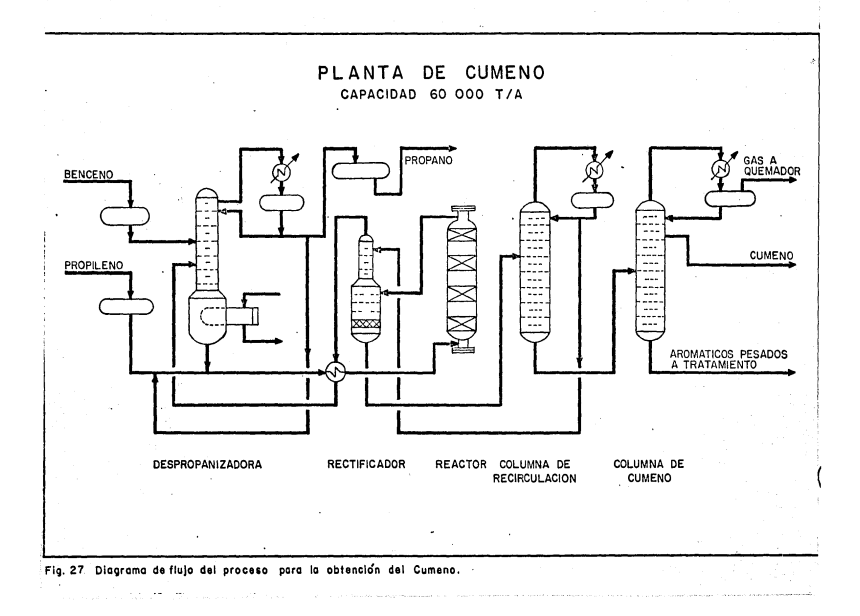

4.1.2 Descripci6n del proceso.

Se alimenta benceno junto con vapores del rectificador a una columna - despropanizadora donde se destila y elimina el propano de la corriente. Los fondos de esta columna, compuestos principalmente por benceno y cumeno, se en vían junto con propileno al reactor.

Ahí, mediante una reacción de alquilación se produce el cumeno por efec to de altas temperaturas y la acción del ácido fosfórico que actúa como cata l izador.

Los productos de la reacción pasan del reactor al rectificador para separar el propano por el domo, que se recircula a la despropanizadora y los - fondos que fluyen a la columna de recirculación con objeto de destilar por el domo la mezcla de propano y benceno que no ha .reaccionado. El cumeno mas losaromáticos pesados salen por el fondo y se alimentan a la columna de cwnenoen la cual se separan hidrocarburos ligeros por el domo los cuales se envianal quemador. Por el fondo se obtienen aromáticos pesados que se envían a tratamiento y finalmente mediante una extracción lateral se obtiene el cumeno - producto que se envía a almacenamiento.

### 4.2 BASES PARA LA EVALUACION ECONOMICA

El estudio del mercado y la evaluación técnica del proceso proporcionan los elementos de juicio para establecer las bases de evaluación económica. En ésta fase ya es posible estimar los principales parámetros para efectuar el análisis económico. Así, se establecen valores para analizar un caso base *y*  se detectan posibles cambios en los valores estimados para plantear el análisis de sensibilidad.

4.2.1 Suposiciones básicas de evaluación.

- La evaluación se hará en base a pesos constantes. (en el apéndice A sediscuten las razones que validan esta suposición).
- El horizonte económico de evaluación será de 14 años con 3 años como período de construcción y arranque y 11 años de vida útil.
- La capacidad de operación a régimen normal será del 100 % la cap. de -diseño (60,000 tons/año).
- Se considera que la planta inicia producción al 4o. año del proyecto. -En ese primer año de operación, la planta trabajará 2 meses
- La tasa de rendimiento mínimo aceptable (TVC) es de 30% anual.
- La tasa del costo de capital (TCC) es de 11% anual.
- En el caso de déficit de recursos propios, se obtendrá el faltante me-diante financiamiento externo.
- No se contemplan inversiones adicionales a lo largo de la vida útil dela planta.
- La depreciación será lineal considerando 10 años como período de depreciación.
	- El valor de rescate de la planta al término de su vida útil se considera como de un 10~ la inversión fija inicial estimada para el caso base.
	- El valor del terreno es igual a cero.
	- En el proceso no se generan subproductos susceptibles *de* ser vendidos.
	- Se estima que la totalidad de la producción será vendida, tanto en el -extranjero como en el mercado nacional, a un solo precio de venta.
	- No se contemplan ingresos adicionales por otros conceptos distintos a las ventas ni se estima que habrán devoluciones.

# 4.3 ESTIMADOS DE INVERSION, DE INGRESOS Y EGRESOS

4.3.1 Estimado de la inversión fija.

El monto de la inversión fija se estima en 490'000,000 de pesos al año cero del proyecto. Esta inversión se distribuye de la siguiente manera:

### Programa de Inversiones

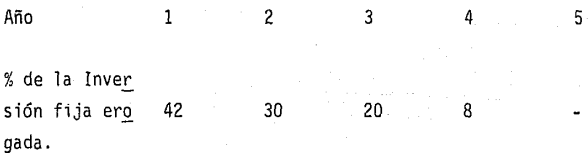

Es conveniente aclarar que si bien el estimado para la inversión fija es tá referida al año cero del proyecto, en el programa de inversiones no puede soslayarse el valor-tiempo del dinero. Esto significa entonces que en el año 3 por ejemplo, en realidad no se gastará el 20% de 490'000,000 de pesos sino una cantidad mayor equivalente en el tiempo generada en el proceso de capitaliza- ción que se ha verificado para esa cantidad en ese lapso de tiempo. En otras palabras, si se cuenta con 490'000,000 de pesos en el año cero y debe invertir se el 20% de esa cantidad dentro de 3 años, es obvio que ese dinero tiene un costo de oportunidad y por ende es capaz de generar más dinero en el futuro.

Este hecho ya está considerado en el modelo establecido.

### 4.3.2 Gastos financieros.

Como capital propio se dispone de 434'400,000 de pesos al año cero, que representa el 88.6% del total de la inversión fija. Por tanto es indispensa- ble obtener el 11.4% restante mediante financiamiento externo. Se considera que el crédito tiene las siguientes características:

Tasa de interés 11% anual sobre saldos insolutos.

Período de gracia 2 años

Período de amortización 10 años.

deuda. Los gastos financieros solo incluyen los intereses generados por la

4.3.3 Estimado de ingresos.

Precio de venta 40,610 pesos/tonelada.

Volúmen de venta anual.

En vista de la demanda tanto nacional como internacional de este producto, se supóne que se puede vender al precio citado tantas unidades como la planta produzca.

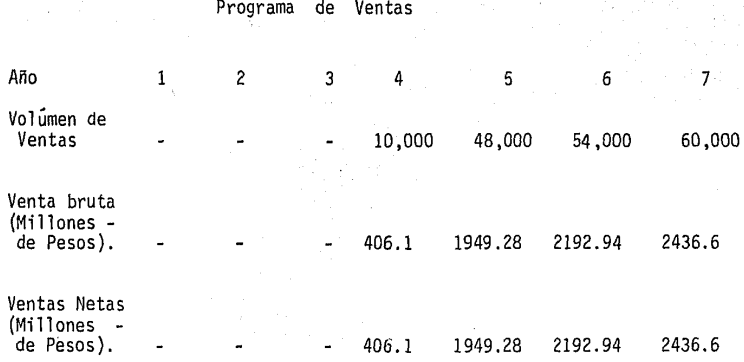

A partir del 7o. año los ingresos son constantes, puesto que en ese año la planta alcanza su capacidad de operaci6n normal.

Dado que no habrán ingresos adicionales ni devoluciones, las ventas brutas (VBA) son iguales a las ventas netas (VN) en cada año de operación.

4.3.4 Estimado de egresos

Costo directo de producción.

Se estima que el costo directo de producción a operación normal (COSTPN) de la planta será de 1 282 770 000 pesos/año.

Dado que se asume que la capacidad de la planta es igual al volúmen deventas, se puede suponer consistentemente que el costo directo de producciónvaría en forma directamente proporcional a la capacidad de la planta de un - año a otro. De esta forma puede obtenerse un estimado del cdp<sub>.j</sub>para los prime-<br>ros años de producción cuando la planta aún no ha llegado al 100% de su capacidad.

Capital de trabajo

El capital de trabajo total (CTT) estimado es de 53'000,000 de pesos del año cero distribuidos de la siguiente forma:

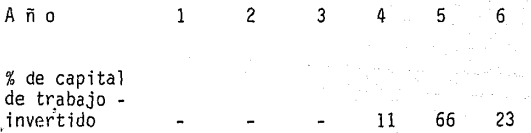

En este caso, también es aplicable la observación hecha en lo que res- pecta a la inversión fija.

Gasto de estructura.

El gasto de estructura anual (GEN) estimado es de 6'3000,000 pesos/añoa excepción del primer año de producción.

4.4 DATOS PARA ANALISIS DE SENSIBILIDAD

Se ha mencionado que el análisis de sensibilidad es útil para cuantif1 car la variación de la rentabilidad del proyecto a posibles cambios en los - estimados.

Las razones para establecer los nuevos valores están relacionados al - contorno económico donde se desenvolverá el proyecto. Así, en nuestra evaluación se sigue el criterio de que si el caso base resulta rentable, entonces el análisis de sensibilidad se enfocará a detectar los parámetros que impac- tan más negativamente al proyecto cuando son estimados con criterio más con- servador.

En nuestro ejemplo hemos considerado el análisis de las siguientes va- riaciones:

- reducción en el precio de venta
- reducción en el volúmen de venta
- aumento en el costo directo de producción
- aumento del gasto de estructura
- aumento de la inversión fija
- cambios simultáneos de los parámetros anteriores considerando estimados conservadores.

Los valores correspondientes se dan en la siguiente tabla.

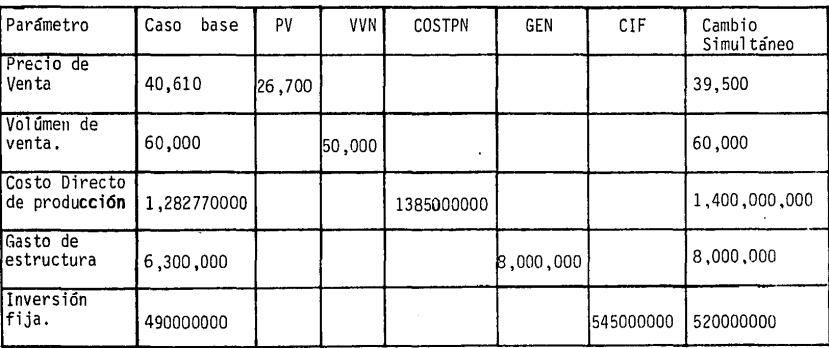

Tabla 2.- Datos para el análisis de sensibilidad.

### 4.5 DATOS PARA EL ANALISIS DE RIESGOS

Con objeto de cuantificar el riesgo en la inversión se aplicó el méto do delphi para obtener pronósticos de cada una de las siguientes variables; precio de venta, volúmen de venta, costo directo de producción, gasto de es tructura e inversión fija.

Los valores para cada variable considerada fueron obtenidos medianteel concurso de un grupo de expertos relacionados con cada concepto a eva--- 1 uar.

Después de recolectar, procesar y analizar los datos proporcionados por los estimadores, se obtuvieron los límites máximo y mínimo de cada pará metro y se postul6 que en el intervalo comprendido entre ellos se dará el valor de la variable analizada.

·Los limites obtenidos se dan en la siguiente tabla:

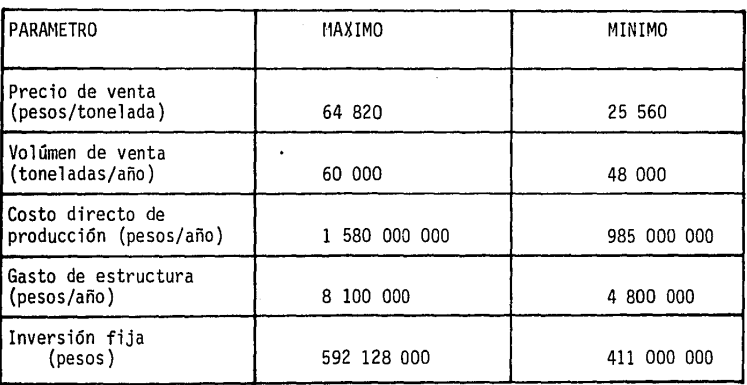

Tabla 3.- Datos para el análisis de riesgos.

# 4.6 CORRIDA DEL PROGRAMA DE COMPUTADORA

Determinados ya los recursos involucrados en el proyecto se procede a efectuar una corrida de computadora con objeto de aplicar el programa desarrollado. La entrada de datos se realizó mediante el proceso interativo o conver sacional.

4.6.1 Listados de resultados.

A continuación se presentan los listados correspondientes a esta corri- da. Para su mejor identificación estan ordenados en la siguiente forma:

a) Hojas de entrada de datos

b) Hojas de resultados del caso base que contienen:

datos generales del proyecto

estados financieros

flujo de efectivo

análisis de riesgos

c) Hojas de resultados del análisis de sensibilidad.

PARA EFECTIIAP LA EVALUACION SC LF SOI ICITARA INFOINACION SORPE UENTAS, COSTOS, INVERSION, CAPITAL DE TRADAJO, GASTOS ADMINISTRATIVOS Y OTROS

ESTA LISTO PARA PROPORCIONAR ESOS DATOS? CM LUA+1 =1042053, LOADER USED 122200351

 $\mathbf{t}$ 

÷,

ť

ŧ,

 $\overline{\mathcal{L}}$ 

¢

C.

C.

C

C Ċ

c c C ¢ ţ. t. L  $\overline{\mathcal{C}}$ ί. Ċ c Ó ŗ. EL PRESENTE PROGRAHA CAI CULA I OS PRINCIPALES INDICES DE EVALUACION ECOMONTCA BE PROYECTOS DE INVERSION.SE DETERNINA LO SIGUIENTE: ÷

EVALUACION DE UNS & BAS PROYECTOS DE INVERSION CONSIDERANDO DATOS BASE (CASO BASE)

ANALISIS DE LA SENSIBJITRAD DEL PROYECTO A LOS SIGUIFUTES PARAMETROS

**PRECIO DE VENTA** VOLUMEN ANUAL DE VENTAS COSTO DIPECTO RE PRODUCCION GASTOS DE ESTIUCTURA (ADMINISTRATIVOS) INVERSION FIJA CONSIDACION DE DOS 0 NAS DE LOS PARANETROS ANTERIORES

EFECTUA UN ANALISIS DE RIESGOS PARA CADA ALTERNATIVA

PROPORCIONE LOS DATOS CONFINNE SE LE SOLICITEN ٠. DONDE SF FORHULEN PREGUNTAS QUE INPLICAN DECISION LAS OPCIONES SON SI O NO

#### **BATOS SENERALES** DEL PROYECTO

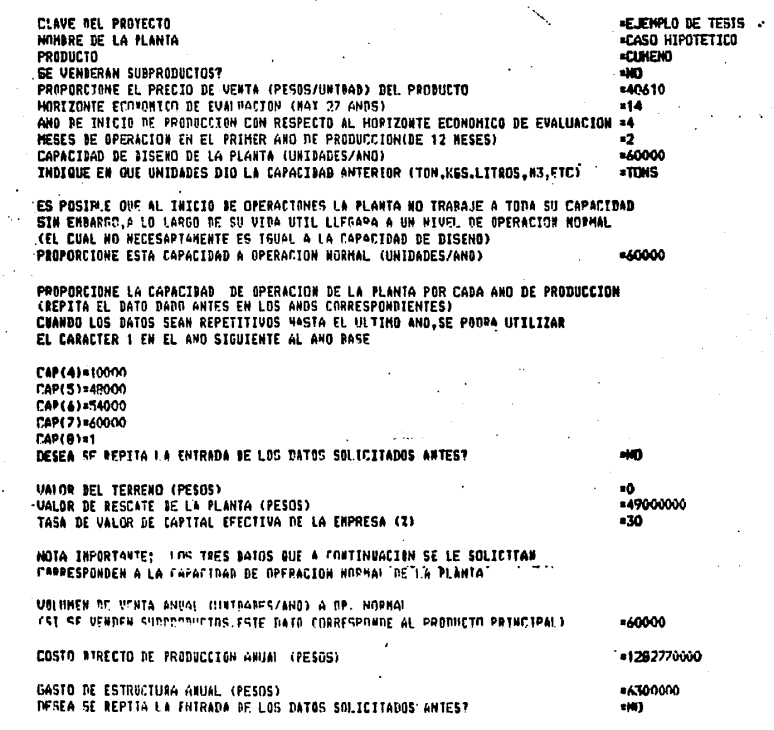

**AMANUMAN** 

œ٢

LA INVERSION FIJA NO INCLUYE EL CAPITAL DE TRABAJA UT EL VALOR DEL TERRENO

PROPORTTONE CL. ESTEMARD DE LA THUERSTIN FLIA AL 4MO FERR DEL PROFECTO

SE SUPONE QUE LA INVENSION FIJA SE GASTARA FU LOS PRIMEPOS ANOS GEL PROYECTO INDIQUE HASTA QUE ANO HADRA INVERSION FIJA ( MAZ. HASTA EL ANO 10 BEL PROTECTO=4

DISTRIBUYA LA THUERSTON FIJA EN FORRA ANUAL<br>Asignela cond un i de esa inversion fija<br>Astgue cepo en los anos gange no exista esta eragacion

Ć

Ċ

 $\epsilon$ 

**ا** 

 $\epsilon$ 

 $\epsilon$ 

¢

C

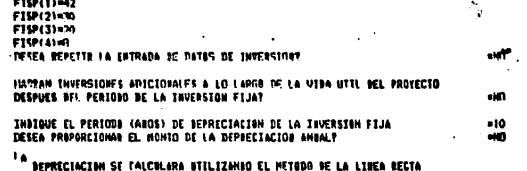

SE CONSTOERARAN GASTOS FINANCIEROSY

### DATOS DE GASTOS FINANCIERAS

DANN GUE LA EVALUACIÓN SE HARA EN DASE AL TOTAL DE LA INVERSION LAS GASTOS FINANCIEROS INCLUIRAN UNICANENTE LOS INTERESES GENERADOS POR EL PRESTANO

LA INVERSION TOTAL REGUERIDA INCLUYE LA INVERSION FIJA Y EL VALOR BEL TERRENO SE CONSTRERA DUE LA ENPRESA DISPONE DE UN CAPITAL PROPIO QUE<br>PERNANECERA CONSTANTE A LO LARGO DE LA EVALUACTON EL FALTANTE SE ALLEGARA MEBIANTE FINANCIAMIENTO EXTERIO.EL CUNL VARIARA COM EL ESTIMARO DE LA INVERSION TOTAL

PROPORCIONE EL MONTO DEL CAPTTAL PROPIO DE LA ENPRESA AL ANO CERO DEL PROYECTO=434400000<br>TASA DE INTERES EN PORCJERTO DEL FINANCIANJENTO HAY PERIOID DE SRACIAT  $-51$ -2 PERIODO DE AMORTIZACIÓN (ANGS) -10 DESEA REPETIR LA ENTRADA DE DATOS DEL FINANCIANIENTO?

### BATOS DE VENTAS

PROPORCIONE EL VOLUNEM DE VENTAS (UNTBADES) POR CADA AND DE OPERACION ST SE VENDEN SUBPRODUCTOS ESTE DATO CORRESPONDE AL PRODUCTO PETICIPAL.<br>CHANDO LOS BATOS SE REPITAN HASTA EL ULTINO ANO,SE PODRA BTILIZAR EL CARACTER 1 EN EL AND STANTFUTE AL AND RASE

194741-10030 UUA (\$144000) UUAL&1=54000 1814171460000 UMBIET

ESTINF LAS DEUDLUCTOMES, DONTFICACIDES, INCORRABLES Y OTROS DEBUCINIES DE LO<br>UEURIDO (ESTINELO COMO UN X SOBRE VENTA RANTA ANUAL, ST NO NAT ASTGHE CERD)

SI CONSIDERA BUE NAORAN INGRESOS ADICIONALES ESTINELOS CONO UN Z SORRE VENTA DRUTA ANUAL. SI NO HABRA ASIGNE CERO<br>DESEA REPETIR LA ENTRADA BE LOS DATOS DE VENTAST

### NATOS DE COSTAS DE PRADHECTON

DESEA PROPORTIONAR LOS COSTOS DIRECTOS DE PRODUCCION PARA CARA AND DE OPERACION DE LA PLANTAT

DISPONE DE DATOS SOBRE LOS COSTOS UNITARIOS DE CARA COMPONENTE DEL COSTO DIRECTO<br>DE PRODUCCION (PESOS/UNIDAD RF MAT, PRIMA O SERVS, AUXILIARES)? ۰n

SE PUFBE CONSIDERAR OUE LA CAPACTRAD OF LA PLANTA (EN UNIDADES PRODUCTOAS) EN CARA AND BE OPERACION ES IGUAL O MUY SPHEIANTE<br>GL VOLUMEN DE VENTAS EN ESE MISRO ANO?  $-11$ 

FON LOS BATOS HASTA ANGEN PROPORCIONARIS NO ES POSTOLE DETERMINAR LOS COSTOS INTERFERS OF PRODUCTION, COLO PURDE UNIFARMSE NO ESTIMANO DE FLIOS SE CONTINUA CON LA EVALUACION EN RASE A ESTOS ESTIMANO?  $-51$ DESEA REPETTR LA ENTHANA DE LAS GAIOS DE CUSTOS? فتقدم

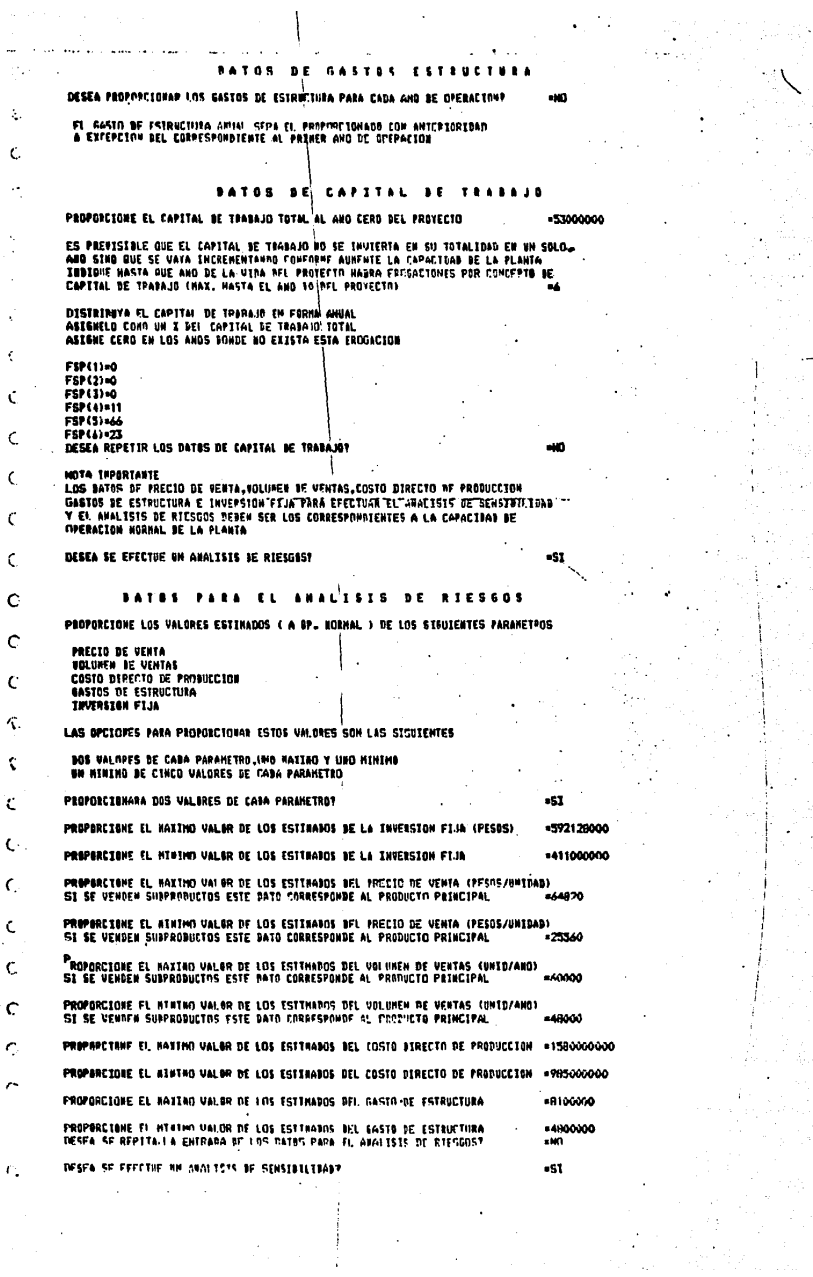

#### $\mathbf{v}$ s  $\mathbf{I}$ s **DE SFNSIBIL**

EL ANALISTS DE SENSIBILIDAD SE EFECTINAA CANDIANDA EN CADA CASO UN PARANETRO<br>TANNIENIENDO LOS RESTANTES CON SUS VALORESNAIGUALES (DADOS ANTES)<br>TANDIEN ES POSTBLE ANALIZAP UN CASO DONGE DOS N VALSA VARIALLES PUEDAN CANDIAR

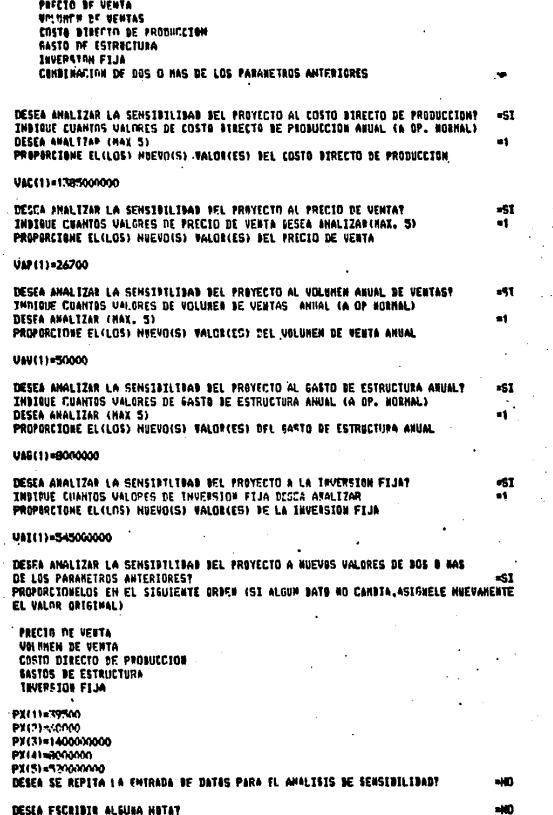

 $\overline{1}$ 

 $\overline{\mathbf{C}}$  $\epsilon$  $\epsilon$ Ċ  $\epsilon$  $\epsilon$  $\epsilon$  $\epsilon$  $\epsilon$  $\epsilon$  $\overline{\mathbf{C}}$ K  $\epsilon$  $\mathbf C$  $\epsilon$  $\mathbf{C}$ ٠t ĵ,

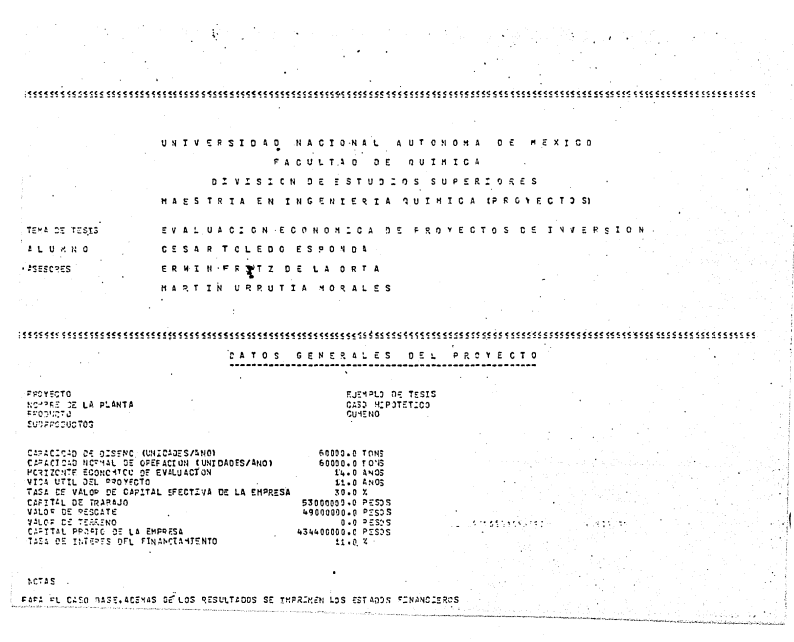

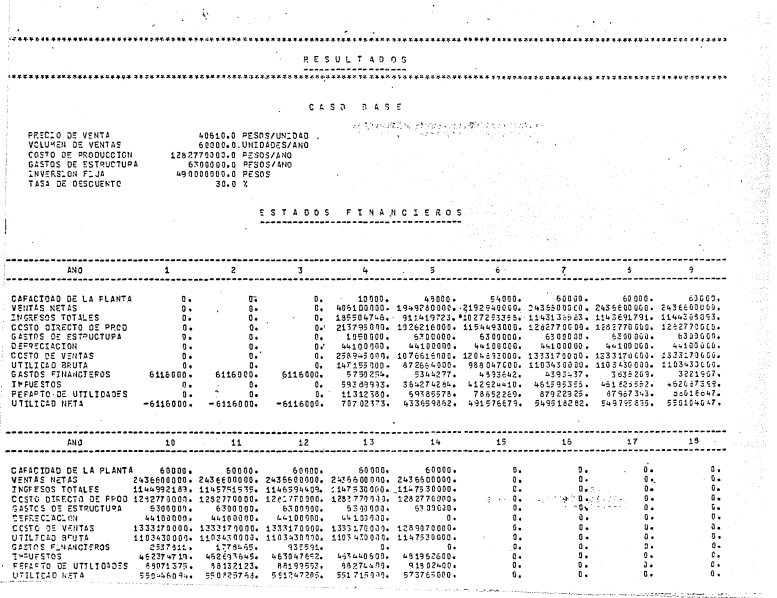

i.<br>Here

 $\mathcal{L}(\mathcal{L})$  and  $\mathcal{L}(\mathcal{L})$  .

e de la provincia de la parte<br>Les provincia de la provincia de la provincia de la provincia de la provincia de

ó,

وأبيها

Ç,

 $\hat{\mathcal{E}}$  .

r.

 $\frac{1}{2}$  ,  $\frac{1}{2}$ 

 $\frac{1}{2}$ 

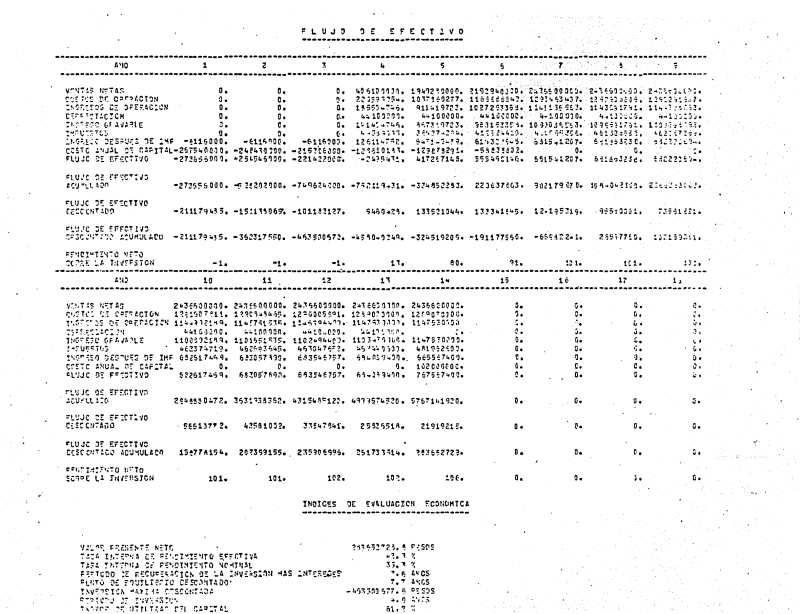

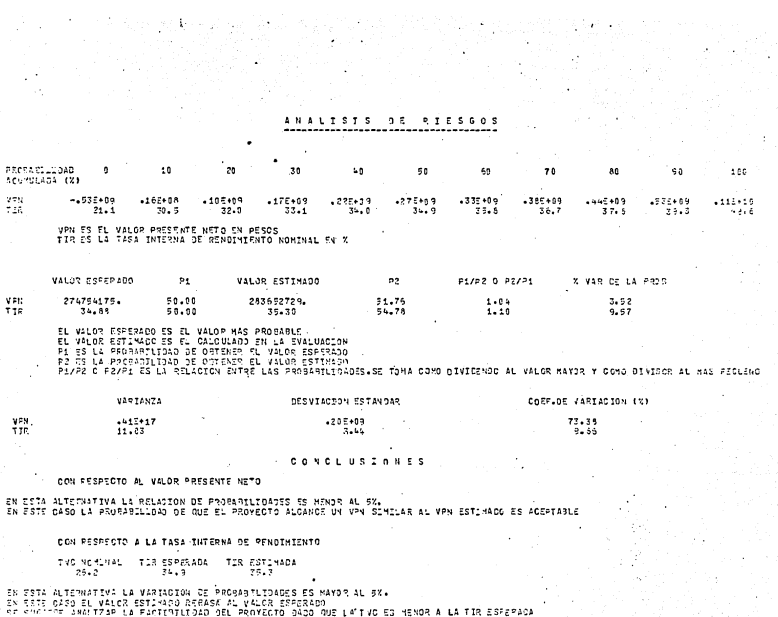

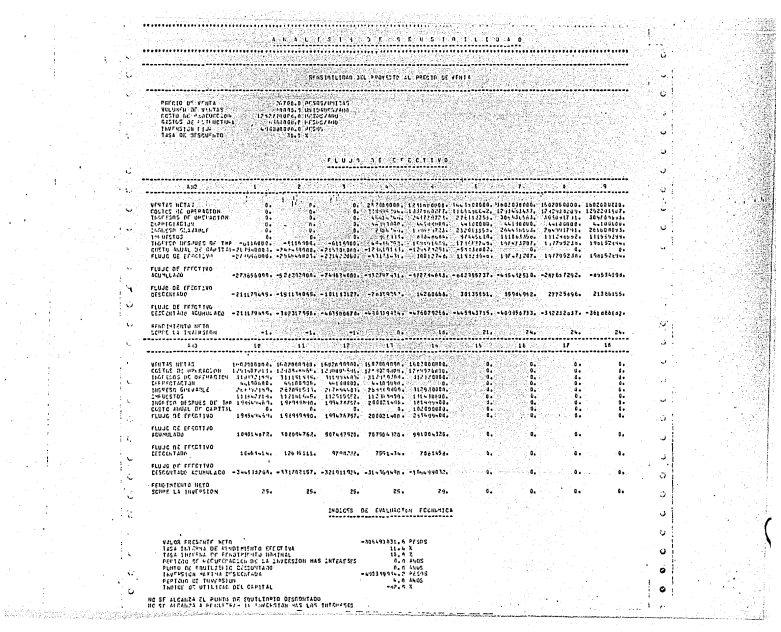

 $\frac{1}{\sqrt{2}}\sum_{i=1}^{n} \frac{1}{\sqrt{2}}\left(\frac{1}{\sqrt{2}}\right)^2\left(\frac{1}{\sqrt{2}}\right)^2\left(\frac{1}{\sqrt{2}}\right)^2.$ 

i<br>T

 $\sim$  . 

 $\begin{array}{cccccccccc} \mathbf{1} & \mathbf{1} & \$ 

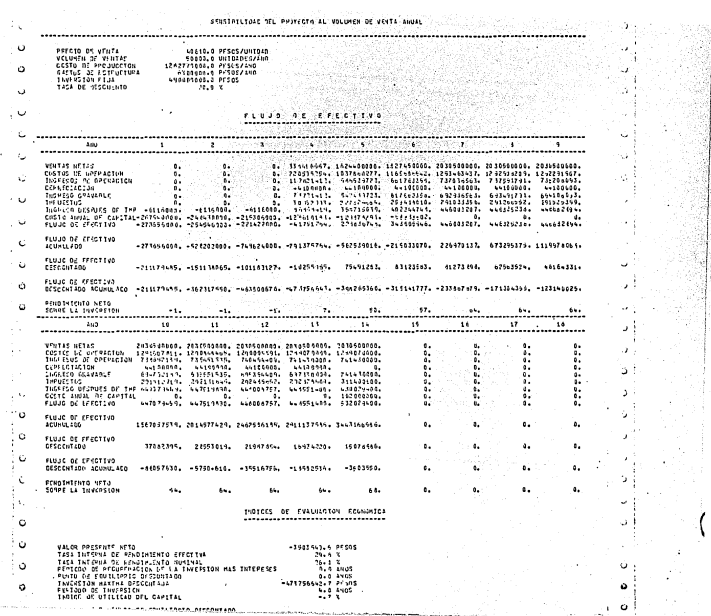

 $\overline{\mathcal{L}}$ 

#### المراجع وتحاجب ..................... i. FRIDE 2019<br>VCLUGA CE VENTES<br>VCLUGA CE VENTES<br>CLOTO DE PRODUCTION<br>FRIDE 2019 FLUG<br>TASS DE DESCUERTO 40610.0 PF305/WWT040<br>10610.0 PF305/WWT040<br>17861004.0 PF305/AN0<br>18981004.0 PF305/AN0<br>- 498810040.0 PF305<br>10.0.3 an di Kabupatén Jaw  $\sigma$ s) t D.  $\frac{1}{2}$ i ku è. Ù J. Barat III and the barat of the state of the contract of the contract of the contract of the contract of the contract of the contract of the contract of the contract of the contract of the contract of the contract of the co  $\ddot{\phantom{0}}$ ţ. ÷. .<br>PLUJO DE FFECTIVO - -273556036. -924292086. -749624000. -762031444. -392169236. 189996658. 732204157. 1354774495. 1977781385.  $\epsilon$ ر. .<br>1999 – Le Literia de Santana - 1992 (1998 – 1992) – 1992 – 1993 – 1993 – 1993 – 1993 – 1993 – 1993 – 1994 – 1<br>1994 – 1994 – 1994 – 1994 – 1994 – 1995 – 1995 – 1994 – 1994 – 1994 – 1994 – 1995 – 1996 – 1997 – 1997 – 199  $\ddot{\phantom{0}}$ sfwng-grwta wrto<br>scael LA Taweston <u> 1978 - Johann Johann Johann Johann Johann Johann Johann Johann Johann Johann Johann Johann Johann Johann Johann Johann Johann Johann Johann Johann Johann Johann Johann Johann Johann Johann Johann Johann Johann Johann Joh</u>  $\mathcal{F}^{\pm}_{\mathcal{F}}$ ن ,  $\begin{array}{l} 0\, ,\\ 0\, ,\\ 0\, ,\\ 0\, ,\\ 0\, ,\\ 0\, ,\\ 0\, ,\\ 0\, , \end{array}$ ţu  $\mathcal{U}_\mathrm{c}$  $\ddot{\ddot{\Sigma}}$ ŧ. ........ ........ tu s J. j ö k.  $\begin{array}{c} 0 \\ 0 \\ 0 \end{array}$  $\alpha$  $\circ$ FLUJC DE EFECTIVO  $\langle \cdot \rangle$ 2001025409, 3224740349, 3349043706, 4473639706, 5162113706,  $\mathbf{r}$  $\ddot{\phantom{a}}$  $\mathbf{Q}$  $\ddot{\phantom{a}}$ .<br>Eliscoutado — Sizodzije, 1979/917, 70617773, 2150-1056, 20197243.  $\frac{\dot{\mathbf{e}}_{\rm{e}}}{\dot{\mathbf{e}}_{\rm{e}}}\geq\frac{1}{2}$ ۰.  $\mathfrak{a}_*$  $\bullet$  . J.  $\ddot{\phantom{0}}$ FLUJC NE EFECTIVO<br>EFSCONTIDO ACUMULICO - 97144197, 136942084, 167979460, 191137469, 211365149,  $\sim 10$  $\bullet$ k.  $\omega$  (  $92.$   $92.$   $92.$   $93.$   $96.$ i. W.  $\overline{a}$  $\sigma_{\frac{1}{2}}$ Ñ,  $\mathbf{r}^{\mathbf{0}}$ INDICES OF EVALUACION FOOMORICA цj  $\mathcal{S}$  $\circ$  $\mathcal{I}_{\mathcal{I}}$ ृँ 211365144,5 PESOS<br>
19.5 X<br>
19.5 X<br>
11.7 X<br>
1.2 ANCS<br>
-4913037776 X-45<br>
-491303776 X-45<br>
-49.5 X VALOP PRESENTE ACTO<br>TISA INTERNA DE TRADITION DE LA TIPICA<br>PEDITON DE COUPLATION DE LA TIPICATION MAS INTERESES<br>PEDITON DE COUPLATION DE LA TIPICATION<br>TIPICATION -NATINA DESCRIPADA<br>TADITON -NATINA DESCRIPADA<br>TADITON -NATIN  $\ddot{\phantom{0}}$  $\alpha$ l.  $\bullet$  : ÷  $\begin{smallmatrix} 1 & 0 \\ 1 & 1 \end{smallmatrix}$ À. in Jos

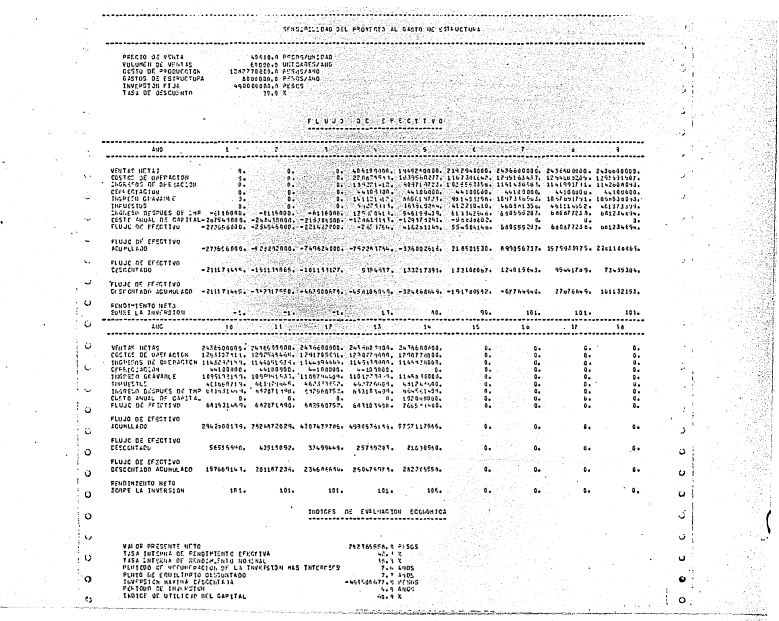

 $\frac{1}{2} \left( \frac{1}{2} \right) \frac{1}{2}$ 

 $\ddot{\phantom{0}}$ 

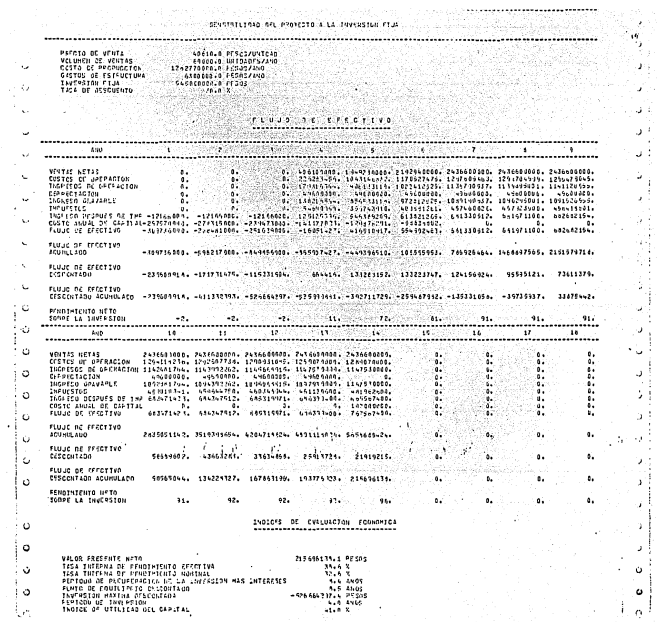

J

l, J.

i<br>Sa

j.

#### PFF110 JC VTN173<br>VELOPOL DE VINTAGE - 1980 - 1980 - 1980 - 1980 - 1980 - 1980 - 1980 - 1980 - 1980 - 1980 - 1980 - 1980 - 1980<br>CF-T102 DE FE UNDETURN - 1980 - 1980 - 1980 - 1980 - 1980 - 1980 - 1980 - 1980 - 1980 - 1980 -38  $\ddot{\phantom{a}}$  $\epsilon_{\rm s}$ ........... S ROSS 39.950 ..........  $\lambda$ ETA LUISTINGO  $\hat{\mathcal{A}}$ - 11 FINJE DE EFECTIVO V. ు  $-233136408, -566342006, -66246006, -624663177, -686200296, -24310346, -641277266, 1256263936, 1667712637,$  $\tilde{\gamma}_{\rm w}$ .<br>FLUJE OZ EFECTIVO<br>EKSEEVIAUG ÷,  $-224682855, -162375556, -165900662, -1755756, 116315755, 1162547173, 111601456, 15919175, -615651916$  $\frac{1}{2}\sqrt{2}$ ا ن FLUJC OZ FFFOTIVU<br>CFSCCHTASH ACUNULSCO –ZOGARZOJS, -TJOSERNINI -NJORAŽALI -NNOJTLARSI, -ANTIZJATO- -ZBLEZSNOJ, -LOTZZLINZ, -NJORZOJNJ, -NJSLNZSI  $\mathcal{L}$  $\mathbf{a}$  $\begin{picture}(100,100)(0,0) \put(0,0){\vector(1,0){100}} \put(0,0){\vector(1,0){100}} \put(0,0){\vector(1,0){100}} \put(0,0){\vector(1,0){100}} \put(0,0){\vector(1,0){100}} \put(0,0){\vector(1,0){100}} \put(0,0){\vector(1,0){100}} \put(0,0){\vector(1,0){100}} \put(0,0){\vector(1,0){100}} \put(0,0){\vector(1,0){100}} \put(0,0){\vector(1,0){100}} \put(0,$  $\ddot{\phantom{a}}$  $\sigma$  !  $\sim$ ......... Ò  $\mathbb{Q}$  $\circ$  $\cup$ j ن ا U  $\ddot{\phantom{a}}$  $\mathbf{0}_{\bullet}$  .  $\bullet$  $\bullet$ š,  $\epsilon_{\rm c}$ FLUJC OC FFECTIVO<br>GESCONTADO 53936445, 15234404, 1024445, 212591467 19915993,  $\mathbf{a}$  $\mathfrak{g}_\bullet$  .  $\mathcal{I}$  $\ddot{\phantom{a}}$ **CALCON**  $\lambda$  $\bar{J}$ -<br>DISCONTADO ACUTULADU - 49784976. - 85009380. 119219346. 14249144. 14269137.  $\mathfrak{a}_\bullet$  .  $\mathfrak{o}_*$  $\bullet$  $\ddot{\phantom{a}}$  $\ddot{\phantom{a}}$  $\overline{1}$  $\mathbb{R}_{\mathbf{a}}$  $\mathbf{a}^{(j)}$ **FENDINTSHIO NETO**<br>SCHFE LA THYSPSTON  $\delta \theta_0 = \cdots = \delta \theta_0, \qquad \qquad \delta \theta_0 = \cdots = \delta \theta_0.$  $15.$ i ali  $\ddot{\phantom{a}}$ إير إن  $\mathcal{L}$ INDICES DE EVALUARION (CANDRICA  $\rightarrow \infty$ u j  $\begin{minipage}[t]{0.01\textwidth} {\small\textbf{10.48\textwidth} {\small\textbf{10.48\textwidth} {\small\textbf{10.48\textwidth} {\small\textbf{10.48\textwidth} {\small\textbf{10.48\textwidth} {\small\textbf{10.48\textwidth} {\small\textbf{10.48\textwidth} {\small\textbf{10.48\textwidth} {\small\textbf{10.48\textwidth} {\small\textbf{10.48\textwidth} {\small\textbf{10.48\textwidth} {\small\textbf{10.48\textwidth} {\small\textbf{10.48\textwidth} {\small\textbf{10$ ن ( 十五  $\sim$   $\sigma_{\rm f}$  $\frac{1}{2} \frac{1}{2}$  o  $\mathbb{R}^3$  $\ddot{\phantom{0}}$

J.

ANALISIS OF PIESGOS FROBARTLIDAD<br>ACUMULADA (%)  $\overline{\phantom{0}}$ Ļģ  $50$ £0 ֏i yru<br>110  $-545+09$ <br>20.8 -925+07 - +986+08<br>30.2 - 31.7  $.167 + 09$ <br>32.5  $-225 - 09$  $.277 + 09$ -325+09<br>35.5  $375 + 03$ تستنب VPN ES EL VÁLOR PRESENTE NETO EN PESOS<br>TIR ES LA TISA INTERNA DE PENCIMIENTO NOMINAL EN N VALOR ESPERADO  $P<sub>1</sub>$ VALOR ESTIMADO  $\mathbf{P}$ P1/P2 0 P2/P1 X VAR DE LA PROV  $\frac{35.17}{11.03}$ 90.00<br>50.00 1626091374  $158$  $26768594...$  $\frac{1.66}{2.76}$  $56.29$ <br>176.41  $\mathcal{L}$ **ELVEL O FRANCIS DE L'ANCHE CON DIRECTE EN PRODUCTION<br>PE de la PROPIRCIONA DE ORIGINAL DE L'ANCHE ESPERADO<br>PE de la PROPIRCIONA DE ORIGINA EL VALOR ESPERADO<br>PEZO, O FRANCIS CON LA PRODUCTIONA DE L'ANCHE ESPERADO<br>PEZO, O FR** VARTANZA CESVESCION ESTAVOLE CORFLOR AGRICATION (N) yen<br>Tie  $+15+17$ <br>11.50  $.226 - 09$  $75.33$ CONCLUSTONES. CON PERSECTO AL VALOR PRESENTE NETO  $\begin{smallmatrix} \texttt{C} & \texttt{C} & \texttt{$ CON RESPECTO A LA TASA INTERNA DE RENOIMIENTO TVC NOMINAL - TIR ESPERADA - TTE FSTTMADA<br>25.2 - 34.5 - 34.6 EN ESTA ALTERNATIVA LA VAPIACION DE POCRATILIDADES ES MAYOR AL SX.<br>EL VALCP ESTIMADO ES MENOR AL ESPERADO, LA PROBABILIZAC DE QUE EL PROVECTO TENGA UNA TIF HANCR A LA ESTIMADA 25 ALTA DESEA ARPETIR EL AMAILESE CON GYRA TARA LOFECTIVAJ DE VALOR DE CARTENLA<br>PIPPE AFTIPITIPUS (FIRENZA) DESE PORTIBUS DE SEN EN CARLONDICONA<br>CIDER EN TRATA DE LE RELIGITION DE CARDESA<br>CIDER EN TRATA PLA DELLOIS DE RIEGOSA<br>LICI Ξ

## 4.7 ANALISIS DE RESULTADOS

Con objeto de facilitar el análisis de los resultados obtenidos en loslistados de computadora, es conveniente transferir los datos de mayor relevan cia a formatos que simplifiquen el manejo de esa información.

En concordancia con esto, se han transferido los resultados del caso ba se y del análisis de sensibilidad a la tabla No. 4 *y* además, en la fig. 28 se han dibujado las curvas del flujo de efectivo descontado acumulado (FEDA) para cada caso.

De esta forma se obtiene una visión panorámica de la rentabilidad del proyecto sin tener que recurrir a información que pueda ser excesiva en un mo mento dado. Esta práctica es recomendable particularmente cuando los resultados de la evaluación económica son llevados a niveles decisorios.

### 4.7.1 Rentabilidad de la inversión (caso base)

Considerando los resultados correspondientes al caso base tenemos:

Se obtiene un VPN de 283,652,720 pesos. Esto significa que el proyectoserá capaz de generar recursos para reponer la inversión y los intereses gene rados por ella (intereses sobre recursos propios y externos) y además, propor cionará un excedente en pesos actuales igual al VPN dado.

La tasa interna de rendimiento (TIR) es de 42.3%, excediendo en 12.3% a la tasa de rendimiento mínimo aceptable (TVC) establecida, que fué de 30%.

La rentabilidad del proyecto será tal que permitirá recuperar la inversión y sus intereses en 7.6 años después de iniciado aquél. A partir de esa fecha se considera que la inversión no corre ningún riesgo.

La inversión máxima descontada excede en 30 millones de pesos al capi--
R E S U L T A D O·S<br>ESTRUCTURA DEL FINANCIAMIENTO (FINANC. PROPIO FINANC. EXTERNO) =88.6/11.4

ò.

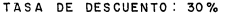

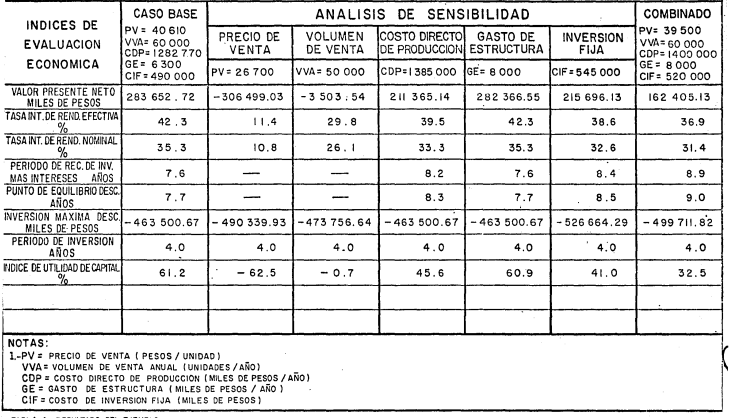

,,, .... • ... ----.--~- -~.::--~-:-:.-.".'."'.7-.- ... --:--· ..

GE= GASTO DE ESTRUCTURA (MILES DE PESOS/ AÑO) CIF= COSTO DE INVERSION FIJA (MILES DE PESOS)

TABLA 4 RESULTADO DEL EJEMPLO

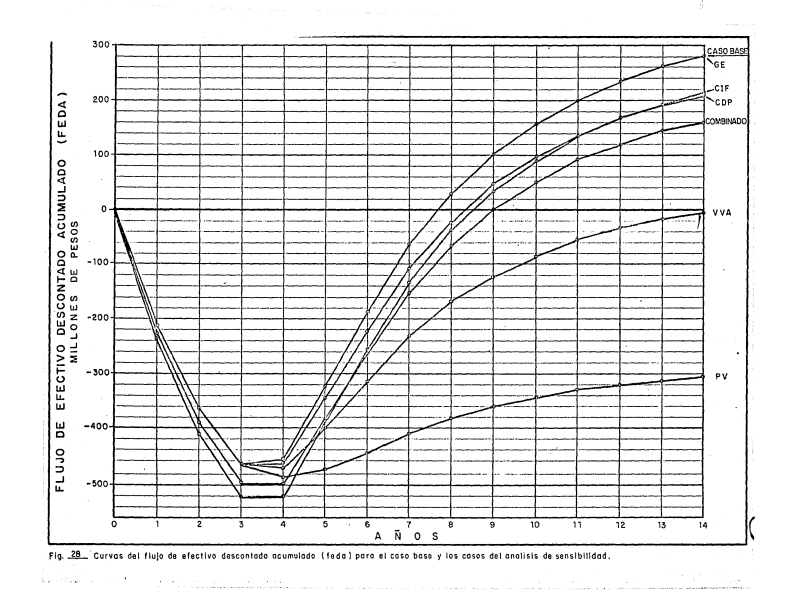

tal disponible con recursos propios  $(463,500,670 \text{ vs } 434,400,000)$ . Esta diferen cia no es muy significativa, vista la magnitud de la inversi6n, lo que permite suponer que el inversionista contará con suficiente respaldo económico como pa ra hacer frente a sus gastos durante el período de construcci6n y arranque dela planta.

El indice de utilidad del capital es de 61.2%. No obstante que en la -- práctica se recomienda tener un IUC de 100% como mínimo, los índices de evalua ci6n econ6mica son favorables y es posible considerar satisfactorio el rendi- miento del capital invertido.

4.7.2 Efecto de la variaci6n de los estimados en la rentabilidad del proyecto

Los resultados del análisis de sensibilidad muestran que la reducci6n en el precio de venta o en el volúmen de ventas impacta negativamente la valía - del proyecto, dando como resultado que los indicadores econ6micos tengan valores por debajo de los aceptables. Así, la TIR en ambos casos fué de 11.4% y -- 29.8% respectivamente, mientras que la TVC del proyecto es de 30%; como consecuencia de esto se obtienen VPN negativos para ambos casos sin tener, además, la posibilidad de recuperar la inversi6n (fig. 28). De ambos casos, es la disminución en el precio de venta la que se traduce en una menor rentabilidad dela inversión.

Por lo anterior, debe tenerse especial cuidado al efectuar el estudio - del mercado y estimar los valores para ambos parámetros (PV y VVN) ya que un pronóstico incorrecto, sobre todo del precio de venta.pondría incluso en peligro al proyecto mismo.

Un aumento sustancial del costo directo de producci6n o del gasto de estructura no altera demasiado la valía del proyecto. Si bien se reducen los valores de los índices económicos, éstos permanecen en límites aceptables y la inversión permanece rentable. De ambos casos, es el aumento del costo directo-· de producción el que más afecta al proyecto, obteniéndose entre otros resulta-

dos, un PRIMI de 8.2 años. Esto puede ser una limitante si es el criterio de recuperación de la inversión el que prevalece al invertir el capital.

Un incremento en el estimado de la inversión fija se refleja en una - disminución de las utilidades, debido sobre todo, a las nuevas obligaciones financieras (recuerdese que en éste caso es el monto del préstamo el que varía). Si bien en este caso el proyecto permanece rentable, no puede soslayar se el hecho de que la inversión máxima descontada excede en 92 millones de pesos al capital propio, lo que podría poner en peligro al proyecto si las medidas financieras pertinentes no fueran previstas durante el período de - construcción.

Si bien la atractividad de la inversión disminuye sensiblemente cuando el precio de venta y el volúmen de ventas son disminuídos, esto no es un ele mento de tanto peso como para desechar al proyecto ya que de acuerdo al estu dio del mercado existe gran demanda para este producto, por lo que la posibi lidad de que se tuviese que bajar el precio de venta para tener acceso al - mercado es remota. Esto mismo puede decirse con respecto al volúmen de venta.

Puede concluirse por lo tanto que en este aspecto la inversión seguramente disfrutará de una renta económica gracias a su posición en el mercado.

Existe más posibilidad de que el costo directo de producción y la in- versión fija estén en realidad por arriba de sus valores estimados, sin em- bargo, por el análisis de sensibilidad se ha detectado que si aún esto sucediera, dentro de límites permisibles, el proyecto aún permanecería válido - económicamente.

Se analiza además el caso donde el precio de venta se ha reducido y si multáneamente se ha incrementado el costo directo de producción, el gasto de estructura y la inversión fija.

Cuando estas condiciones son establecidas, el proyecto permanece aún rentable, obteniéndose un VPN positivo y una TIR por arriba de la TVC. Aun- que el PRIMI en este caso sea de 8.9 años y se tenga una inversión máxima des contada superior en 65 millones de pesos al capital propio con los posiblesproblemas de inversión, se tienen buenas bases para considerar válido al proyecto, dado que en este último análisis se ha evaluado bajo condiciones adversas *y* aún así permanece atractivo.

Adicionalmente al análisis de sensibilidad y como un complemento a éste se ha configurado una superficie de respuesta del proyecto a variaciones gene radoras de resultados factibles *y* no factibles para el proyecto.

Mediante este procedimiento es posible detectar el rango de variacio- nes de cada variable en el cual la inversión permanece rentable .

. La fig. 29 presenta los resultados de este análisis en el cual se anali zaron en forma individual cambios en cada variable que van en un rango de --- -20% a 20% del estimado original.

De acuerdo a los resultados presentados en ésta figura, el proyecto pue de resistir una disminución en las ventas de hasta -16.5% de lo estimado originalmente. Este valor se obtiene de la intersección de la recta correspon-- diente a este parámetro con la linea de demarcación entre la zona factible - (VPN>O) *y* la no factible (VPN<O ). Una mayor disminución en las ventas se - traduce en una rentabilidad no permisible para el proyecto (linea discontinua).

Por otro lado, un incremento del 20% en los estimados iniciales del cos to directo de producción, gasto de estructura e inversión fija ubican al proyecto aún en la zona de factibilidad económica.

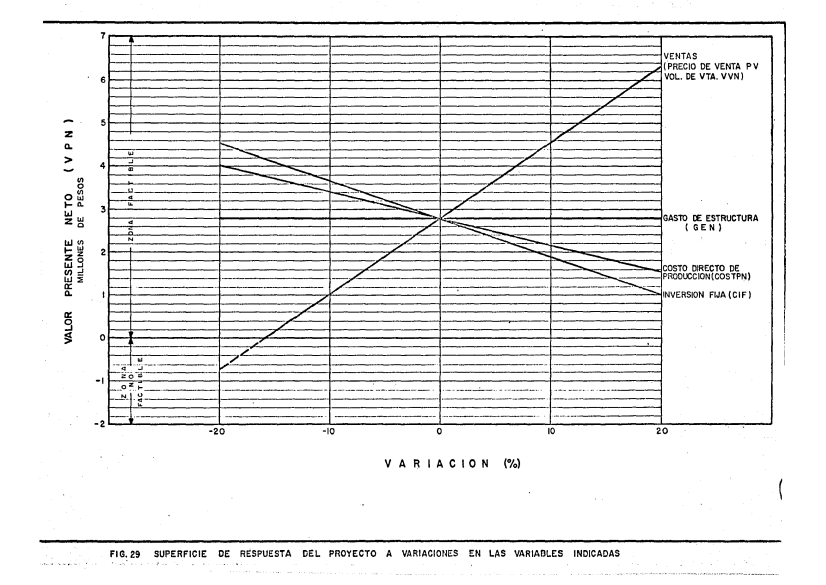

La importancia de este análisis no únicamente radica en que permite lacuantificación de las variaciones en los parámetros asociándolosa zonas de --·factibilidad o no factibilidad econ6mica, sino que además es capaz de indicar la importancia relativa de cada variable en la rentabilidad de la inversi6n.

Asi, mediante la superficie obtenida pueden jerarquizarse los paráme-- tros en orden de importancia a su impacto en la inversi6n.

El proyecto es más sensible a las ventas (es decir, al precio de ventay al volúmen de ventas) y en orden descendente a la inversi6n fija, costo - directo de producci6n y gasto de estructura.

En base a lo anterior puede pensarse en la existencia de una estrecha relaci6n entre el valor de la pendiente de cada recta con la sensibilidad del proyecto a la variable que la genera.

Esto es de primordial importancia ya que de este modo es posible cuantj\_ ficar la importancia relativa de cada variable en la rentabilidad del proyecto.

De acuerdo a la figura, puede concluirse que a mayor pendiente mayor -impacto a la inversi6n.

4.7.3 Resultados del análisis de riesgos

Las conclusiones que pueden inferirse de los resultados obtenidos cuan do se analiza el riego involucrado en el proyecto pueden resumirse en las siguientes consideraciones:

Con respecto al valor presente neto

El VPN obtenido en la evaluaci6n o VPN estimado es ligeramente superiora] VPN esperado obtenido mediante la aplicación del modelo de riesgos. Lo mismo puede decirse en lo que concierne a sus respectivas probabilidades donde se obtuvo una desviación del 4% (fig. 30). Lo anterior implica que los estimadosbajo los cuales se realizó la evaluación económica están ligeramente alejadosde los valores mas probables tendiendo más bien a ser optimistas. Por esto seobtiene un VPN estimado un poco mayor al que razonablemente podrfa esperarse - {VPN esperado).

No obstante lo anterior, la diferencia poco significativa entre ambosvalores nos proporcionan un buen margen de seguridad en el proyecto y nos permite suponer, en forma consistente, que el VPN calculado en la evaluación económica tiene alta probabilidad de ser obtenido en la realidad.

Los restantes parámetros que coadyuvan en la cuantificación del riesgo tuvieron los siguientes valores.

Varianza

Desviación estándar

 $.20 \times 10^{9}$ 

Coeficiente de variación % 73.4

 $.41 \times 10^{17}$ 

Siendo la desviación estandar una medida de dispersión, un valor alto deella con respecto al VPN significa que los valores en que se fundamenta el aná lisis están bastante dispersos. Esto implica entonces que los límites en donde se encuentra el VPN están más abiertos y los estimados del mismo tendrán más fncertidumbre. Esto se comprueba con el coeficiente de variación obtenido.

Con respecto a la tasa interna de rendimiento

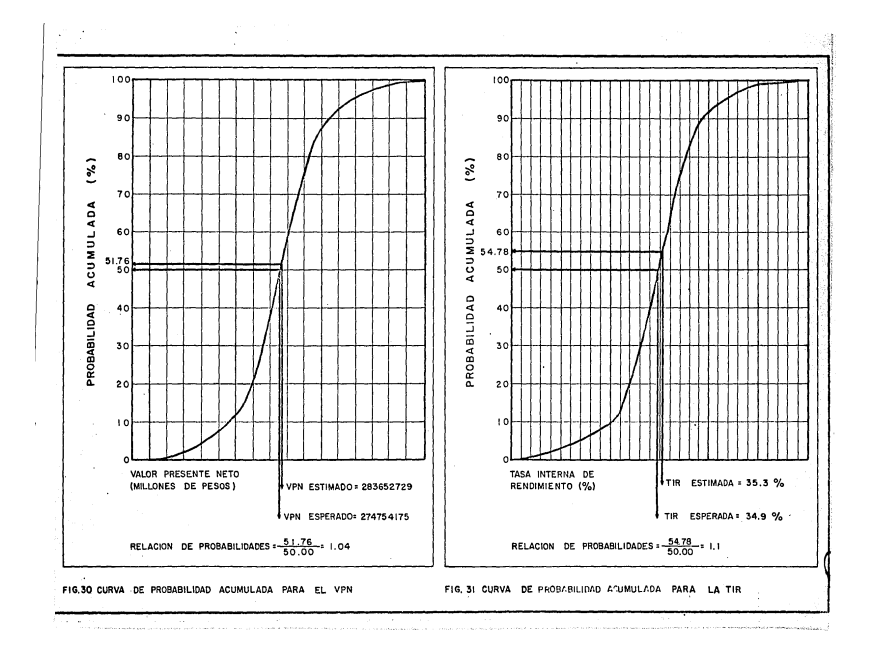

En este caso el valor estimado rebasa ligeramente al valor esperado.Así mismo, la probabilidad de la TIR estimada está un 10% arriba de la probabilidad de la TIR esperada (fig. 31) por lo que la probabilidad de obtener la TIR calculada en la evaluación es alta.

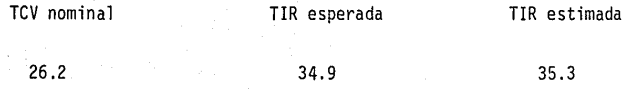

Dado que la TVC del inversionista es muy inferior a la TIR esperada y estimada (30% como tasa efectiva o 26.2% como tasa nominal) puede considerarse que aún si la TIR estimada fuera en realidad menor a la esperada el provec to permanece atrativo

Los restantes parámetros están dentro de un margen de seguridad aceptable.

Como conclusión general puede mencionarse que los valores estimados es- tán muy cercanos a los esperados por lo que la probabilidad de que ya en la realidad se obtengan valores cercanos a los estimados puede considerarse alta.

Finalmente se puede decir que la importancia de este tipo de análisis radica en que obtenemos valores numéricos en la cuantificación del riesgo y por lo mismo, se cuenta con la posibilidad de sensibilizar los estimados.

1.- Con respecto al modelo matemático

Las ventajas que presenta el modelo matemático desarrollado son lassiguientes:

- Permite modelar con suficiente exactitud la rentabilidad de la inver sión.
- Es de interpretación relativamente simple.

Permite la consecusión de una ecuación que define al vpn y la tir *CQ*  mo funciones de varias variables. Si a ésto aunamos el empleo de fac tores de servicio, entonces con relativa facilidad podrá analizarsela sensibilidad del proyecto a cualesquiera de las variables que loconforman.

- El modelo de análisis de riesgos parte de las ecuaciones anteriores. De esto puede inferirse que existe una estrecha relación de los re- sul tados del modelo con sus respectivas probabilidades de ocurrencia.
- 2.- Con respecto al programa de computación

El programa de computación presenta la posibilidad de poder resolver los problemas o alternativas que se deseen de una misma evaluación, cam-- b1ando en caaa caso los estimados de las principales variables.

Este sistema está estructurado de tal forma que en cada análisis pue den combinarse los resultados en forma secuencial, es decir, los resulta- dos de un problema específico sirven para el siguiente y así sucesivamente. Esta flexibilidad, aprovechada por un analista experto, convierte al pro- grama en una valiosa herramienta en la obtención de guías cuantitativas en el análisis económico de proyectos.

En general puede resumirse que el programa presenta las siguientes ventajas:

Es tácil de aplicar, aún por personas de poca experiencia, ya que -

los datos pueden suministrarse iterativamente. En esta fase de ejecu ción del programa se imprimen comentarios que auxilian al usuario - cuando proporciona los datos.

- En cada bloque de información se presenta·la posibilidad de repetirla entrada de datos. Esto evita tener que terminar con todo el proce so de entrada antes de poder corregir el error,
- Permite analizar la rentabilidad de la inversión paramétricamente en funcion de la *TVC.*
- Proporciona una idea muy clara del margen de seguridad existente con respecto a cualquier combinación de variables cuando el modelo de - riesgos es aplicado en el análisis de sensibilidad.

El programa fué diseñaao de tal forma que tacilita su posterior mejQ ramiento.

Se puede obtener un programa que analize a pesos corrientes con solamente adicionar una subrutina que incluya los factores de in flación correspondientes.

Si bien el programa fué diseñado para evaluar proyectos dela industria química *y* petroquimica, mediante pequeños ajustes es PQ. sible aplicarlo en la evaluación económica de otros tipos de proyectos. En este sentido la única limitante será que dichos proyectos dg\_ berán seguir modelos de flujo de efectivo del tipo inversión - recuperación.

3.- Con respecto a la evaluación a pesos constantes

El modelo matemático establecido contempla la evaluación en base a precios constantes. Esto implica una simplificación que en algunos casos no será lo suficientemente consistente como para resistir un examen rigurQ so puesto que la relación de inflación entre los costos e ingresos no siem pre sera constante.

No obstante lo anterior *y* para propósitos prácticos, la exactitud de los resultados obtenidos mediante este modelo son válidos *y* de significancia en la selección de alternativas dado que la inclusión de proyeccionesa pesos corrientes no introduce tal mejoría en la exactitud de los resulta dos que bien puede no justificar el trabajo que implica el hacer los ajustes correspondientes. De cualquier manera estos ajustes también estarán - expuestos a factores imprevisibles, por lo que la precisión buscada en los resultados de una evaluación a pesos corrientes no será apreciable con res pecto a la proporcionada por el modelo establecido que efectúa la evalua- ci6n a·pesos constantes.

Lo anterior no invalida de ninguna manera cualquier esfuerzo adicio- 'nal para obtener un modelo que analize la rentabilidad del proyecto en base a pesos corrientes. Este esfuerzo, obviamente, estará en función del - grado de exactitud esperada *y* las ventajas que de ésto puedan originarse.

4.- Con respecto a la calidad de la información utilizada

Cuando un analisis económico de inversión es realizado, la confiabilidad de los resultados estará en relación directa con la información quelos genera. Entre más precisos sean los datos suministrados, más objetivos serán los resultados de la evaluación económica.

Por otro lado, entre mayor sea la cantidad de información procesada, el margen de seguridad en el proyecto se amplía considerablemente.

#### A P E N D I C E A

### PESOS CONSTANTES Y PESOS CORRIENTES

La inflación puede interpretarse como una disminución del poder adqui- sitivo de la moneda o bien como un encarecimiento en los precios de los bienes y servicios.

Desde el momento mismo en que la inflación está presente en la economiade un país, no puede soslayarse en su efecto distorsionador en las proyecciones de los costos e ingresos cuando un analisis económico es planteado. Por es to se ha discutido ampliamente la conveniencia de realizar las evaluaciones - económicas en base a pesos corrientes que consideran el efecto de la inflación en las proyecciones utilizadas.

Con objeto de dar una mejor idea de la diferencia entre pesos corrientes y peso constantes se ha elaborado la siguiente tabla donde se anotan los resul tados de un proceso hipotético.

En este ejemplo una cantidad de dinero  $A_0$  es llevada a futuro (1 año) -obteniendo una cantidad  $A_1$  equivalente al final del período.

A partir de esta idea básica se supone que el proceso se lleva a cabo en una economía con y sin inflación y a su vez se plantean diversas situaciones en cada una de esas condiciones.

El proceso de capitalización utiliza una tasa i y 21 de inflación una tasa  $\hat{\mathbf{i}}$ . Se contemplan los casos donde i puede ser mayor, igual o menor a  $\hat{\mathbf{i}}$ .

En la columna 3 se comparan para cada caso los valores numéricos o absolutos de  $A_0$  con  $A_1$  independientemente del poder adquisitvo de cada uno de  $$ ellos, los cuales se comparan en la columna 4.

## ECONOMIA SIN INFLACION

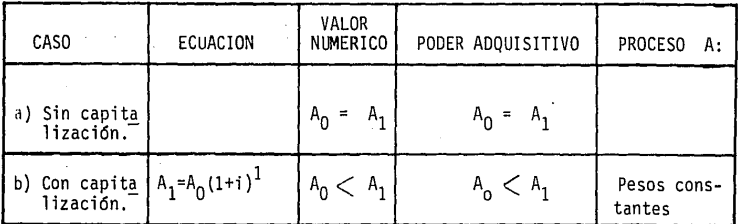

### ECONOMIA CON INFLACION

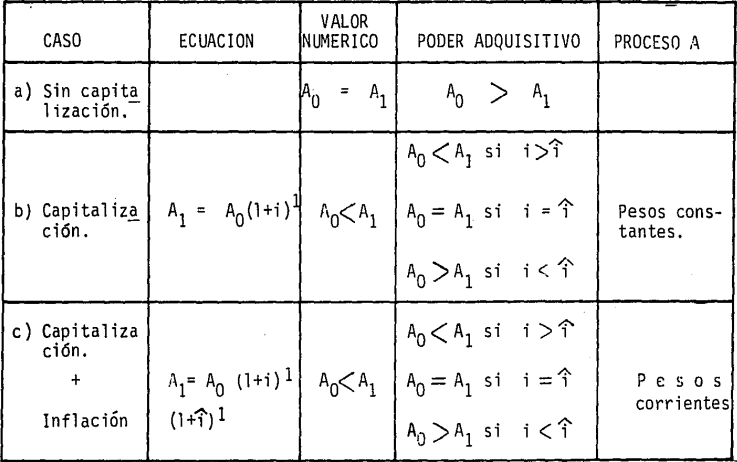

Aclarado lo anterior, se formula una interpretación de cada caso (Ver tabla).

1) ECONOMIA SIN INFLACION

- Caso a) No se contempla capitalización (p.ej. se guarda el dinero en casa). Al cabo de un año se tendra la misma cantidad de dinero con el mis mo poder adquisitivo (no hay inflación).
- Caso b) Se contempla capitalización. Al cabo de un año, la cantidad  $A_1$  será mayor a  $A_0$ , asi mismo, su poder adquisitivo también es mayor

2) ECONOMIA CON INFLACION

Caso a) Sin capitalización.

Al cabo de un año se tendrá la misma cantidad de dinero, sin embar go el poder adquisitivo de  $A_1$  será inferior al de  $A_0$  por efecto de la inflación.

Caso b) Considerando Únicamente capitalización.

En un proceso como el aquí planteado, se emplea un valor actual  $(A_{0})$  y mediante capitalización se proyecta a futuro  $(A_{1})$ . Es obvio que en este caso, dUn cuando en las ecuaciones no se con-

temple la inflación, ésta estará presente en el proceso.

Cuando las proyecciones se realizan bajo esta condición se estaráproyectando en base a pesos constantes.

Al cabo de un año, la cantidad  $A_1$  sera mayor  $A_0$ , sin embargo, en lo que a su poder adquisitivo se refiere, dependerá de la tasa de-

inflación presente.

Caso c) Considerando capitalización e inflación.

Cuando en la obtención de las cantidades futuras, además de contemplar capitalización, se considera la inflación, se estarán manejando pesos corrientes.

Al cabo de un año, la cantidad A, será mayor A<sub>0</sub> por efecto de la ca pital ización e inflación (ver ecuación).

En lo referente a su poder adquisitivo, también dependerá de los valores de ie<sup>1</sup>.

En conclusión, podemos decir que los procesos que contemplan la proyec- ción a futuro de una cantidad de dinero considerando ünicamente capitalización, independientemente de que exista o no inflación, son llevados a pesos constantes.

Cuando en las proyecciones se contemplan ambas tasas el proceso es rea-- **1** izado a pesos corrientes.

Generalizando tenemos:

 $F = P (1 + i)^n$  pesos constantes  $F = P (1 + 1)^n (1 + \hat{1})^n$  pesos corrientes

Desde el momento en que ambos procesos (capitalización e inflación) es- **tán** dados por una misma base de cuantificación (como % sobre capital), para - efectos prácticos podríamos interpretarlos como fenómenos inversos; mientras que la capitalización proporciona mayor poder adquisitivo en el transcurso del tiempo, la inflación lo reduce. Es obvio que dependerá de ambas tasas el

que al final se tenga ganancia (i  $>$ i) o pérdida (i  $<$ i) del poder adquisitivo de la cantidad de dinero considerada, o bien, que este permanezca igual  $(i = 1)$ 

En base a lo anterior puede pensarse en obtener un valor capaz de indicar si se ha obtenido pérdida o ganancia en el poder adquisitivo del dine ro a través del tiempo. Esta medición la proporcionan los pesos reales.

$$
f = p \frac{(1 + i)^n}{(1 + \hat{1})^n}
$$

pesos reales

Si  $i>\hat{T}$ ,  $F>P$  F y P en este caso denotan poder adquisitivo  $Si$   $i < \hat{T}$ ,  $FCP$ 

En la siguiente figura se describen los procesos anteriores.

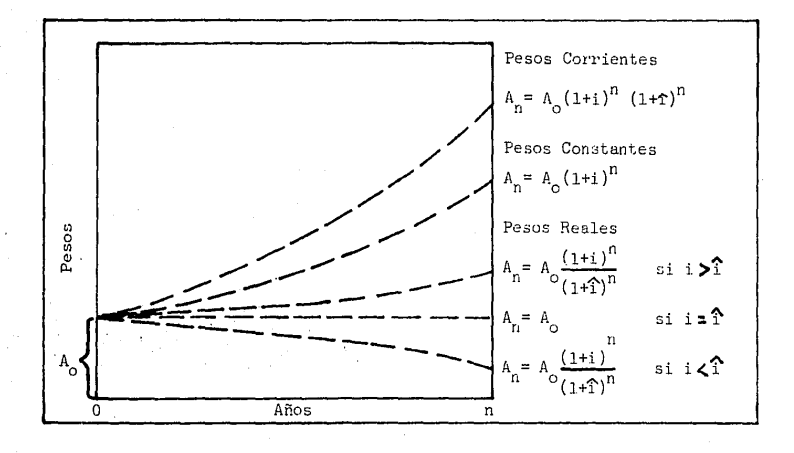

Una aclaración pertinente es en el sentido de que mientras que normalmente al efectuar una evaluación económica se considera fija la tasa de descuento para todos los componentes del flujo de efectivo, con la tasa de in- flación esto normalmente no ocurre así.

La inflación no afecta de igual manera todos los componentes del flujo de efectivo. Algunos costos, por ejemplo, sufren aumentos de precio más rápj\_ dos que otros y por lo mismo las tasas de inflación serán diferentes en cada uno de ellos.

Si bien los costos experimentan incrementos por efecto de la inflación, sucederá lo mismo con los precios de venta y los ingresos del proyecto.

Precisamente en este punto radica la justificación de emplear pesos constantes para la estimación de los costos e ingresos en la evaluación,dado que ambos variarán. Esto será váJido bajo el supuesto de que ambas variaciones guarden más o menos la misma relación, tal como se indica en la siguiente figura.

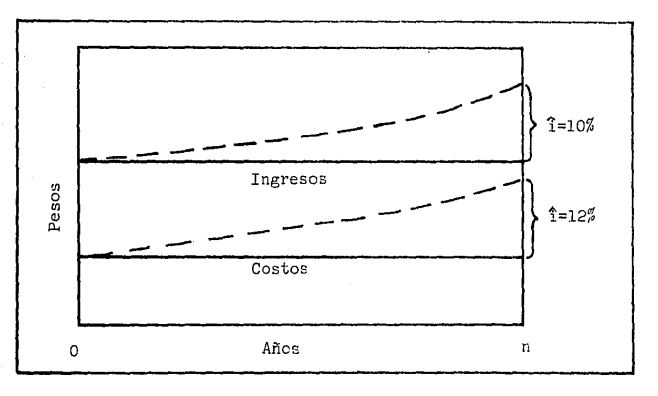

160

·¡

Cuando se asume que las tasas de inflación para costos *e* ingresos son - similares, no se hace necesario la sofisticación de introducir el elemento in flacionario ya que habra una compensación entre ambos conceptos y los resulta dos serán similares en ambos casos (evaluación a pesos constantes y pesos -- corrientes). Esto último ha sido sancionado por la experienc1a donde se ha en contrado que ambos resultados no tienen diferencias significativas.

Por otro lado, la inclus1ón de proyecciones a pesos corrientes no introduce tal exactitud en los resultados como para justificar el trabajo adicio- nal, además, estas mismas proyecciones estarán sujetas a incertidumbre dado el carácter futurista del proceso.

# APENDICE B

# DESCRIPCION DE VARIABLES

## PROGRAMA EVECP

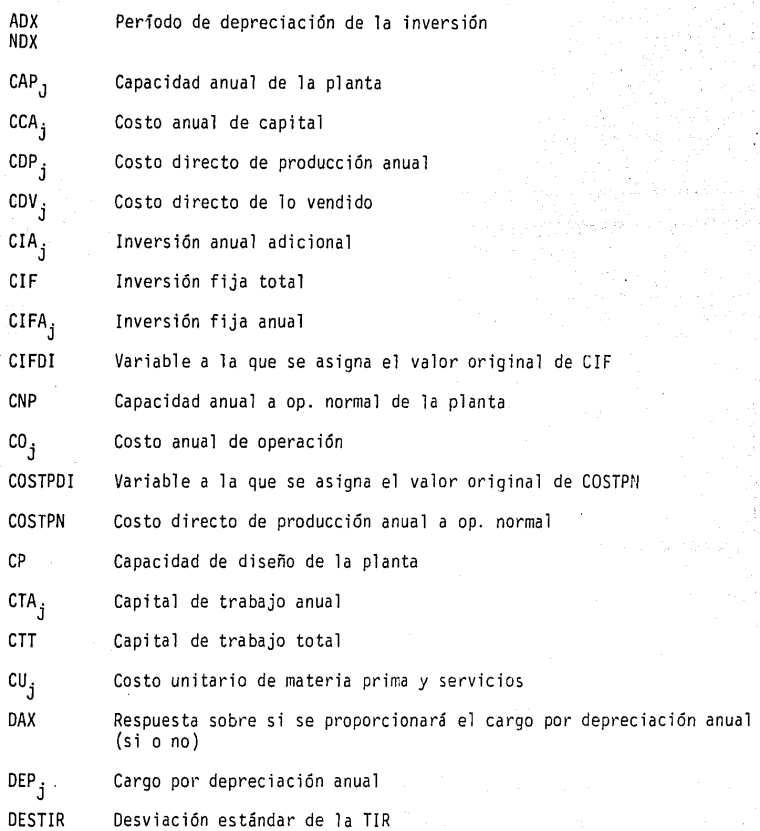

DESTVPN Desviación estándar del VPN

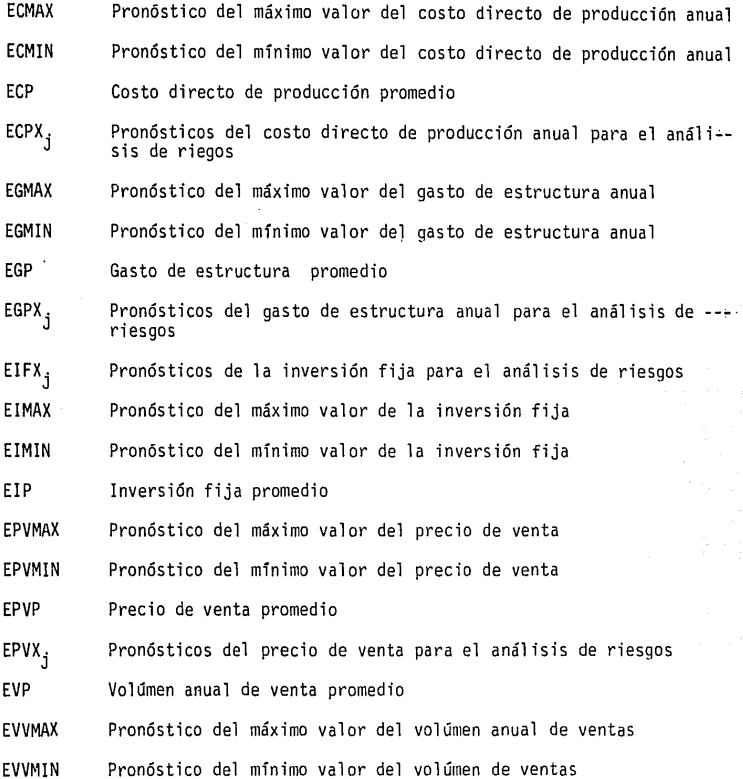

EVVX<sub>j</sub> Pronósticos del volúmen anual de ventas para el análisis de riesgos

FACTV Constante que guarda en memoria los factores de insumo por mate-- ria prima *y* los precios de venta de los subproductos

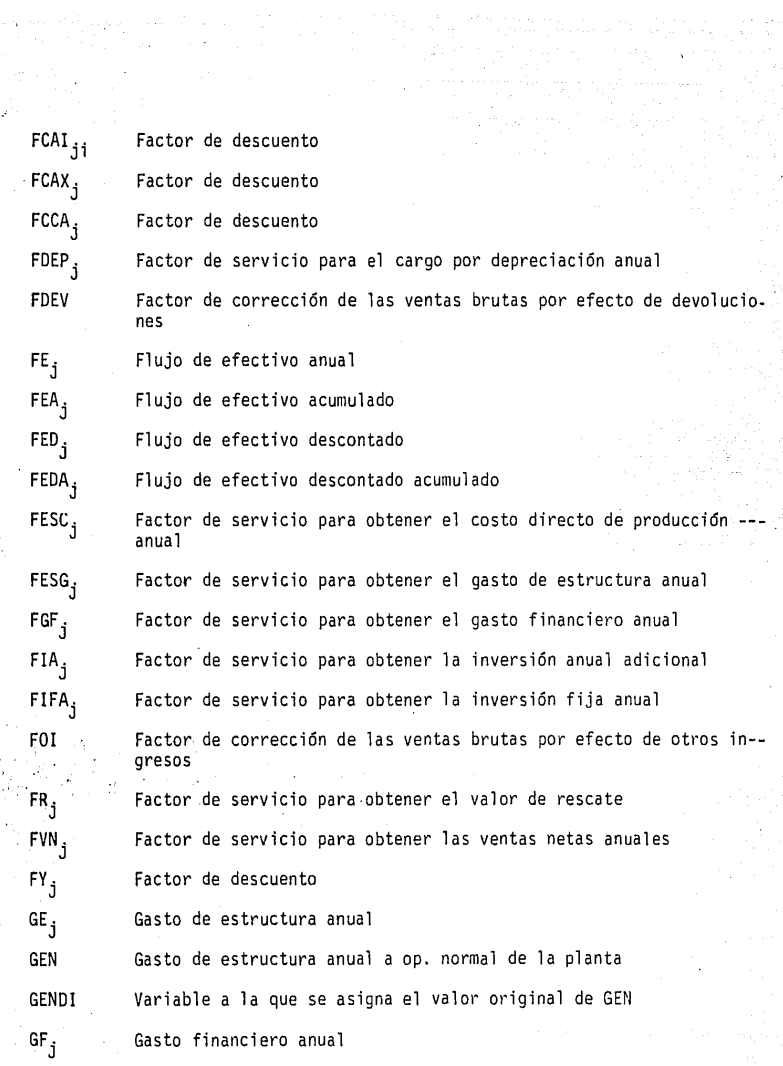

an an amhairtí an t-airt<br>An t-airtí an t-airtí

164

·:-'

 $\ddot{\phantom{a}}$ 

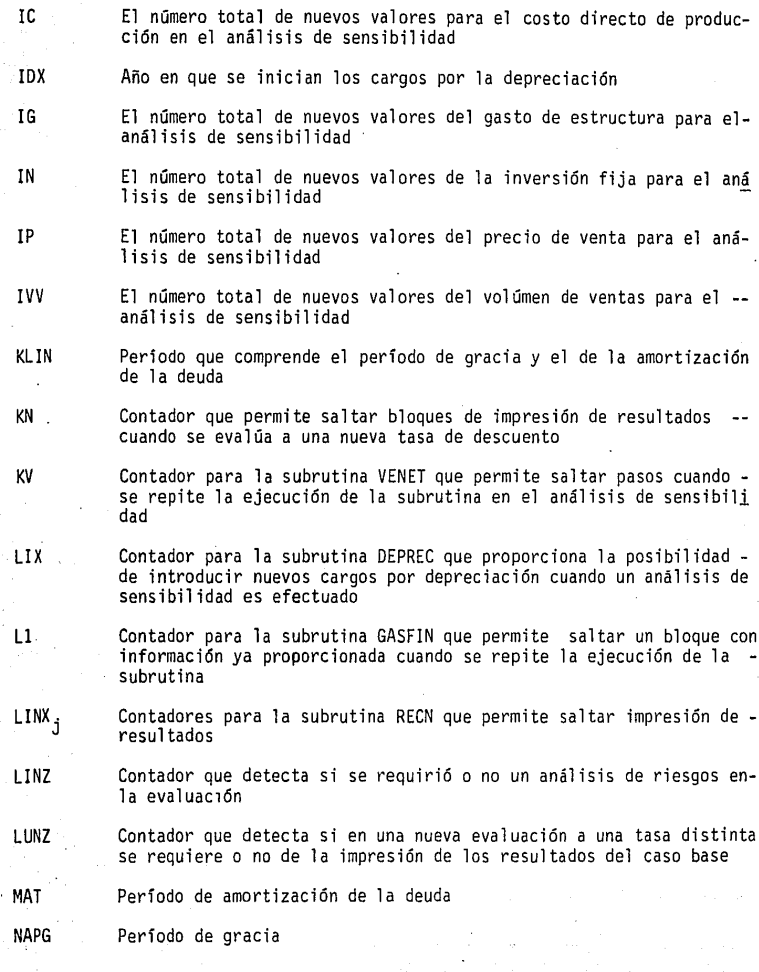

re

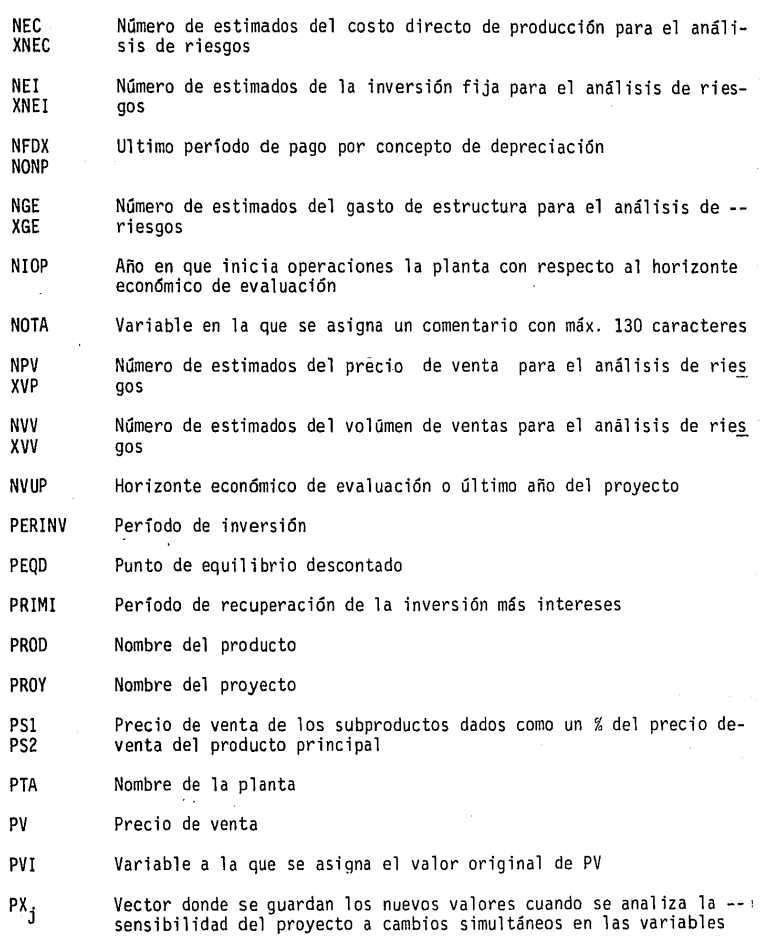

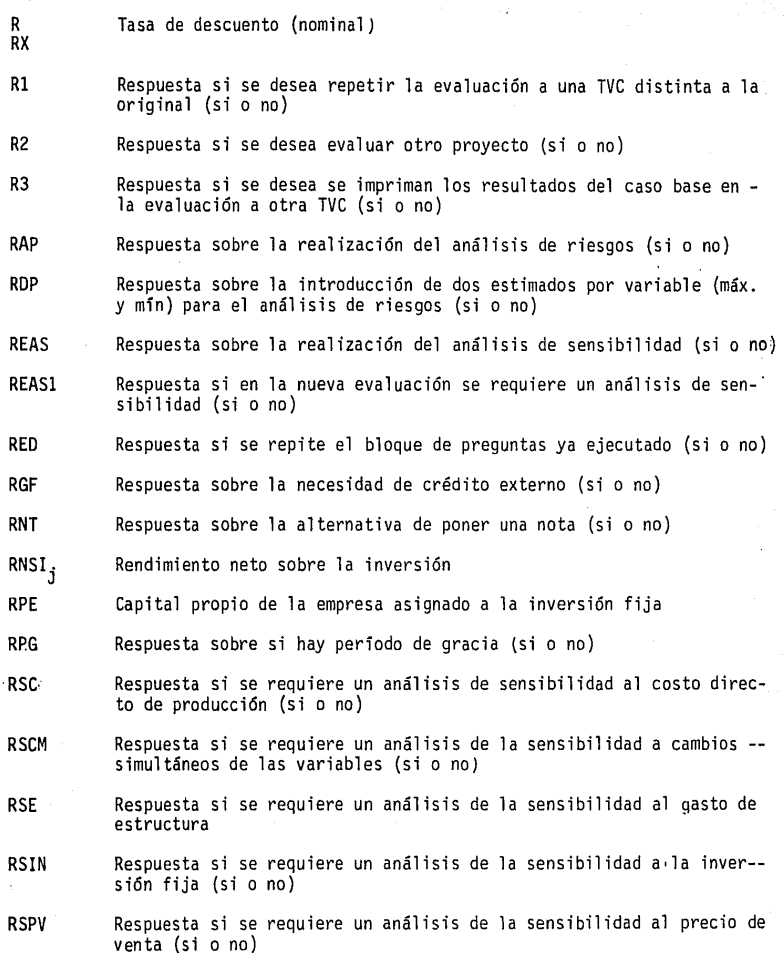

ter en skrige staan de Fryske kommer.<br>Gebeure

ina matakatika 141<br>Matakatika 151<br>Matakatika matakatika

 $\overline{\phantom{a}}$ 

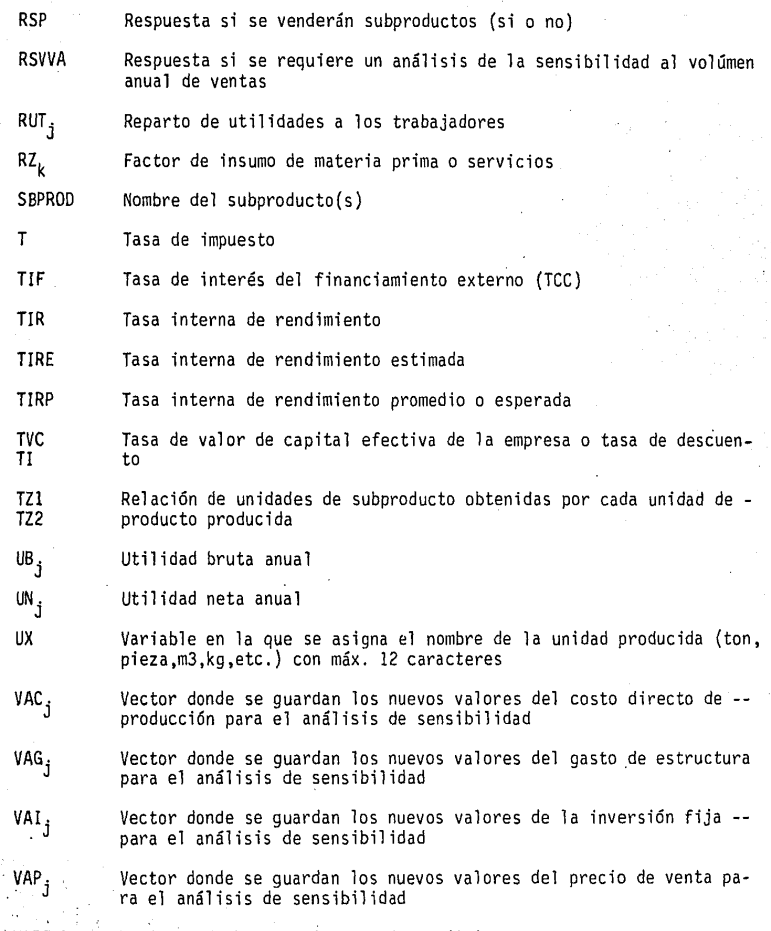

VARTIR Varianza de la tasa interna de rendimiento

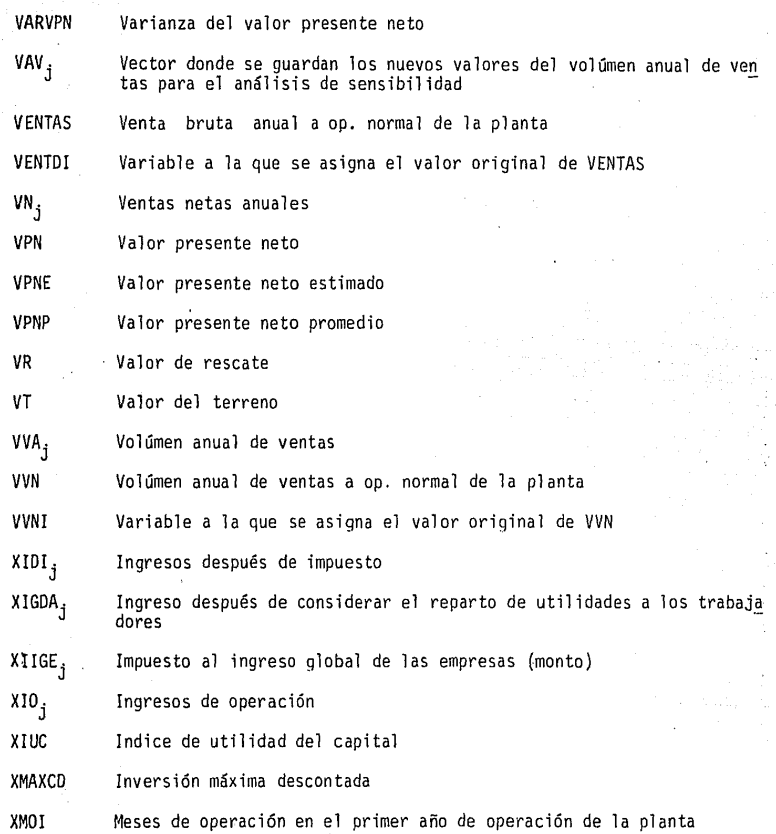

LISTADO DEL PROGRAMA EVECP

ANEXO<sub>1</sub>

alam sa bi K

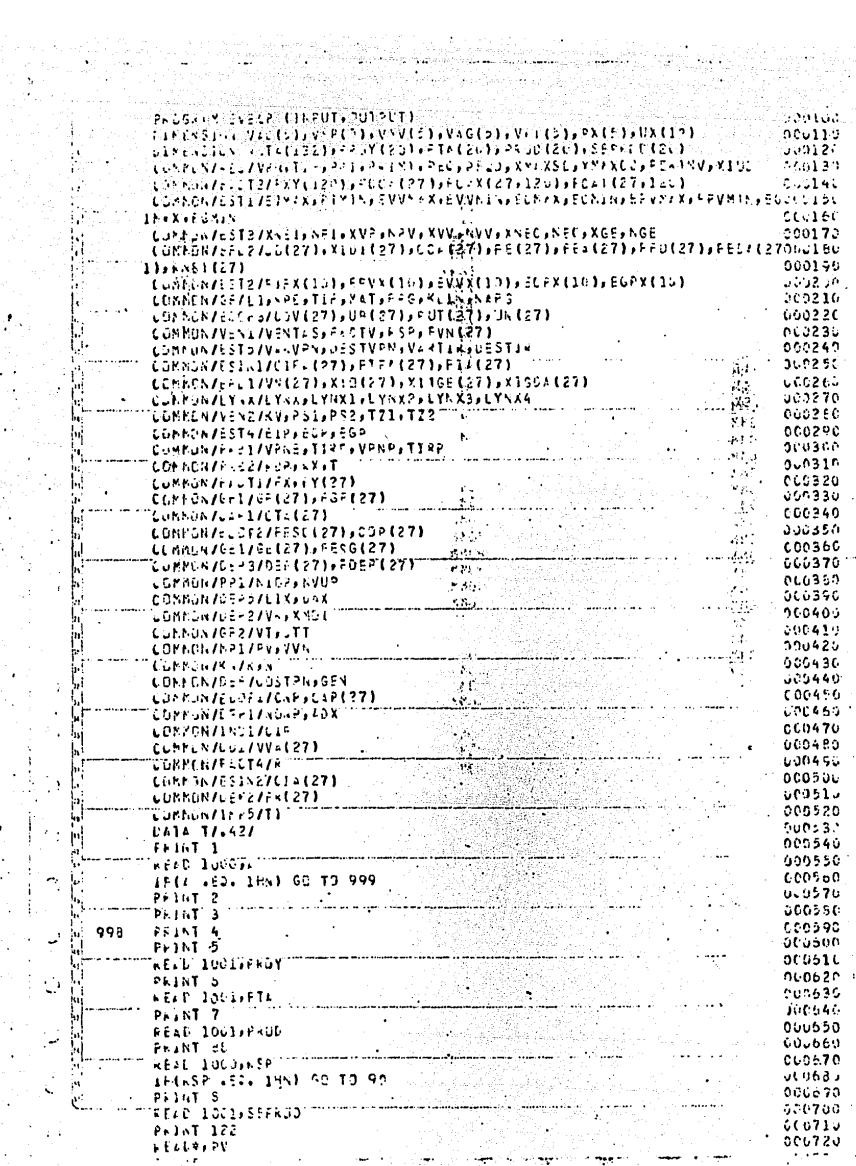

ing tinggi<br>Kabupatèn

 $\ddot{\phantom{a}}$ 

at Day

 $\epsilon$  :

Ó

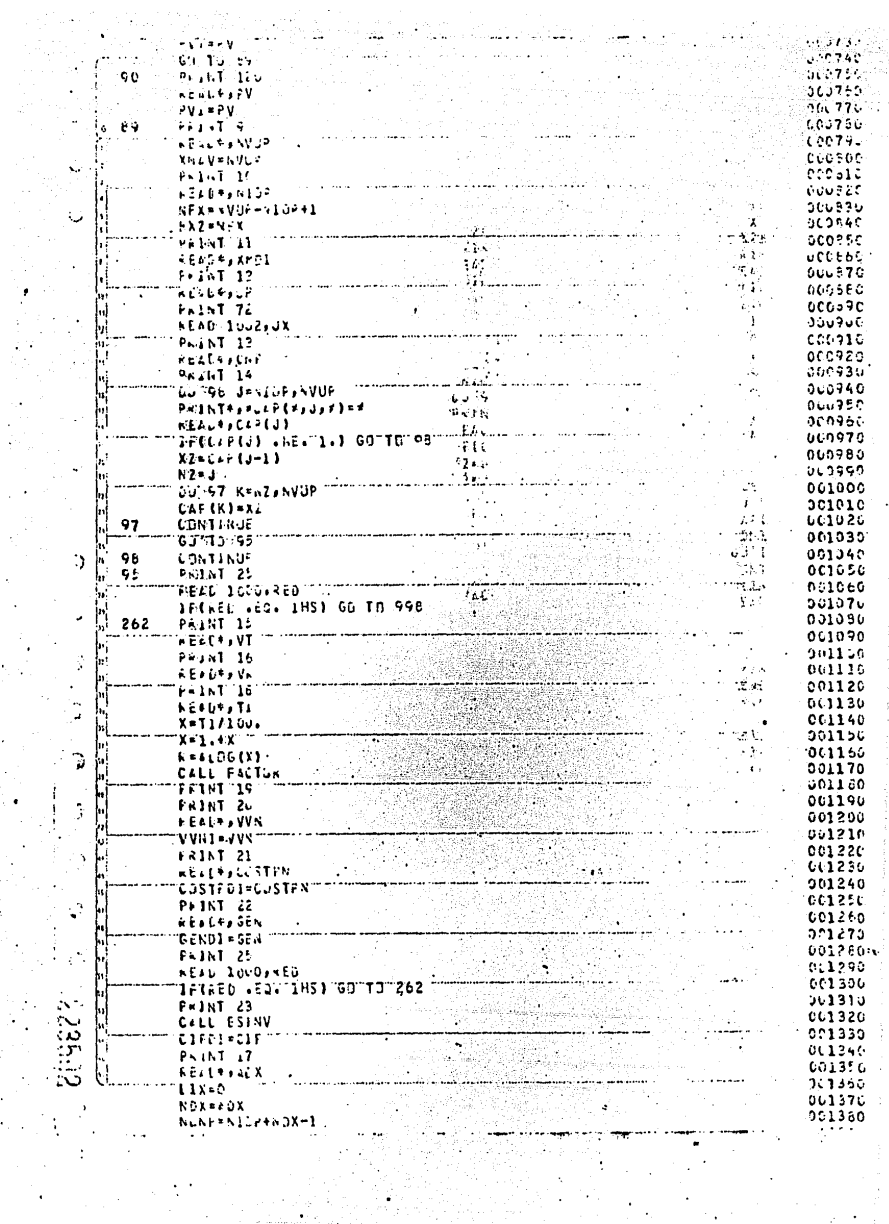

 $\ddot{\cdot}$ 

 $\frac{1}{1}$ 

ţ

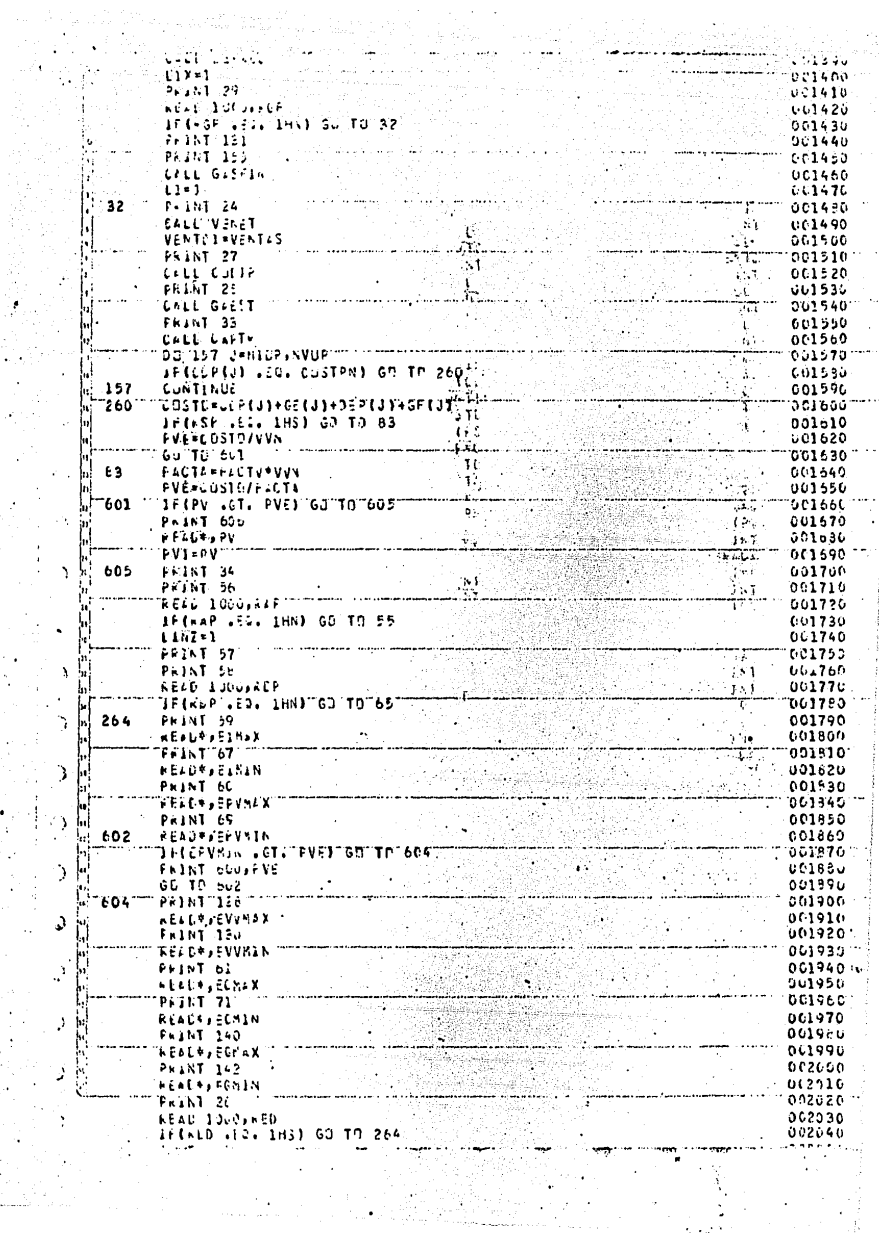

医皮质 ÷,

a<br>Santa Santa Barat

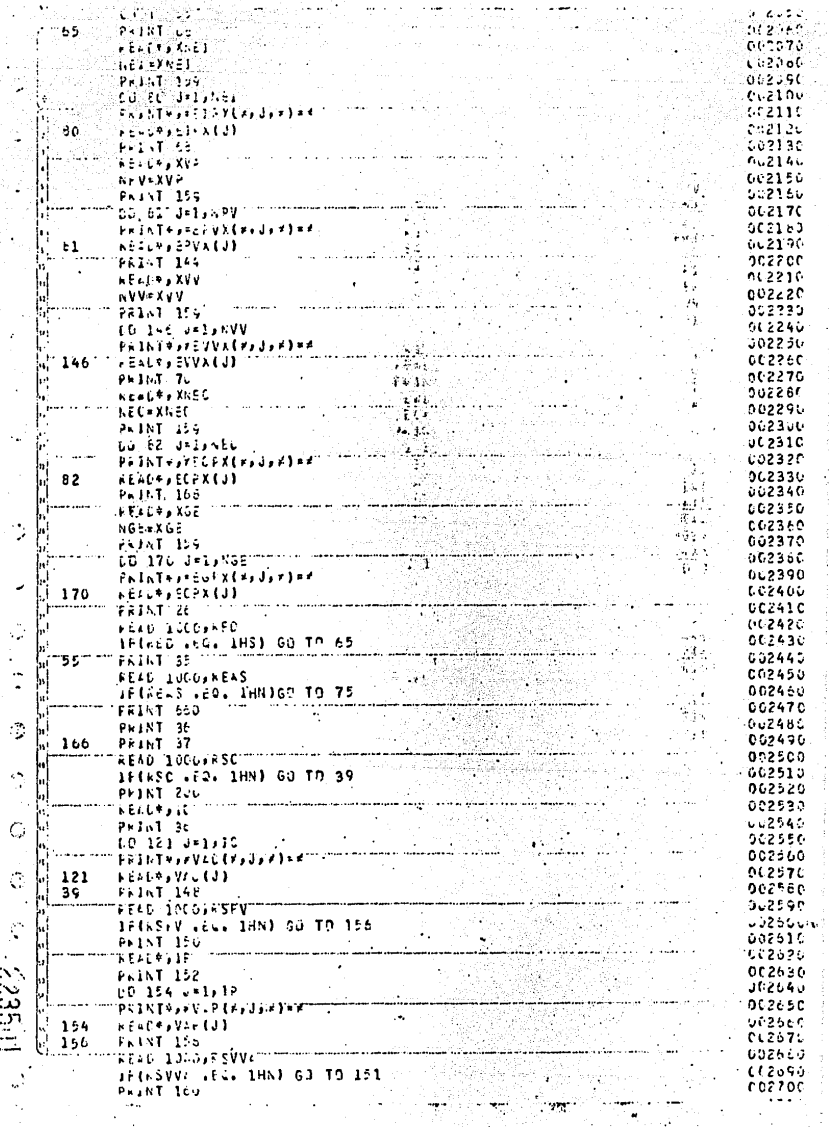

Ĵ,

Į,

Ì,

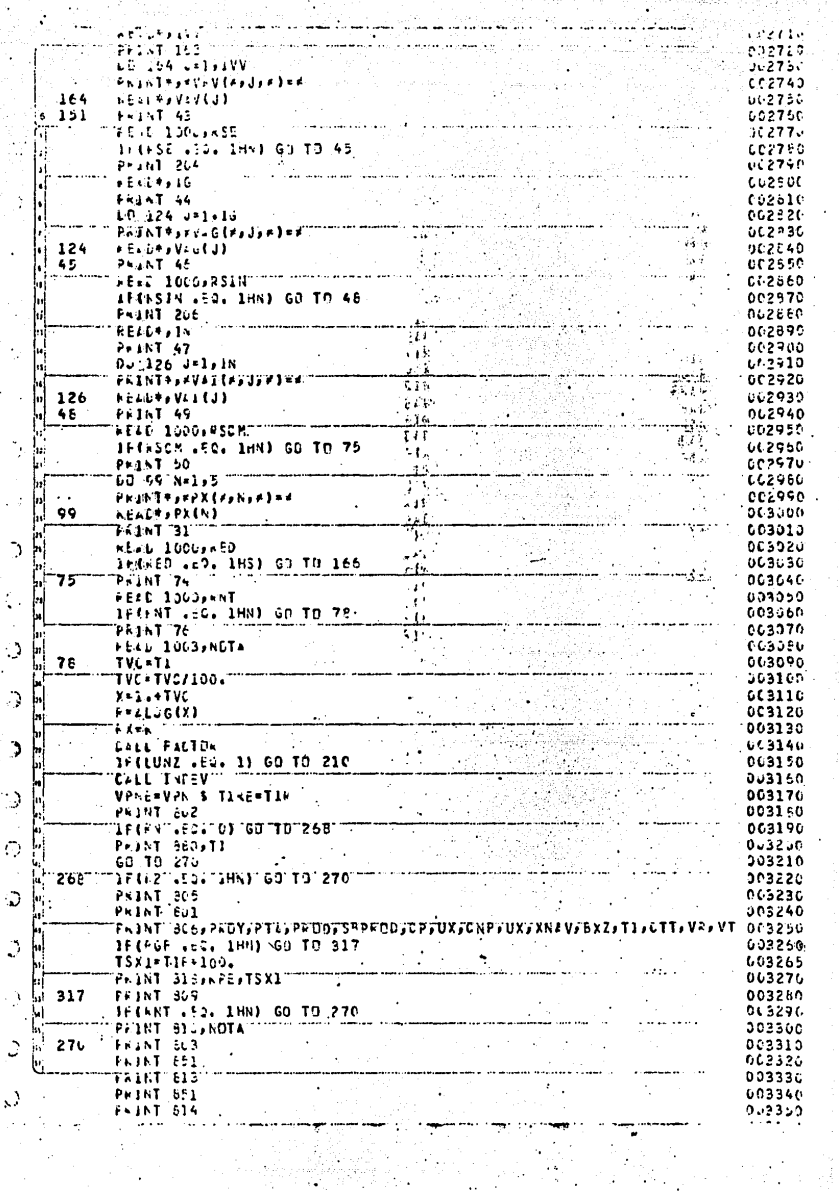

核骨结构

 $\frac{1}{2} \frac{1}{2}$ 

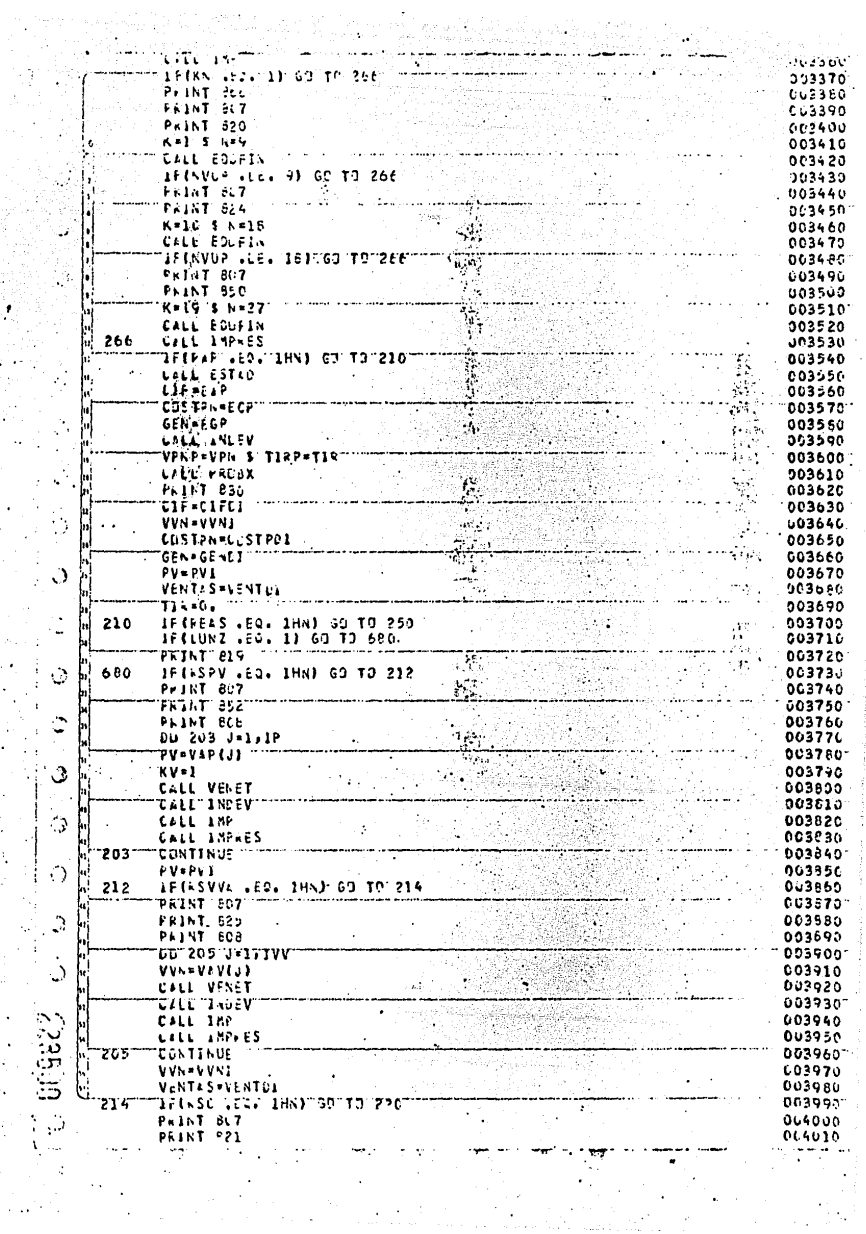

į,

 $\frac{1}{2}$ 

Ō,

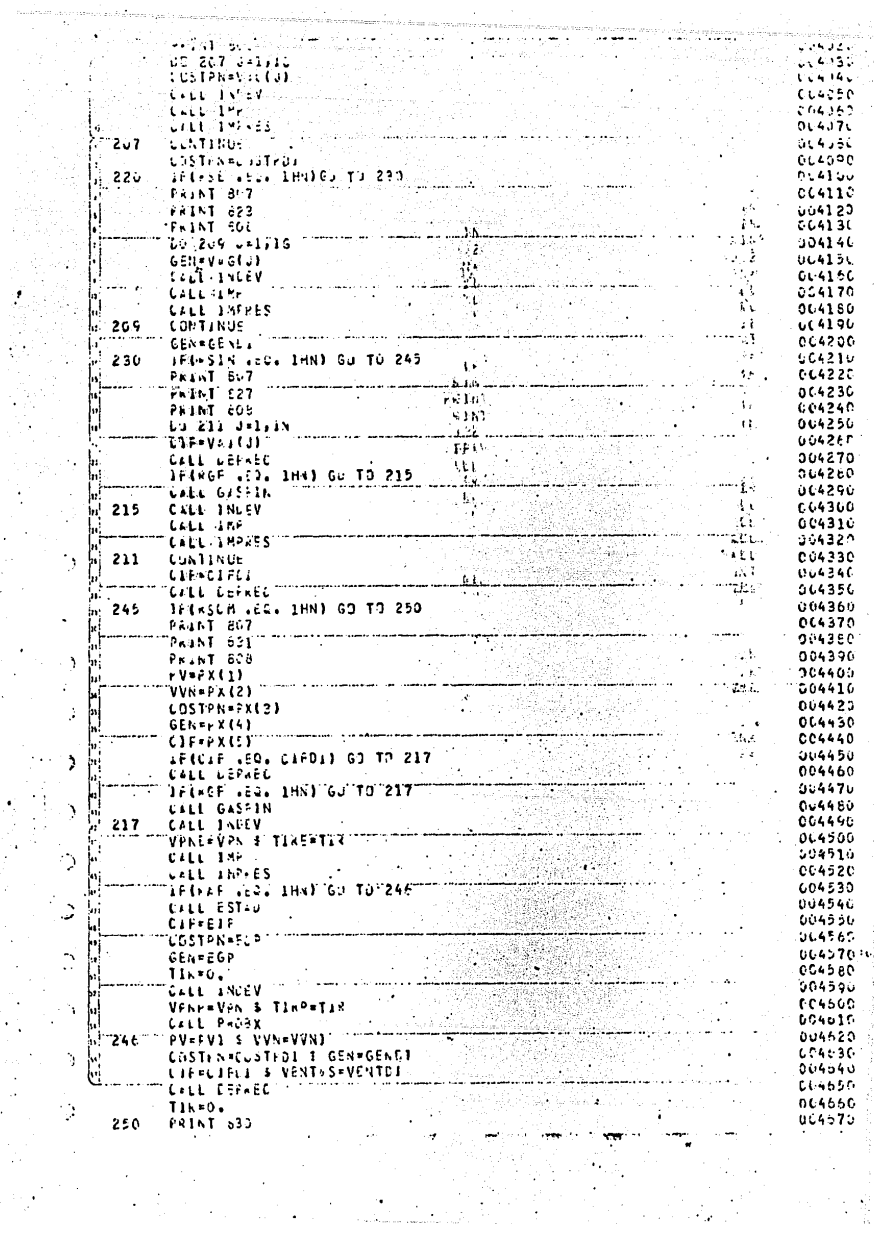

 $\begin{array}{c} \begin{array}{c} \begin{array}{c} \begin{array}{c} \end{array} \\ \begin{array}{c} \end{array} \end{array} \end{array} \end{array}$ 

 $\frac{1}{2}$
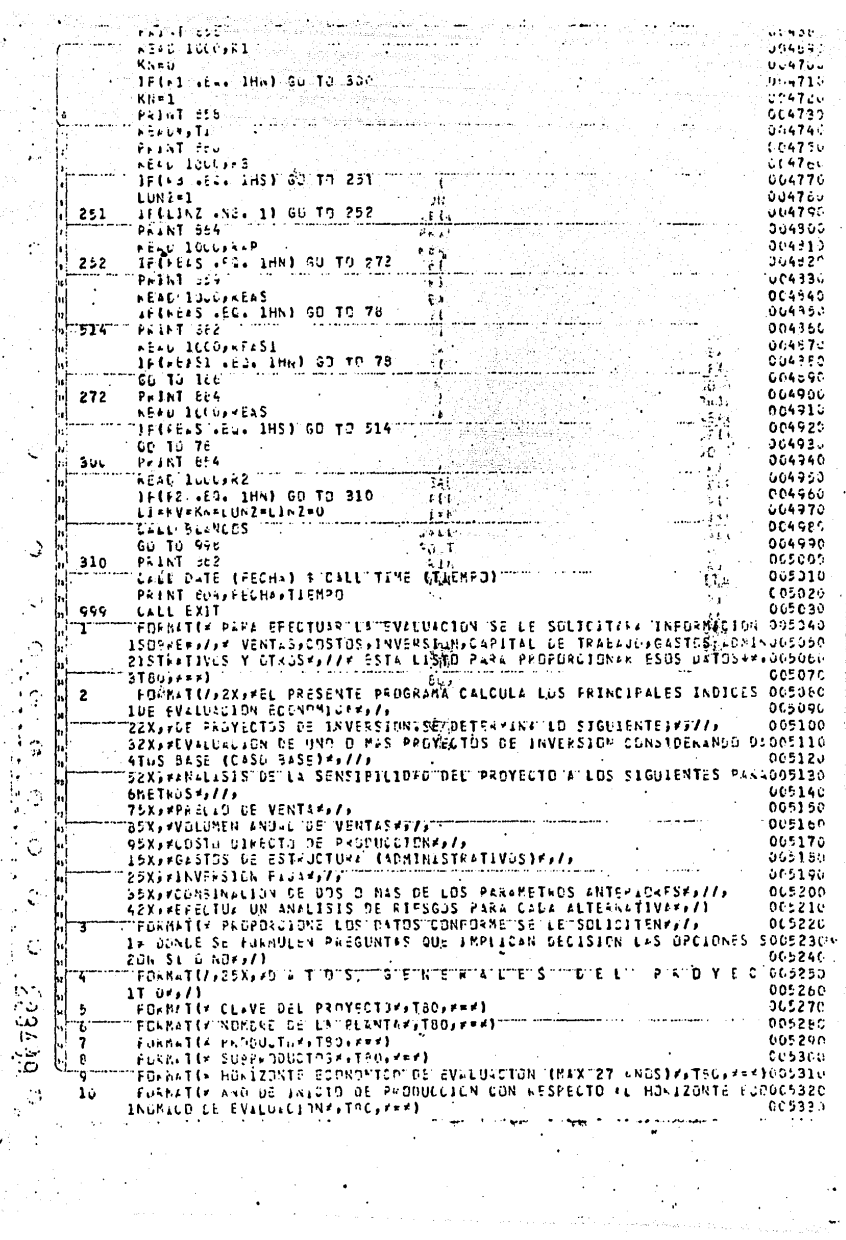

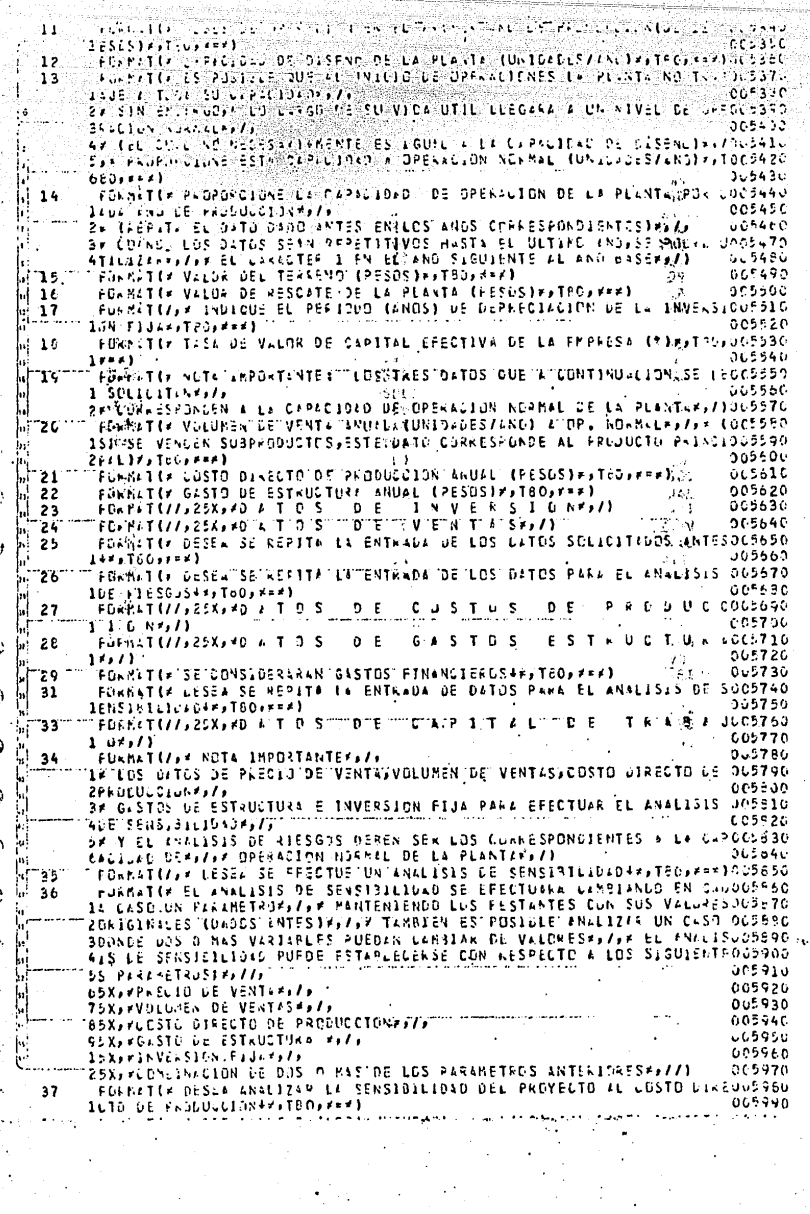

 $\frac{1}{2}$ 

「このは、このようなのでは、このようなのではないのです」

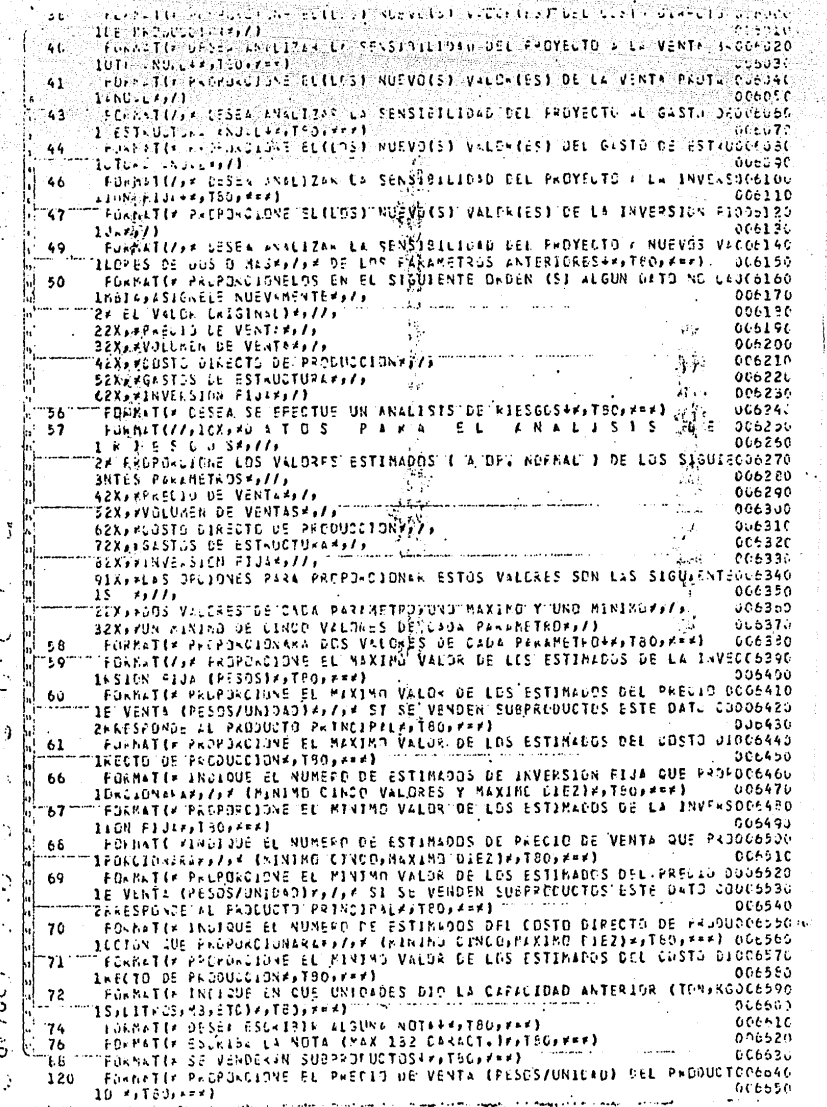

ter you

 $\mathbb{R}_{\geq 0}$ 

Gue Tal Cristian and Tal  $\mathbb{U}$  : VENI - VFT our /GRITHE) The TIPRODUCTURES بمتقرئة a matang 15 rein(125LexTc3x=ff)  $C<sub>CD</sub> 7C$ FOVILLE LOCALITY CULTUS VALORES DE CUSTO LIRECTO DE FRODUCEIUN ិសា **AV105550** IUAL (A UP. NOVELL)PAPAR PESEN ANNLIZAR (MAX E)PATEGAPPE)  $3.06697$ FUNNATIF INLIBUE CUSTOS VILONES DE VENTA DEUTA ANUAL LA OP. 202 \*\* 006700 11 Jesza - JESEN ANGLIZAN, CYAK, SJESTROFFERD 066710 FUNDLICK INDIANS CURNISS VALGES DE GESTO DE ESTRUCTURA ENULE 204 ED06720 IF. SURBILLY ( ) FREEL VSILLING (MAX 5) FLOOLERS)  $0.06736$ FORMATER SHOLWDE CUNNTOS VALORES DE INVERSION FIJA DESEA せいこんするに  $200$  $1, 150, 111$ じこをするこ FORMATER PROPURCIONE EL MAXIMO VALOR DE LOS ESTIMADOS DEL VOLUMEN 006760 126 ILEOVENIIS (LNID/LNO)+1/1 006770 ST SE VENDER SUSPRITUCTOS ESTE DATO CORRESPONDE AL  $2 +$ PRODUCTO PRINGUEZED 306700 SLIPACFITOUS # = 4) POPMETER PROPORCIONE EL MINIMO VALDR DE LOS ESTIMADOS 136. FORMETER PROVINCES ...<br>TLE WENTES (UNIS/ENDIA)) VOLUMEN 006309 006913 2\* SI SE VENDEN SUBPRODUCTOS ESTE DATO CORRESPONDE AL PRODUCTO PRINCO6320  $5CIPEL4, T50, F84$ 306930 FORMAT (//) 25X) #0 "4" T-D"S"" **TOTE** "כ"ט־ד־5" ד"ט<sup>י</sup> Ŧ. "T" N" & TF. 6006840 ננ<sup>י</sup> - N  $1 5 + i1$ 06850 FORSATIK PROPORLIGNS EL MAXINO VÁLOK DE LUS ESTIMADOS DEL GASTO 05306860 140 1"ESTKUCTUREr, TBOJARM)? \*\*\*\* 806878 FORMATIV PREPORCIONE EL MINIMO VALUR DE LOS ESTIMADOS DEL  $GASIv$ DECOESSE 142 1 ESTAUCTURERSTBOSFWF3 006890 FURNITIF INLIQUE EL NUMERO DE ESTÍMIDOS DE VOLUMEN DE VENTA-006900 744 100E OPKOPOLLIDNARAFAZAR (MINIMO CINCOAMAXING DIEZIPATEGARRA) 106910  $.146$ FORNATIZAR DESEA ANALIZAR LA SENSIBILIDAD DEL PROYECTO AL PRECE a 0006920 "IE VENTALE:TEO: === ) 006930 FURMATER INDIQUE CUANTOS VALORES DE PRECIO LE VENTA DESEA ANALIZARDO6940 150 1(BEXUF5) ++TEO+ \*\*\*) 006959 FÜRNATIE PROFORCIONE ELITOST NUEVOIS TVALDATEST DEL PPEL ID DE VENTOO6960 -152  $117141$ 006970 1NV006980 FORWATER DADO QUE LA EVALUICION SE HARA EN BASE AL TOTAL DE LA: 155 **TERSIONFALL** 006990 2\* LOS GASTOS FINANCIEROS INCLUIRAN UNICAMENTE LOS INTERESES GENERAJO7000  $\ddot{\phantom{a}}$ 207010 3LOS WOR EL FRESTANCE, / ) TTPDENET(/)\* DESEA EVALIZIOTET SENSTELLIDEDTDEL PROVECTO ALTVOLUMEN 007020 ገንናና lubbeat DE VENT+S+r,TSO, A=+) 007030 067040 FORKAT(//X/YP+0POKCIONELOS\*//) 159 FUFFATEF INCLOUE CUNTIS VILDERS DE VOLUMEN DE VENTAS ANIEST CA DROGTOSO ″16ú 1 NOWNALLES / JF DESEA ANALLZAR (PAX. 5)\*>TSC, F=#) 007050 FORMATIE PROPORCIONE ELILOSI NUEVOISI VALORIESI DEL VOLUMEN DE VENSOZOZO 162 G07089  $112$   $150117, 11$ FORMATIV INDIGUE EL NUMERO DE ESTIRADOS LEL GASTO DE ESTRUCTURA (007090 168 16. OP, NOEMALLES/SE (MINIMO CINCOSNAXINO DIEZ)PSTEOSFER) 007100 " FORKAT (2X) KÖRRITAL. PROPIO "DE" EN "EMPRESAR) TS1, F11, 1, X, PPESOSPAP. 007110 31 B 12XxxTASA DE INTERES DEL FINANCIAMIENTOFXT57xF5+1xXx+RF) 007120 FORMATCY EL PRECIO DE VENTS EN EL PUNTO DE ECUILIBRIO ES DEFAXAFIGUOTIBO 600 **```1,1,x,,PESG5/UN10,D≠,/7** 067140 24 CON EL PRECIO DE VENTA MINIMO PRPORCIÓNADO EL PROYECTO NO ES RENOGTISO ζY 067166 3768157,7, 49 FROPDROIDNE UN AUEVO ESTIMADO DEL PRECIO DE VENTA MINIMOFFT809 \*\*067170 00716u  $5 + 1$ ر. FORMAT(\* EL PAECIO DE VENTE EN EL PUNTO DE FOUILIPRIO ES DE# \*\*\* F10067196 606 007200 **T1:1,X, FPESMS/UN)D.DF;//** PROPORCIONADO ANTESSEL PROYECTO RESULTARADO72106 2\* CCN EL PALCIO DE VENTA ٦ 3CON PENDIOAS#373 007220 AFFFROPDFCIONE NUEVAMENTENECTRECIONDENVENTA CONSIDERANDO CONANTERIOG7230 007240  $50, x, 180, x+1$ ٠, FORMAT(//rokeRD a T D S. PAKA F.L **007256** 660 007260 15'E-W S I'D I L 1'0"A"DVF7F 007270 1660  $f0xh(11s1)$ 067260 1001 FORKAT(2041) 007290 1002  $73881102411^\circ$ 067300 Fusht T(13241)  $\mathbf{y}$  $1003$ 007310 801 **FD+M+1(132(\*S\*))** 

÷

t

۰.

۰.

 $\sim 16.0$  at  $0.9\%$  . The  $\sim 10^{-2}$  $-1$ Taristi ានការអំណាចរាំ  $-667334$  $192$ ich an R t is in an 607340  $\frac{1}{2}$  (  $\frac{1}{2}$  )  $\frac{1}{2}$  (  $\frac{1}{2}$  )  $\frac{1}{2}$  (  $\frac{1}{2}$  )  $\frac{1}{2}$  (  $\frac{1}{2}$  )  $\frac{1}{2}$  (  $\frac{1}{2}$  )  $\frac{1}{2}$  (  $\frac{1}{2}$  )  $\frac{1}{2}$  (  $\frac{1}{2}$  )  $\frac{1}{2}$  (  $\frac{1}{2}$  )  $\frac{1}{2}$  $0 - 7356$  $..................$  $01.7304$  $0.7007370$ έW. 007096 007395  $2.1307450$  $\begin{array}{l} \gamma_1,\gamma_2,\gamma_3,\gamma_4,\gamma_5,\gamma_6,\gamma_7,\gamma_8,\gamma_9,\gamma_1,\gamma_1,\gamma_2,\gamma_3,\gamma_4,\gamma_5,\gamma_6,\gamma_7,\gamma_8,\gamma_7,\gamma_8,\gamma_9,\gamma_1,\gamma_1,\gamma_1,\gamma_2,\gamma_3,\gamma_4,\gamma_5,\gamma_6,\gamma_7,\gamma_7,\gamma_8,\gamma_7,\gamma_8,\gamma_7,\gamma_8,\gamma_7,\gamma_8,\gamma_7,\gamma_8,\gamma_8,\gamma_9,\gamma_9,\gamma_1,\gamma_1,\gamma_1,\gamma_2,\gamma_2,\gamma_3,\gamma_4,\gamma_7,\gamma_8,\gamma_9,\$ 607410 EN INGENIERIA QUIRICA  $12.017420$ -41 VERTUTATO TIDIA<br>SIAN EASILO PER ESPOND*ide, ()*<br>SIAN ESLOPOLISPOND*ide, ()*<br>This rail Tizindolise ()<br>Cale *() ()* 0 007440  $\frac{1}{2}(\frac{1}{2},\frac{1}{2},\frac{$  $007 - 01$ Ω 20171353245071277657 V The Franch Princip Diric F B D D D<br>2 FAMILYANG CHELNGULAND PRINCIP DE LLES DIVINI<br>2 FAMILYANG PRINCIP DE LLES DE LLES DE LLES<br>2 FEBRICO DE LLES DE LLES DE LLES DE LLES **0071pt** j.  $0.747$ Ë C07450 PACK Y E L CO7490  $-0.05$ 007500 فوجا  $230833317 - 111111$ Ü 007510 ļ. 067520 ZZX, FF4 3YEL 1CT, TOL, 20N1, /, SEXUANTAG CE LA FLANTIASTSDV2011/77  $-007533$ i<br>Maria<br>Maria  $\frac{1}{2}$ b **URFRESH (EURENTERFERREITREITREITREITREITRE)**<br>Textylia UTIL uzt Menische Tester (Euri) Infelder<br>Textylia UTIL uzt Menischer Tester (Euri) Infelder<br>Textylia LE Vesue (Re-UTILIA) Infelderen (Printel)<br>Textylia LE Vesuellen Te 007596 ĥ **ATOLTEDO**  $\begin{bmatrix} u_1 & & & & \\ & u_2 & & & \\ & & \ddots & & \\ & & & u_n & \\ & & & & u_n \end{bmatrix}$ 007610 807620 22XxxVxLLvx LE TERRENDE/T52xF10.1xXxxPES3Sx1 007630 607640 -- 017650 FULKNYTEELING IN THE EXTREME EL CASO BASE ADERAS DE LOS RESULDOTOSO<br>11-LLCS SE IMPRIPER LUS ESTROCS FINANCIENDS I<br>"FORMITEELY.ISING IN THE ESTROCS FINANCIENDS" ------**0076**50 ្រី ខេត្ត<br>ប៉ូ ខេត្ត  $F6F8F1777F13171777$ FUNNITEFASSANCE SULTADOSHIN 007699 5 An y 00776.  $\frac{1}{2}$  $551, 151 - 111$ SSXx19(x=x)}<br>FükksT{//x56XxxC = S^0^^`8^A^S^E#277}^ ٠. ų. Fühkst{///SSX/FG = 0<br>FC=N6T{132{/==F}/}<br>FC#NaT{upX/FA = 0 = 1 1 5<br>FC#NaT{upX/FA = 0 = 1 1 5 607710 55.15 007720  $\mathbf{s}$  $\mathbf{b}$  :  $\mathbf{0}$  $\frac{1}{2}$ 1 007730 1.1 1 6 1 007740 ņ,  $1.3344617 - 11.17$ ζκ. 007750  $5132(1n+1,1)$ **GU7760** FORMAT (12X) #2NS+, T31, #IFFT47F#2FF2#FT55F#2#FT67, #4#FT79, #5#FT91, #6#FT007770  $\frac{119311721511218331111201898111183}{21311999111}$ 0077 = 6  $007746$ FORMATE/ASSXA ASENSESSLEDAD THELT PROVECTO TACTICOSTO TORRECTOTO PROSUCORDEOS ICLUMP) 067819 161um/7<br>- Frekelfiere, Amerikansk filosof (\* 1807–1807)<br>- Frekelfiere, Amerikansk filosof (\* 1807–1813)<br>1913–1914 - Amerikansk filosof (\* 1808–1814)<br>1913–1914 - Amerikansk filosof (\* 1815) 007256  $213110 - 11, 11$ FORKET CALACYS #SENSIBILINAPTDECTPROYECTOTATEXTINVENSIONTRIVAMIT 007860 FINEST (2)42X, FSENSIBILIDAD DEL PROYECTO AL VOLUMEN DE VENTA ANOSLADO7970 Ŀ. 007850 للأول 11  $007595$ FORMAT (7,1326\*\*\*) /77"-"" FORPETER, 453, PSEILSTAILEDAD DEL PADYECTO + DOS O NAS PARAMETROSP) - 007300<br>Furbat (128, Pan, PP.T31, P)99, T43, P20P, T55, P21P, T67, P22P, T79, 23P, T51, 007910  $007920$  $\sim$  $0.7930$ 21511+-+1,/1 **Contract** - 26  $\mathbb{R}$ FOURN (1321) 0013 007940 Ŀ, tu. FOXFATI//ASX/PSINSIBILIDAD=DEL=PROYECTS=PL=PAECID=DE=VENTAP) ==  $-007956$ ÷ FORESTLY-2XERISES EVELULE DTHO PREVICTORESTED.FREE CONTROL DO7960 854  $b > 0$ TORIN I CHILICA IN CONTROL PROTECTS TO THE CAPITALIST CONSUMING THE RESERVED OF THE PROTECTS OF THE PROTECTS T<br>FORM IT PASSAGE INSTITUTIONS THE RESERVED OF CAPITALISTS OF SERVED OF THE RESERVED OF THE RESERVED OF THE RESER eren u k 659 INSIEILILLL+++150+++++ FORNATER DESER SE INPRIMAN LOS RESULTADOS DEL LASC BASE EN ESTA EVODEDZO 660 009630 1.LUAC105+++TaS+P++1  $\begin{bmatrix} 1 & 0 & 0 \\ 1 & 6 & 0 \\ 1 & 6 & 0 \end{bmatrix}$ **DORDAL** FORETTY POSCA SU (EPITE EL AMALISIS DE RIESCESIPLIED,PPP)<br>FORETTY/FRIPA S T N D O S = F 1 N A N C + E 6 0 SP/F;  $0.6359$  $-10007$ N UDDEDEL tec  $000000$ CCS10D  $. In Section 4.1444147777771$ Dutilo **FREEFILE LESS PEPPPLIONER NULVO VALORES FARA EL ENALISIS DE** SENSULPEZO **BEC** the street of the community of the several street of the several streets.<br>The life state of the came on the street street the several substance of the street street street street street<br>The street of the street of the stre br4  $\mathbf{H}^{\dagger}$ 

ĵà,

Đ, . .

 $\widetilde{\mathcal{X}}$ 

 $\mathcal{R}_1$  $\mathcal{O}(\frac{1}{2})$  $\eta$ e,

×,

ċ,

t. .

ه د

i.

r.

ğ,

уś,

is e

 $\mathbb{S}^n$ 

 $\mathcal{P}_{\mathcal{A}}^{\mathcal{A}}$  .

 $\mathcal{A}$ 33

 $\sim 3.1$  .

## BIBUOGRAFIA

- · 1.- A. J. Weinberger, Economic Evaluation of R&D Projects, American --- Cyanamid Co. 1971.
- 2.- Alain Chauvel, Pierre Leprince et al, Manual of Economic Analysis of Chemical Processes, Institut Francais du Pétrole, Mc Graw-Hill, 1981.
- 3.- Análisis Empresarial de Proyectos Industriales en Países en Desarrollo, Centro de Desarrollo de la Organización de Cooperación y Desa- rrollo Económicos, CEMLA, México, 1972.
- 4.- Arnold Reisman, Managerial and Engineering Economics, Allyn and Ba-- con Inc. Bastan, 1971.
- 5.- Carlos Uriegas Torres, Análisis Económico de Proyectos de Ingeniería, curso, Centro de· Educación Continua, Facultad de Ingeniería, UNAM.
- 6.- C. D. Zinn, W. G. Lesso," Analize Risks With This Method ", Hydrocar bon Processing, Diciembre, 1979.
- 7.- F. C. Jelen (editor), Cost and Otimization Engineering, Me Graw-Hill, New York, 1970.
- 8.- Gerald W. Smith, Engineering Economy, The Iowa State University Press 3a. ed. 1979.
- 9.- Guido Cevidalli, Beno Zaidman," Evaluate Research Projects Rapidly '', Chemical Engineering, Julio, 1980.
- 10.- Intercom Version 4 Reference Manual, CDC Operating System NOSBE, Con trol Data Corporation.
- 11.- !van V. Klumpar," Process Economics by Computer ", Chemical Enginee- ring, Enero, 1970.
- 12.- Juan Prawda Witenberg, Métodos y Modelos de Investigación de Operaci\_Q nes, vol. 2, Modelos Estocásticos, la. ed. Limusa, México, 1980.
- 13.- J. C. Turner, Matemática Moderna Aplicada- Probabilidades, Estadísti- ca e Investigación Operativa, Alianza Editorial, Madrid, 1974.

183

- 14.- Max Kurtz, Engineering Economics for Professional Engineers' Examina tions, 2a. ed. Mc Graw-Hill, 1975.
- 15.- Modern Cost Engineering- Methods and Data, Chemical Engineering, Mc-Graw-Hill, New York, 1979.
- 16.- Robert E. Megill, Risk Analysis, Petroleum Publishing Company, 1977.
- 17.- Robert W. De Cicco, W. R. Grace," Economic Evaluation of Research Projects by Computer ", Chemical Engineering, Junio, 1968.
- 18.- Rodrigo Varela, Punto de Equilibrio Económico Multiílimensional, 60.- Congreso Internacional de Ingenieria de Costos, México, Octubre, 1980.
- 19.- Sergio Carvallo Garnica, Aplicación de la Tasa de Rentabilidad Finan ciera en Proyectos Agropecuarios, FIRA, Banco de México, 1975. -

1 N D 1 C E

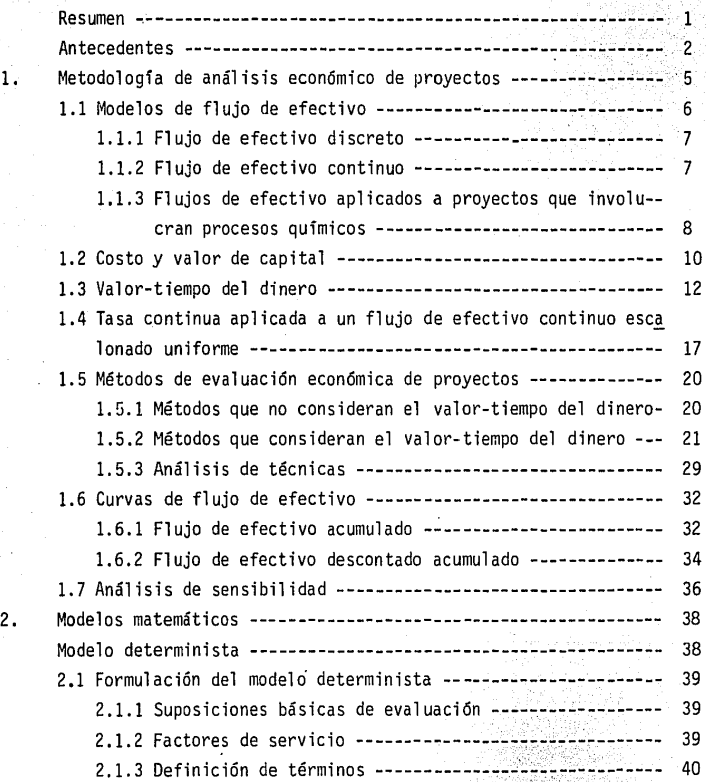

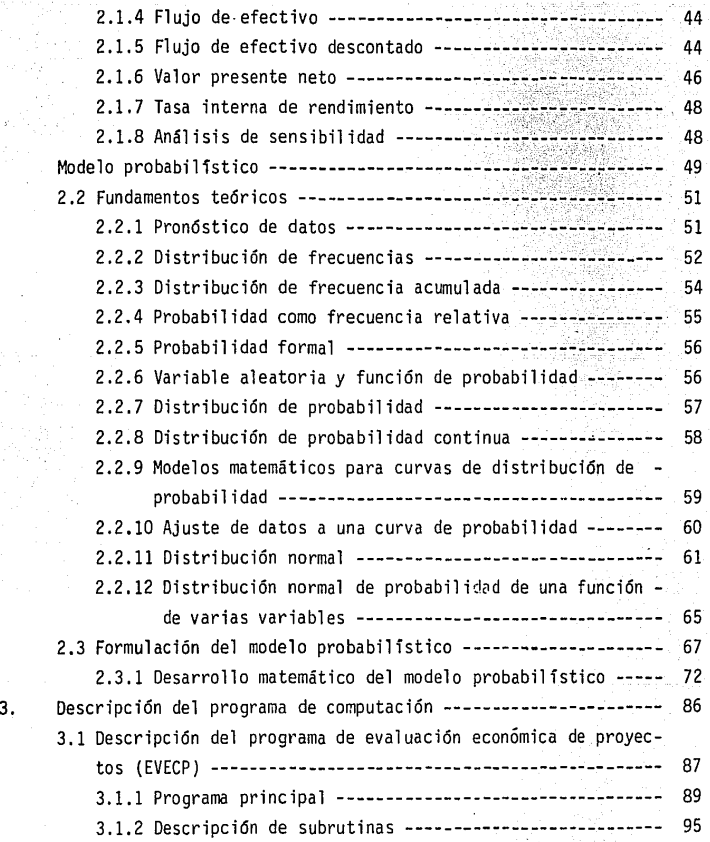

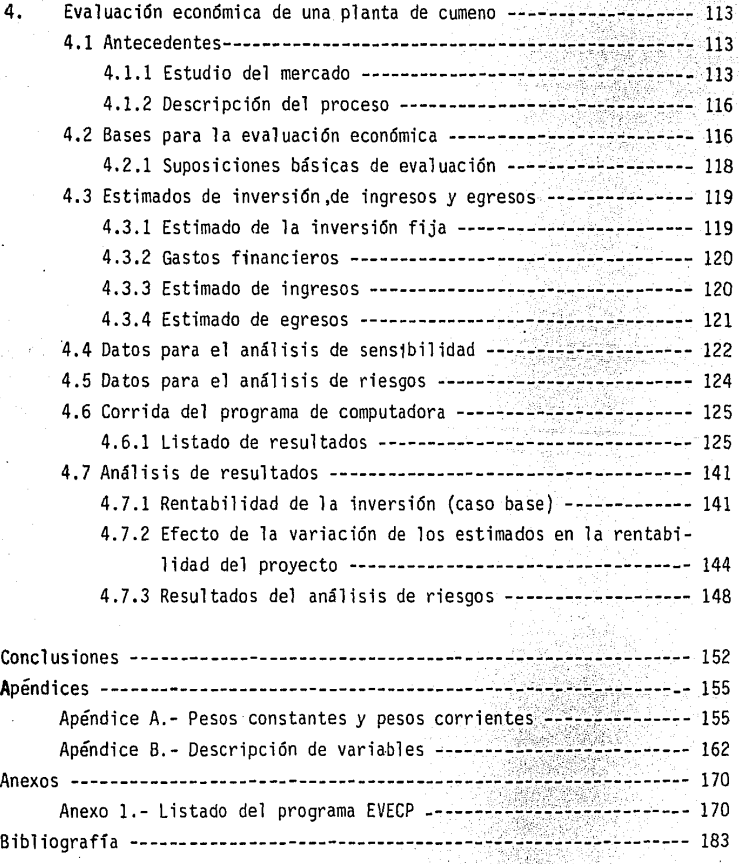

ł